# **ESCUELA POLITÉCNICA DEL EJÉRCITO**

**FACULTAD DE INGENIERÍA MECÁNICA**

**"DISEÑO DE UN SOFTWARE PARA EL ANÁLISIS DEL GOLPE DE ARIETE EN TUBERÍAS DE PRESIÓN DE CENTRALES HIDROELÉCTRICAS"** 

> **PROYECTO PREVIO A LA OBTENCIÓN DEL TÍTULO DE INGENIERO MECÁNICO**

> > **JUAN SEBASTIAN BAHAMONDE NORIEGA**

**DIRECTOR: ING. PATRICIO RIOFRIO**

**CODIRECTOR: ING. RAMIRO BENAVIDES**

**Sangolquí, 2005-12**

# <span id="page-1-0"></span>**CERTIFICACIÓN DE LA ELABORACIÓN DEL PROYECTO**

**El proyecto "DISEÑO DE UN SOFTWARE PARA EL ANÁLISIS DEL GOLPE DE ARIETE EN TUBERÍAS DE PRESIÓN DE CENTRALES HIDROELÉCTRICAS" fue realizado en su totalidad por Juan Sebastián Bahamonde Noriega, como requerimiento parcial para la obtención del título de Ingeniero Mecánico.**

\_\_\_\_\_\_\_\_\_\_\_\_\_\_\_ \_\_\_\_\_\_\_\_\_\_\_\_\_

**Ing. Patricio Riofrío Ing. Ramiro Benavides DIRECTOR CODIRECTOR**

**Sangolquí, 2005-12-12**

## **LEGALIZACIÓN DEL PROYECTO**

<span id="page-2-0"></span>**"DISEÑO DE UN SOFTWARE PARA EL ANÁLISIS DEL GOLPE DE ARIETE EN TUBERÍAS DE PRESIÓN DE CENTRALES HIDROELÉCTRICAS"**

**ELABORADO POR:**

### **JUAN SEBASTIAN BAHAMONDE NORIEGA**

## **FACULTAD DE INGENIERÍA MECÁNICA**

**Mayo. Ing. Edgar Pazmiño DECANO**

**\_\_\_\_\_\_\_\_\_\_\_\_\_\_\_\_\_\_\_\_\_\_\_**

**Sangolquí, 2005-12**

## **DEDICATORIA**

<span id="page-3-0"></span>A mi familia, por soportarme…

A mis amigos que me ayudaron a sobrevivir la universidad…

A ti, que me ayudas a sobrevivir la vida…

## **AGRADECIMIENTOS**

<span id="page-4-0"></span>A mi papá por darme la mano en este proyecto…

A mis tutores por su colaboración en este proyecto…

# **ÍNDICE DE CONTENIDOS**

<span id="page-5-0"></span>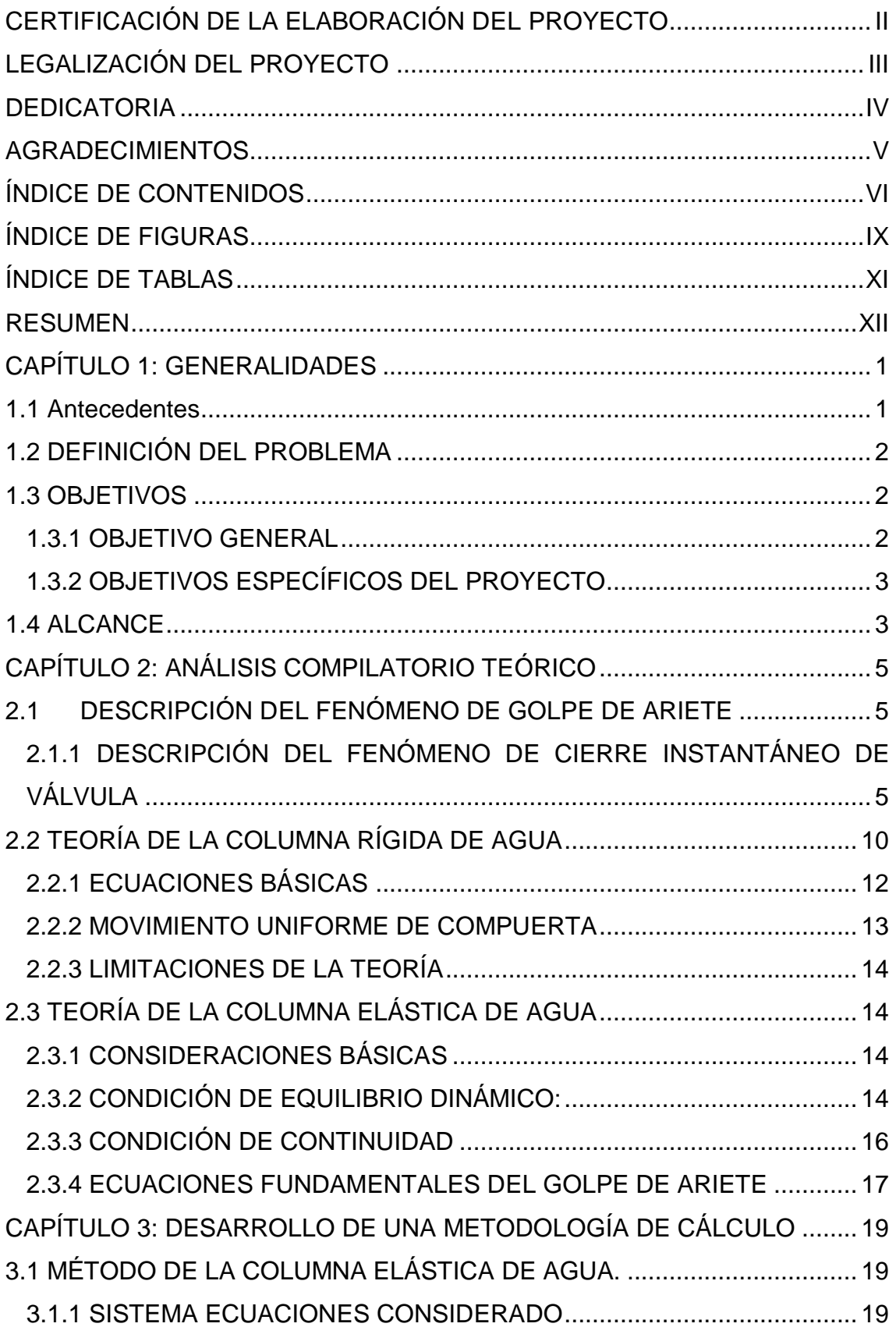

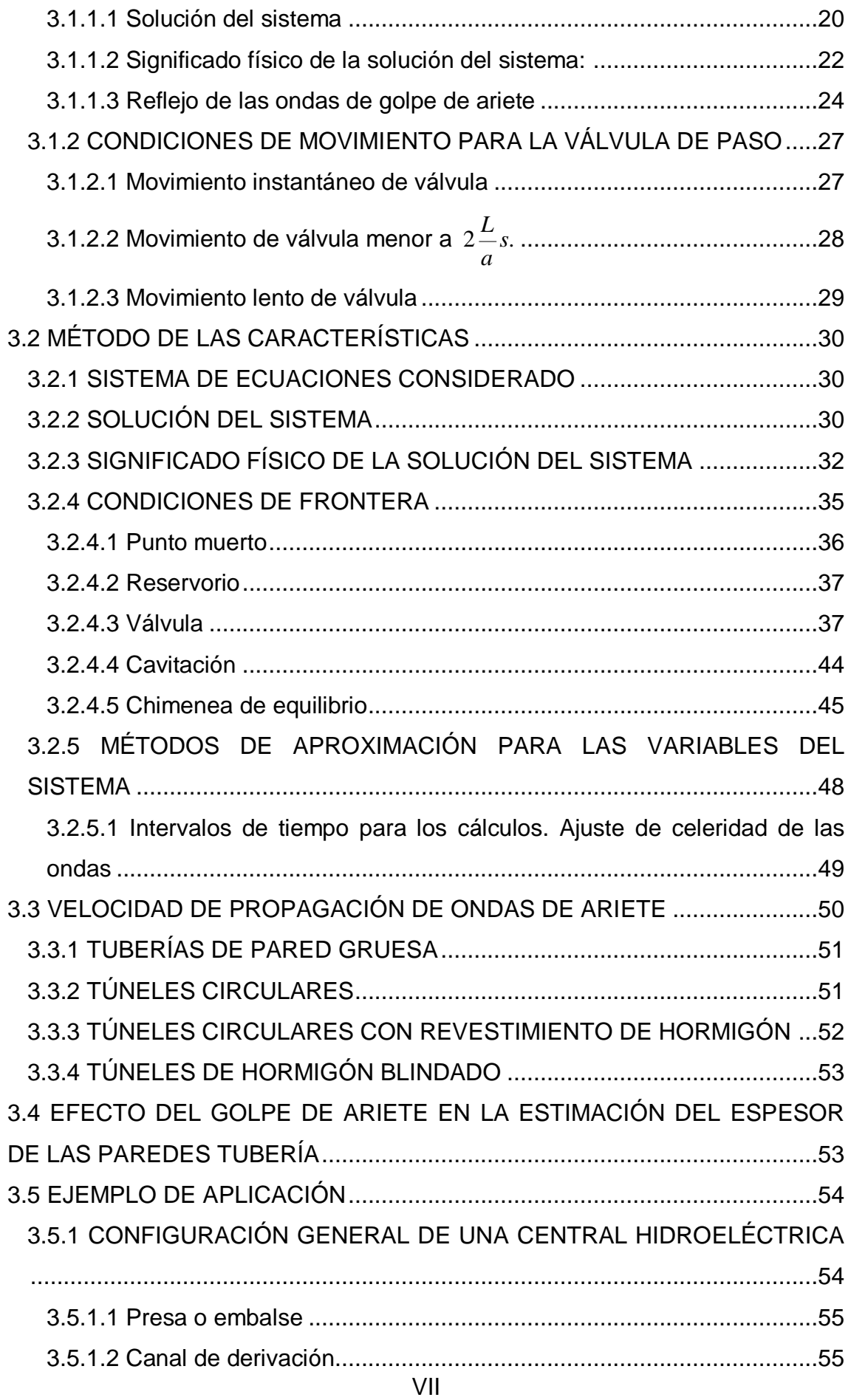

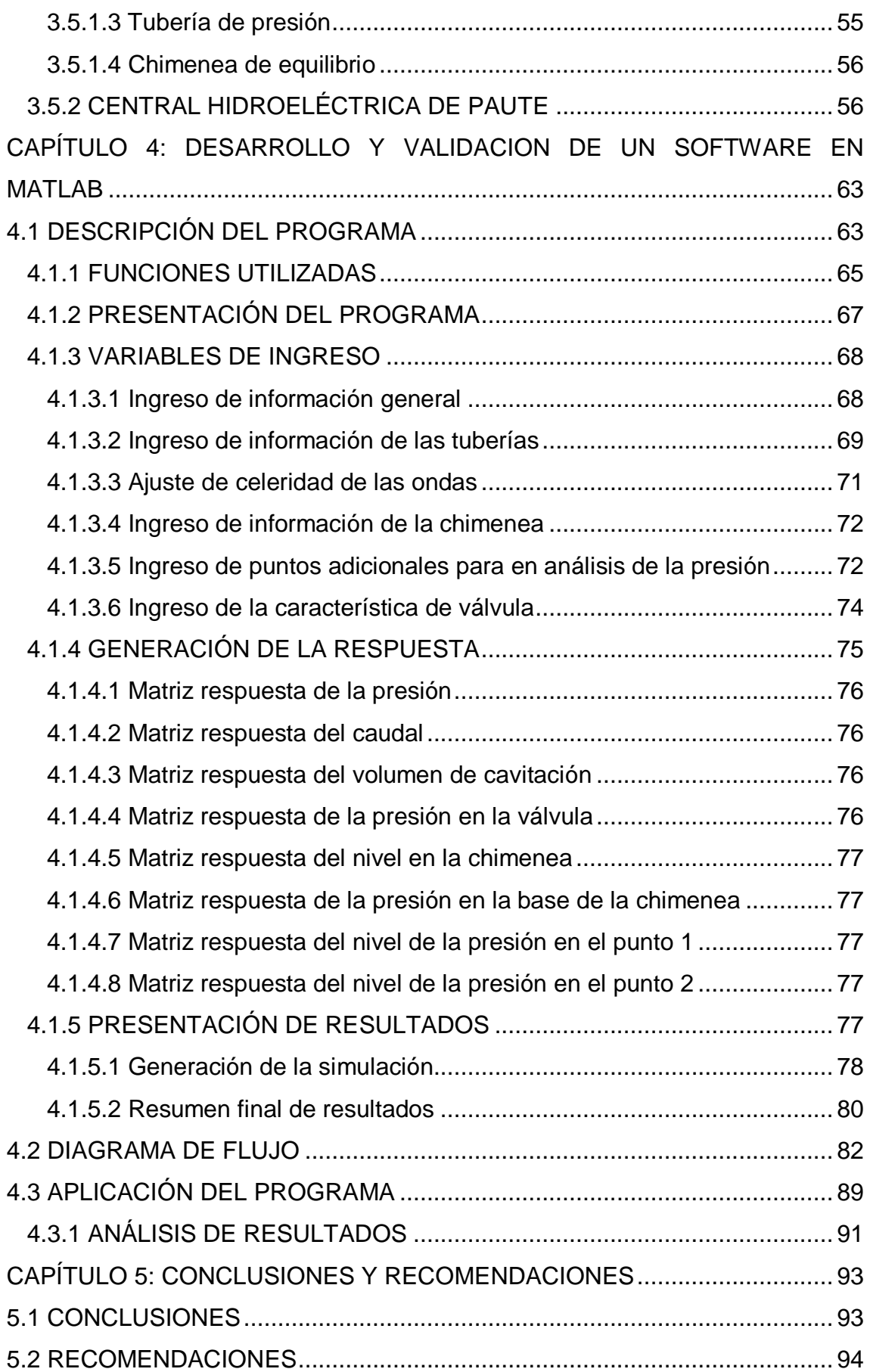

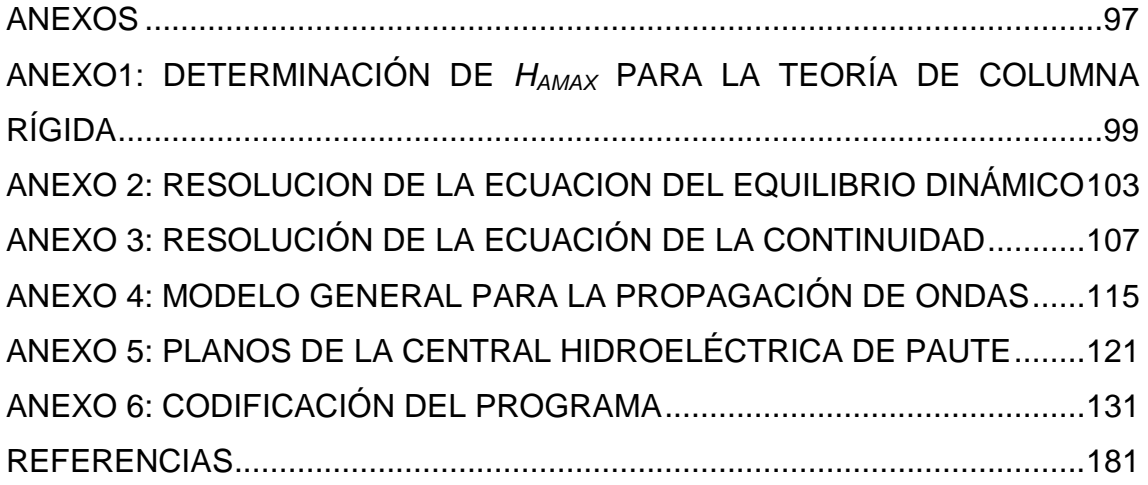

# **ÍNDICE DE FIGURAS**

<span id="page-8-0"></span>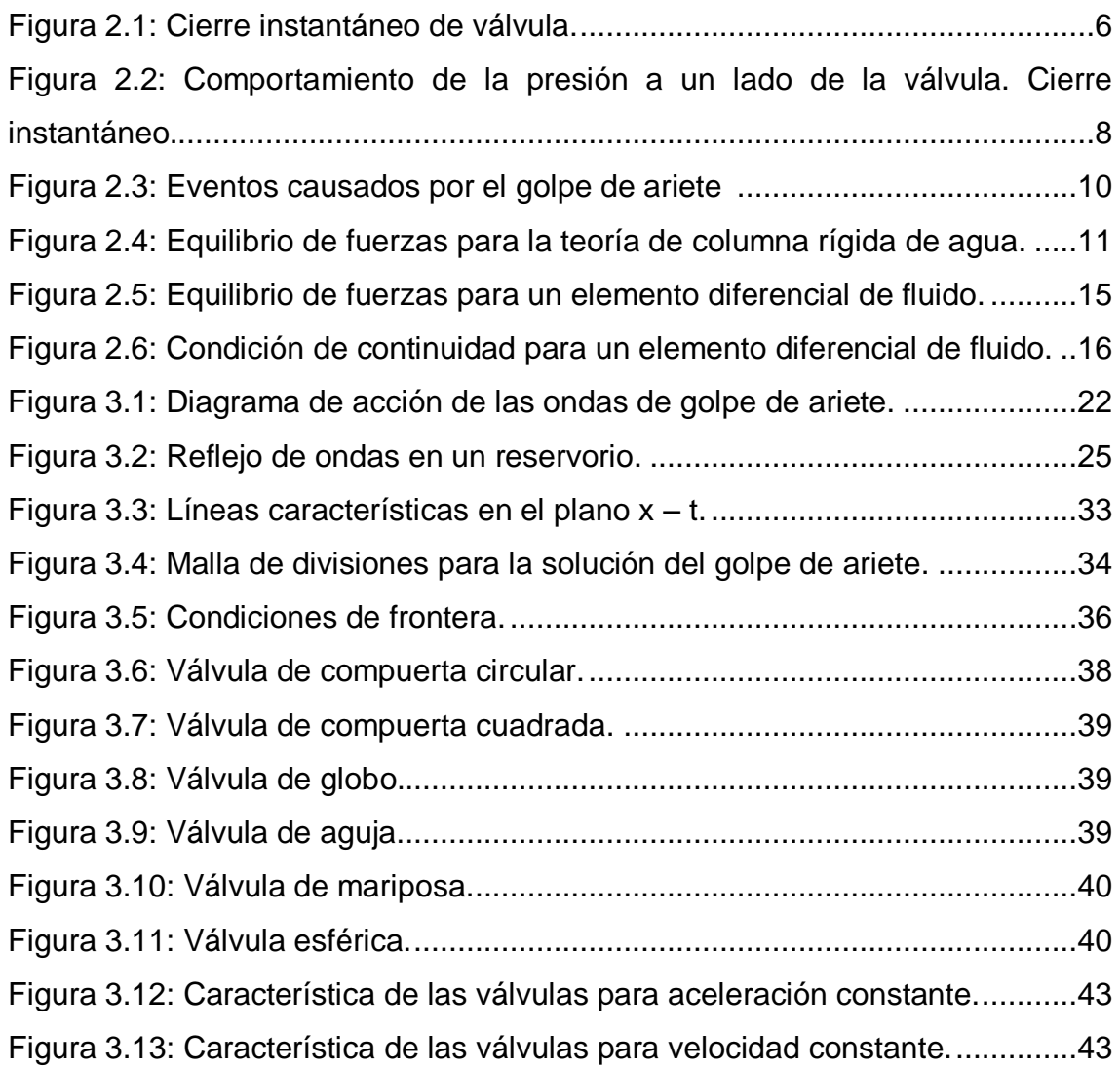

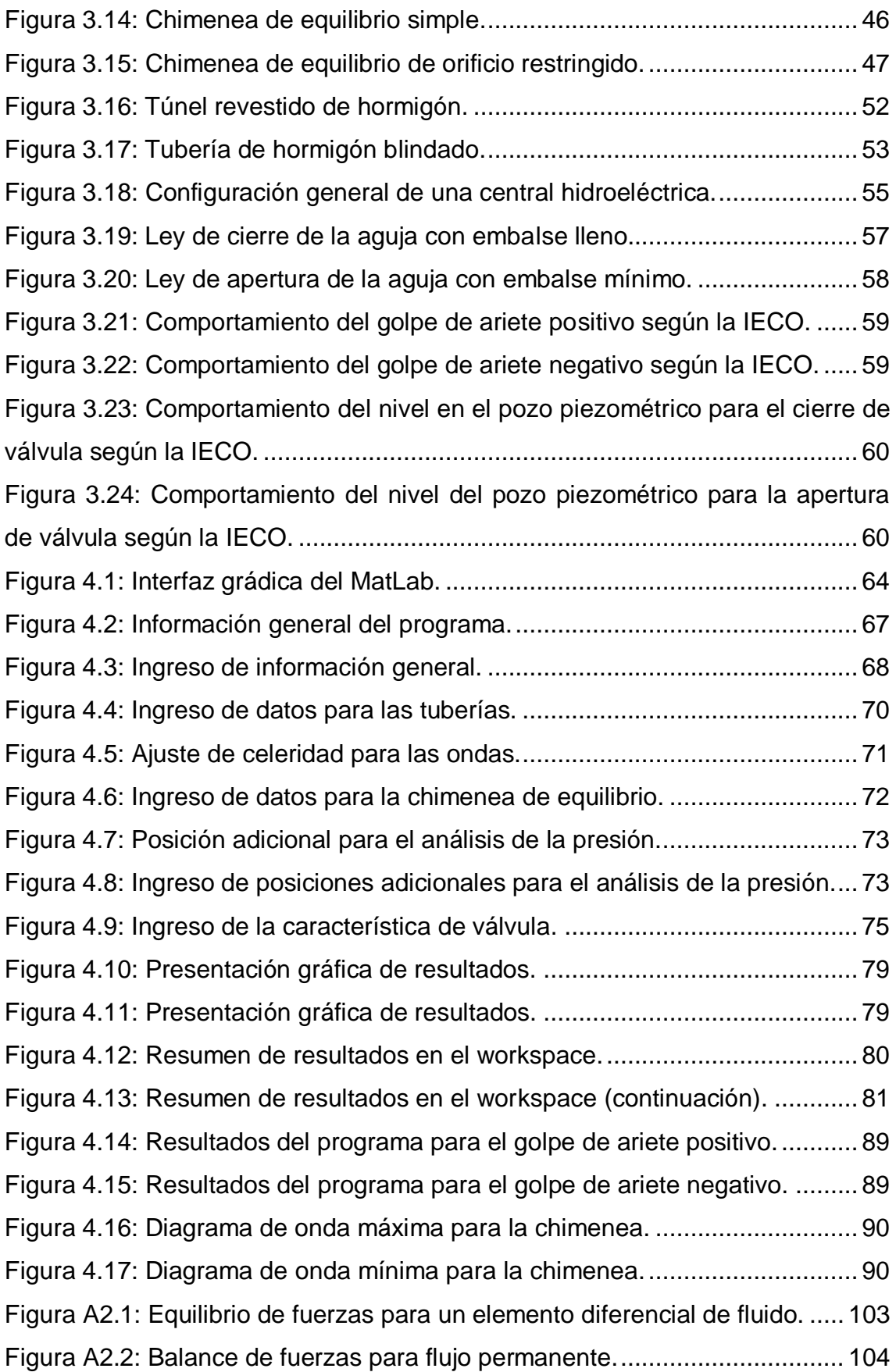

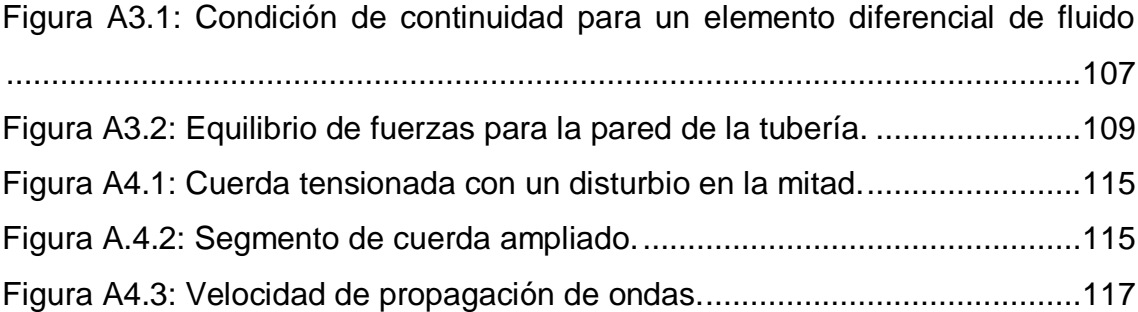

# **ÍNDICE DE TABLAS**

<span id="page-10-0"></span>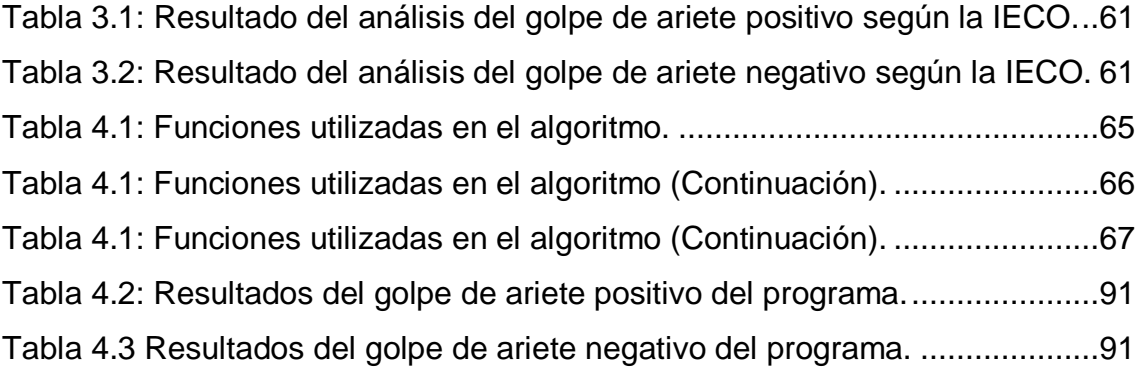

## **RESUMEN**

<span id="page-11-0"></span>El presente proyecto presenta el diseño de una aplicación en MatLab para el cálculo del golpe de ariete en centrales hidroeléctricas.

En una central hidroeléctrica, las variaciones de carga en la red afectan directamente al funcionamiento de las turbinas, y debido a la acción de los reguladores se cierra o se abre la válvula distribuidora, lo cual causa variaciones en el caudal y velocidad del agua que corre hacia la casa de fuerza. Estas variaciones provocan un cambio súbito en la presión de la tubería llamado golpe de ariete.

Las tuberías de la central sometidas a este fenómeno deben estar diseñadas para soportarlo, motivo por el que el análisis de estas variaciones de presión es fundamental en el diseño de las centrales hidroeléctricas. La estructura general de toda central hidroeléctrica está formada de tres partes: reservorio, galería de presión (encargada de llevar el agua hasta la tubería forzada) y tubería forzada (donde se genera el caudal y presión necesaria para mover las turbinas). Este tipo de sistemas generalmente poseen una chimenea de equilibrio o pozo piezométrico al final de la galería de presión con el objeto de impedir que las ondas de golpe de ariete pasen a la misma. Por esta razón esta aplicación computacional está diseñada para este tipo de configuración de centrales.

Este fenómeno se encuentra en lo que en dinámica de fluidos se conoce como transientes hidráulicos, que son fenómenos en los que las condiciones de presión y velocidad de un fluido varían con el tiempo. Este tema en particular se encuentra fuera del programa de estudios de Ingeniería Mecánica en el ámbito nacional, razón por la cual el manejo del golpe de ariete está limitado a los ingenieros especializados en temas afines a la dinámica de fluidos. Este proyecto está creado con el fin de llenar este vacío, y de impedir la utilización de programas cuyo origen no se conoce, y que por lo tanto pueden arrojar resultados no satisfactorios.

Con el fin de comprender el origen del fenómeno, el proyecto consta primero de una introducción al evento del golpe de ariete, con ayuda del análisis del fenómeno del cierre de válvula. Una vez hecho esto el proyecto analiza las principales teorías que se han desarrollado para modelar este fenómeno, seleccionando al final el proceso más adecuado para ser aplicado a la realización del programa.

El penúltimo capítulo es una descripción de la estructura general del programa, las variables de ingreso, la estructura interna y la presentación de resultados. Esta aplicación tiene la capacidad de generar una simulación, en forma de un video de extensión .avi, del comportamiento de las principales variantes del sistema (presión en la válvula, línea de altura motriz y volumen de cavitación) en función del tiempo.

Finalmente el programa el corrido con la información correspondiente a la primera etapa de la centra hidroeléctrica de Paute. Los resultados de la aplicación se han comparado los resultados con los obtenidos por la International Engineering Company (IECO), que fue la encargada de realizar los diseños de la central en su momento, obteniendo resultados satisfactorios y concluyendo que el programa diseñado resuelve satisfactoriamente el problema.

# **CAPÍTULO 1 GENERALIDADES**

### <span id="page-14-1"></span><span id="page-14-0"></span>**1.1 Antecedentes**

Los eventos de flujo transitorio, son fenómenos en los cuales se presenta el flujo no permanente o no estacionario, esto quiere decir que las condiciones en cualquier punto del flujo varían con el tiempo. El funcionamiento de las centrales hidroeléctricas está caracterizado por la fluctuación constante del flujo debido a las variaciones de carga que se presentan en las turbinas, siendo el caso más critico cuando todo el sistema debe ser detenido por completo.

El análisis del golpe de ariete orientado a las centrales hidroeléctricas fue estudiado desde principios del siglo 20, donde el primer autor que obtuvo grandes resultados fue el italiano Lorenzo Allievi en 1925, con su teoría que actualmente es llamada *Teoría la Columna Rígida de Agua*. A pesar de que las cartas de Allievi, que resumen los resultados obtenidos por este investigador, son utilizadas hasta la actualidad con ciertas modificaciones, solo pueden ser aplicadas bajo algunas limitaciones debido a la naturaleza del análisis, que será estudiada más adelante.

Existen dos ecuaciones que describen los fenómenos transientes en conductos cerrados con mucha más cercanía a la realidad que la Teoría de Columna Rígida. Estas dos ecuaciones se encuentran en la llamada *Teoría de la Columna Elástica de Agua*. En un principio, al no hallarse solución para este sistema, estas ecuaciones fueron objeto de un tratamiento particular por parte del Ingeniero John Parmakian, que en 1960 orientó su aplicación hacia las centrales hidroeléctricas, consiguiendo resultados que describen el fenómeno con más cercanía a la realidad, y con menos limitaciones que su antecesor.

El método de solución de Parmakian fue llamado *Método de la Columna Elástica de Agua.* Y busca demostrar que el fenómeno se comporta de acuerdo a la ecuación general de onda, para lo cual realiza algunas simplificaciones que son válidas solo para el análisis en centrales hidroeléctricas. Sin embargo, existe un método de solución de las ecuaciones para flujo transiente que es llamado el *Método de las Características*, desarrollado por Wylie et al., en 1983, el cual permite solucionar el evento del golpe de ariete casi sin ninguna simplificación, convirtiéndose en uno de los métodos de resolución más utilizados en la actualidad. Este es el método en el que se fundamenta el programa realizado en MatLab.

## <span id="page-15-0"></span>**1.2 DEFINICIÓN DEL PROBLEMA**

El estudio del golpe de ariete es necesario para el buen diseño de las tuberías en centrales hidroeléctricas. Desde el trabajo original realizado por Allievi, se han desarrollado varios métodos gráficos y numéricos que ayudan a predecir con mayor o menor exactitud el fenómeno. A pesar la existencia de estos desarrollos, acompañados de un número de programas que están al alcance del medio para llevar a cabo los cálculos relacionados con este evento, relativamente son pocos los ingenieros que están calificados para utilizarlos. Esto se debe no solo a que para poder aplicar un método o un programa es indispensable el conocimiento profundo del tema, sino también a que las ecuaciones relacionadas con los fenómenos transientes guardan cierto grado de dificultad. A esto se añade también el hecho de que el análisis del golpe de ariete no es un tema que se trate los cursos de pregrado en Ingeniería Mecánica en el medio, dejando este tema para los estudios de posgrado, a pesar de la importancia que reviste el estudio de los sistemas transientes. Es por esta razón que la realización de programas que analicen este fenómeno ha sido tarea llevada a cabo solo por entidades extranjeras, dejando al ingeniero mecánico del medio como un simple usuario. De aquí que la necesidad de un estudio de este evento, junto con su automatización, se hace evidente en función de lograr una preparación completa para que el profesional ecuatoriano pase de ser un mero usuario a involucrarse en el desarrollo de la aplicación computacional, entendiendo el origen y significado de las teorías utilizadas.

### <span id="page-15-1"></span>**1.3 OBJETIVOS**

#### <span id="page-15-2"></span>**1.3.1 OBJETIVO GENERAL**

Mediante el fundamento teórico necesario, la meta es crear una aplicación de simulación en Matlab que permita facilitar el análisis del evento de golpe de ariete en tuberías de presión en centrales hidroeléctricas, y que describa el comportamiento del fenómeno con la mayor cercanía posible a la realidad.

### <span id="page-16-0"></span>**1.3.2 OBJETIVOS ESPECÍFICOS DEL PROYECTO**

- Realizar un análisis teórico profundo de las principales teorías que sustentan el evento del golpe de ariete.
- Ofrecer una valiosa fuente de información para todo aquel que desee profundizar en el estudio de los fenómenos transientes.
- Desarrollar un procedimiento de cálculo que agilice el análisis del fenómeno y que permita la programación del mismo.
- Crear una aplicación de simulación en Matlab para el análisis del evento que sirva como herramienta en el diseño mecánico de tuberías de presión.

## <span id="page-16-1"></span>**1.4 ALCANCE**

El proyecto comprende el análisis de las principales teorías que sustentan el desarrollo teórico del golpe de ariete orientado hacia las centrales hidroeléctricas: la teoría de la columna rígida de agua y teoría de la columna elástica de agua. De esta última teoría salen las dos ecuaciones fundamentales para el flujo transiente en conductos cerrados. Se analizan los dos métodos utilizados para la resolución de estas dos ecuaciones: el método de la columna elástica y el método de las características.

El método de las características es en el que está fundamentado el programa que resuelve el problema del golpe de ariete, y crea una simulación, para cualquier tipo de válvula, y para una chimenea de equilibrio al final de túnel de carga.

## **CAPÍTULO 2**

## **ANÁLISIS COMPILATORIO TEÓRICO**

### <span id="page-18-0"></span>**2.1 DESCRIPCIÓN DEL FENÓMENO DE GOLPE DE ARIETE**

El golpe de ariete es un fenómeno que se produce en una tubería cerrada cuando existe un cambio brusco de presión consecuencia de la apertura o cierre de una válvula o por la variación de la velocidad del fluido por otras causas como el paro repentino de una bomba. Es necesario señalar que el término "golpe de ariete", a pesar de ser utilizado para fenómenos similares con varios fluidos, se utiliza generalmente sobreentendiendo que el fluido involucrado es agua. Este evento está acompañado por una serie de ondas de presiones positivas y negativas que viajan a través de la tubería hasta que la fricción las disminuye hasta volverlas nulas. La tubería debe estar en capacidad de soportar estas variaciones.

En el momento en que una válvula se cierra en una tubería que transporta un fluido inmediatamente la cabeza de presión aumenta aguas arriba de la válvula. Consecuencia de esto se produce un pulso de sobrepresión que se propaga en dirección contraria al flujo. Aguas abajo se produce un pulso de depresión que se propaga en dirección del flujo. Si el movimiento de la válvula es muy rápido, la onda de depresión puede causar una burbuja de vapor que produce una onda de sobrepresión aguas abajo.

## <span id="page-18-1"></span>**2.1.1 DESCRIPCIÓN DEL FENÓMENO DE CIERRE INSTANTÁNEO DE VÁLVULA**

Para entender mejor este fenómeno se profundizará a continuación en los eventos que se dan lugar aguas arriba suponiendo que una válvula se cierra instantáneamente, fenómeno que, a pesar de ser físicamente imposible, sirve como un ejemplo didáctico para introducir al estudio de ejemplos reales.

Por conveniencia se inicia con una tubería horizontal con flujo permanente (Fig. 2.1), considerando la fricción. La siguiente simbología se aplica a este gráfico.

 $-L.A.M. = Línea de altura motriz.$ 

- *V* = Velocidad del fluido.
- *a* = Velocidad de la onda de presión.
- *h<sup>L</sup>* = Pérdidas de altura por fricción.
- *E<sup>c</sup>* = Energía cinéticas del fluido.
- $P =$  Energía de presión del fluido en el punto B.
- $P<sub>0</sub>$  = Energía total del fluido despreciando las pérdidas por fricción.
- *P<sup>g</sup>* = Presión de golpe de ariete.
- $\gamma$  = Peso específico del fluido.
- $REF = Referenceia.$
- $L =$  Longitud de la tubería.

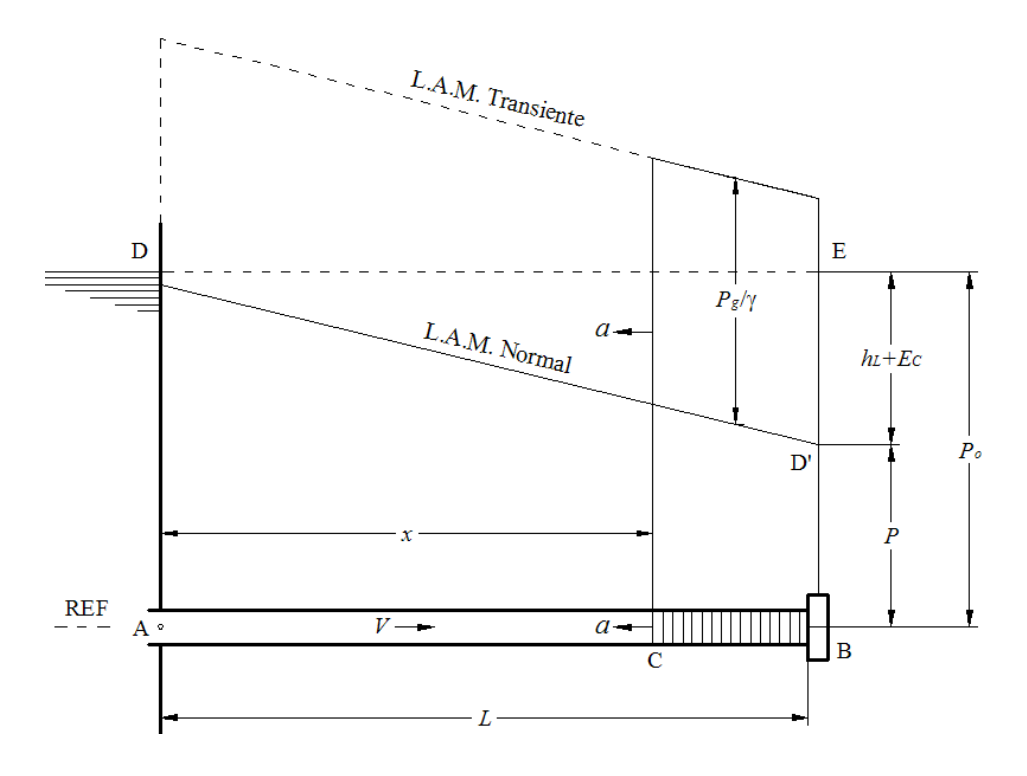

**Figura 2.1: Cierre instantáneo de válvula.**

<span id="page-19-0"></span>Considérese que la válvula B se cierra instantáneamente, la lámina de líquido que se encuentra aguas arriba junto a la válvula será comprimida por la columna de líquido que le sigue. Debido a que el fluido lleva inicialmente una cantidad de energía cinética, esta, al disminuir la velocidad, se transforma en energía de presión. El líquido en la tubería no es un cuerpo rígido perfecto, por

esto sufre cambios gracias a su coeficiente de elasticidad y a la presión recién adquirida lámina a lámina, las láminas que se van juntando son representadas por la columna BC. Las paredes de la tubería que rodean el fluido son sometidas a este pulso de presión producido por la cesación del flujo, razón por la cual se dilatan. El flujo se detiene en la columna BC, la cesación de movimiento y el aumento consecuente de presión se propagan en la tubería como una onda de velocidad *a* que se mueve aguas arriba de la válvula, esta velocidad de propagación es una propiedad dependiente de las características del fluido y de la tubería. Mientras la columna BC entra en reposo, el fluido de la columna AC sigue moviéndose con su estado inicial. La onda de sobrepresión recorre toda la tubería hasta llegar a la entrada A, en ese momento toda la columna de agua en la tubería se encuentra en reposo, pero con un exceso de presión. La línea de altura motriz (L.A.M.) normal, con flujo permanente, está representada por la línea DD'. A medida que la onda de sobrepresión viaja en sentido contrario al flujo, se puede ir trazando una L.A.M. transiente que viaja también con velocidad *a*. La diferencia existente entre las dos líneas es la sobrepresión que es llamada *Pg*, por lo tanto tendrán una diferencia de altura de  $P_g/\gamma$ , siendo  $P_g$  la presión causada por el golpe de ariete (presión de golpe de ariete) y  $\gamma$  el peso específico.

En el reservorio la presión hidrostática en A se mantiene constante. Por efectos de esta, cuando la onda de presión llega a A, en *t=L/a*, salta inmediatamente a cero. Sin embargo ahora toda la columna *L* está ahora bajo los efectos de la sobrepresión, y las paredes de la tubería se encuentran dilatadas, razón por al cual el líquido comienza a evacuar hacia el reservorio. Este movimiento crea una onda de presión de alivio que viaja en esta ocasión en la dirección AB. Una vez que alcanza la válvula, en *t=2L/a*, todo el fluido se encuentra bajo la presión estática indicada por la línea DE, sin embargo, el fluido tiene una inercia que impide que se detenga en este punto, por esta razón el fluido sigue moviéndose hacia el reservorio y se crea una onda de presión negativa que esta vez produce una contracción en la tubería. Cuando

esta propagación llega al reservorio, en *t=3L/a*, las paredes de la tubería se encuentran con una contracción a lo largo de toda su longitud. La onda de alivio se refleja en otra onda que nuevamente vuelve a la tubería a su posición original, con la presión estática correspondiente al fluido en reposo. Cuando esta última onda llega a la válvula, en *t=4L/a*, se reproduce todo el fenómeno explicado hasta ahora. De esta forma el fenómeno se traduce en la creación y reproducción de ondas de presión que viajan de ida y vuelta en la tubería y que alternan entre valores altos y bajos, con todo el ciclo repitiéndose cada *4L/a* segundos. La sucesión de eventos del golpe de ariete en la tubería pueden apreciarse mejor en la Figura 2.3.

Considérese ahora la Figura 2.2, el instante en el que la válvula se cierra instantáneamente, la presión en la tubería sufre un aumento que, para objetivos didácticos, se considera instantáneo. Este salto tiene un valor de *Pg/*.

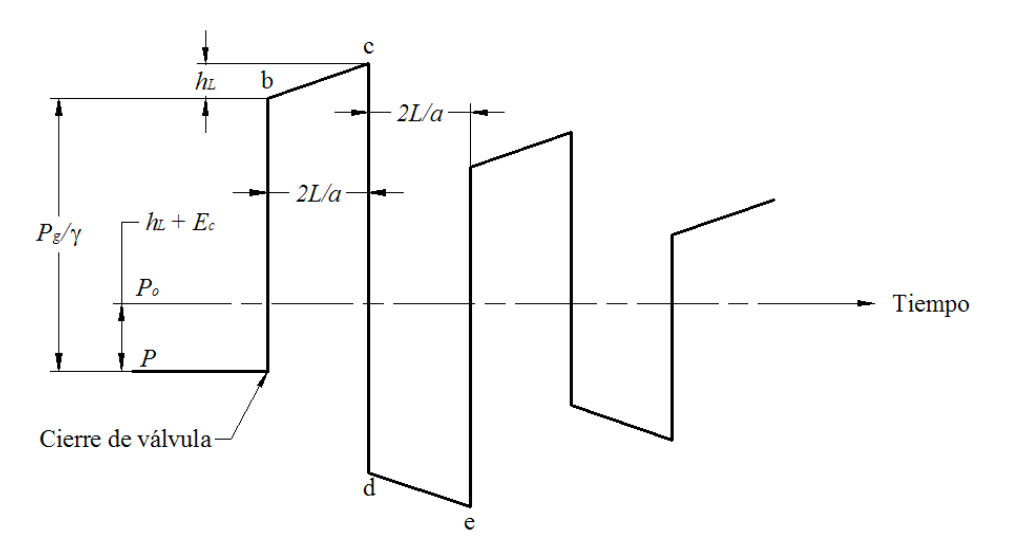

<span id="page-21-0"></span>**Figura 2.2: Comportamiento de la presión a un lado de la válvula. Cierre instantáneo.**

Siendo la velocidad de la onda *a*, el tiempo en que esta tarda en propagarse y volver es:

$$
T_r = 2 \cdot \frac{L}{a} \tag{2.1}
$$

Este tiempo es sumamente importante y sirve, como vamos a explicar más adelante, para clasificar a los eventos de cierre de válvula de acuerdo al tiempo en que la compuerta tarda en cerrarse.

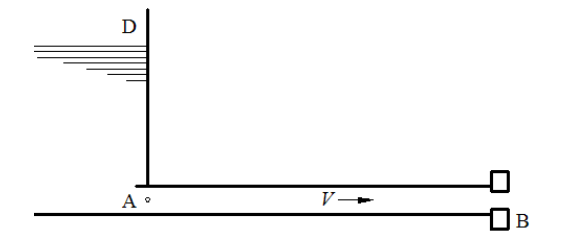

**1.** Flujo permanente, antes del movimiento de válvula, *t=0*.

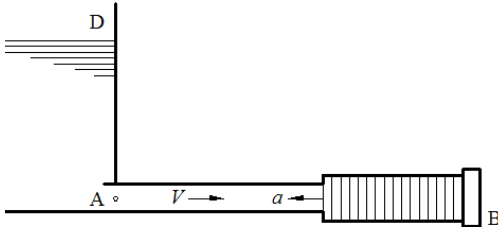

**2.** La válvula se cierra instantáneamente, produciendo una onda que se propaga con velocidad a hacia el reservorio, las paredes de la tubería se ensanchan.

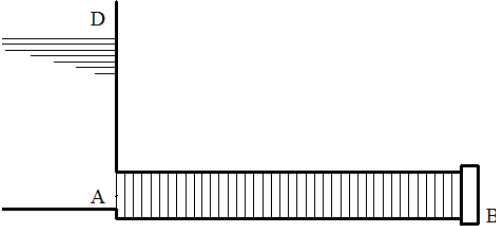

**3.** La onda ha llegado al reservorio, todo el fluido se encuentra el reposo, toda la tubería está dilatada, *t=L/a*.

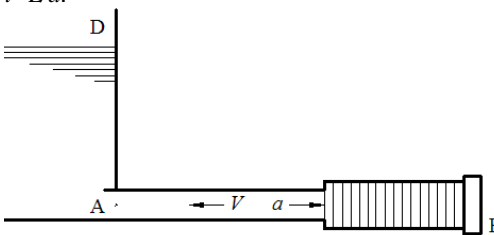

**4.** Se crea una onda de alivio que viaja hacia la válvula, existe un flujo hacia el reservorio, las paredes de la tubería vuelven a su estado original.

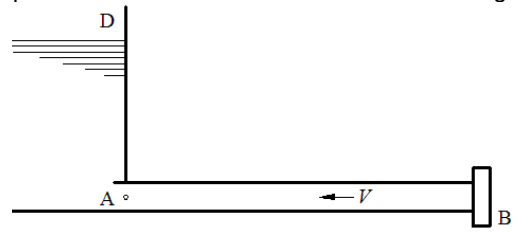

**5.** La onda llega a la válvula, el fluido se encuentra en reposo con la presión estática y las paredes de la tubería se encuentran en su estado original, *t=2L/a*.

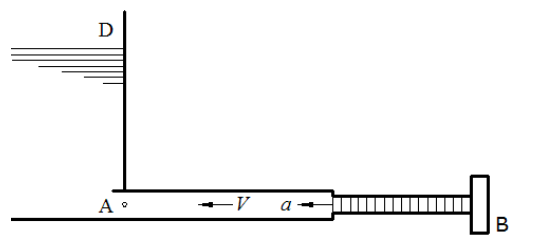

**6.** Se ha reflejado la onda, creando una onda de presión negativa que se propaga hacia el reservorio, contrayendo las paredes de la tubería.

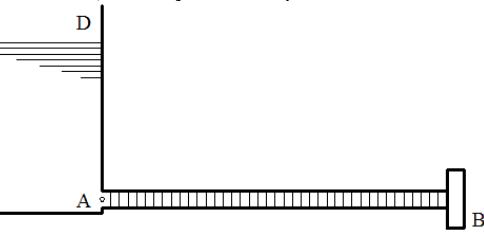

**7.** La onda de presión negativa ha llegado al reservorio, el fluido se halla en reposo, toda la tubería se encuentra con las paredes contraídas, *t=3L/a*.

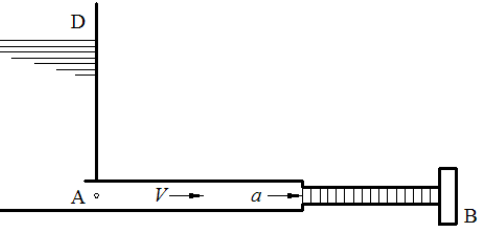

**8.** Se produce una onda de presión positiva que viaja nuevamente hacia la válvula, existe flujo hacia la válvula, las paredes de la tubería vuelven a su estado original.

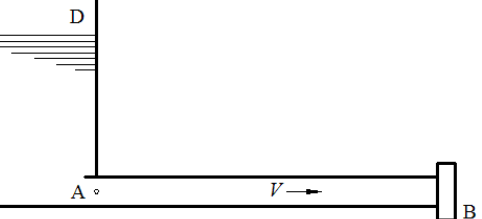

**9.** La onda llega a la válvula, las paredes de la tubería se encuentran en su estado original. El ciclo se repite nuevamente, *t=4L/a*.

**Figura 2.3: Eventos causados por el golpe de ariete.**

En el instante en que la válvula se cierra se produce una presión instantánea que se ha propuesto como  $P_g/\gamma$ , sin embargo la máxima presión en la válvula no llega sino hasta que todo el tiempo *T<sup>r</sup>* ha transcurrido. Esto se debe a que inicialmente existía una pérdida por rozamiento en la altura de presión, la cual disminuye la presión instantánea de golpe de ariete, sin embargo, a medida que la onda viaja aguas arriba, el fluido entra en reposo y las pérdidas por rozamiento se van sumando a la presión instantánea, hasta que todo el fluido se encuentra en reposo, esto es, en el tiempo *T<sup>r</sup>* . Este aumento es descrito por la diferencia de alturas en la línea *bc*. Lo mismo sucede para el momento en que la onda de presión negativa alcanza la válvula, solo que con valores inversos. Para este caso el pequeño aumento está representado por la línea *de* .

El amortiguamiento y la fricción en la tubería poco a poco hacen decrecer a las ondas hasta que se llegue al estado final de equilibrio, al estado de reposo total del fluido.

Esta introducción ha servido para comprender el fenómeno del golpe de ariete y como varía la presión en la tubería, que es el principal objeto de esta investigación.

El fenómeno en estudio tiene ya su historia, se han desarrollado algunos modelos que describen este evento, unos con más o menos cercanía a la realidad. Uno de los primeros análisis que se realizó fue el de la columna rígida de agua, que es de la cual se va a ocupar el proyecto ahora.

## <span id="page-23-0"></span>**2.2 TEORÍA DE LA COLUMNA RÍGIDA DE AGUA**

El fenómeno analizado en su forma más simple toma el nombre de teoría de columna rígida de agua y hace las siguientes suposiciones:

- Líquido incompresible.
- Paredes de la tubería rígidas, no sufren deformaciones a causa del aumento de presión.
- Tubería llena a todo momento.
- Pérdidas por fricción despreciables.
- Velocidad del fluido es uniforme en cualquier sección transversal de la tubería.
- Presión del fluido uniforme en cualquier sección transversal de la tubería.
- Los cambios en altura de velocidad son insignificantes en comparación con los cambios de presión.
- Tubería de diámetro constante y nivel del reservorio constante.

Se realiza el análisis equilibrando fuerzas con ayuda de la Figura 2.4, siguiendo la siguiente simbología:

- *L* = longitud de la tubería.
- $-V =$  velocidad del fluido.
- *A* = área seccional de la tubería.
- $y = p$ eso específico del fluido.
- *H<sup>0</sup>* = altura en el punto B por la presión de fluido.
- $H_a$  = altura producida por el golpe de ariete.
- *H<sup>c</sup> =* altura en el punto C por la elevación.
- $-\alpha$  = ángulo de inclinación de la tubería.
- $F_1 Y F_2$  = fuerzas resultantes en los puntos C y B

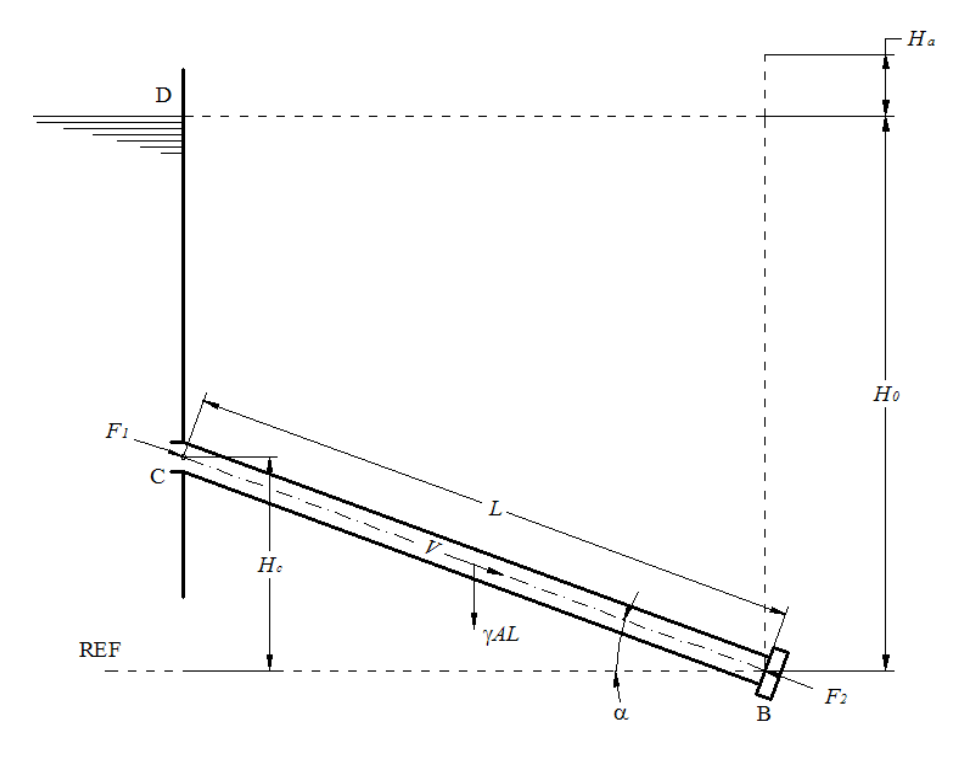

<span id="page-24-0"></span>**Figura 2.4: Equilibrio de fuerzas para la teoría de columna rígida de agua.**

#### <span id="page-25-0"></span>**2.2.1 ECUACIONES BÁSICAS**

Una vez que la válvula comienza a actuar, existe un desbalance externo que produce una fuerza que actúa sobre toda la columna de agua (*F2*). Al plantear el equilibrio dinámico al líquido en el interior de la tubería, mediante la segunda ley de Newton se obtiene, tomando como dirección positiva la dirección del flujo:

$$
F_1 = (H_0 - H_C)A\gamma
$$
  
\n
$$
F_2 = (H_0 + H_a)A\gamma
$$
  
\n
$$
(H_0 - H_C)A\gamma + LA\gamma sen(\alpha) - (H_0 + H_a)A\gamma = \frac{\gamma}{g}LA\frac{dV}{dt}
$$

Pero:

$$
H_c = L\sin(\alpha)
$$

Reemplazando y simplificando se obtiene:

$$
H_a = -\frac{L}{g} \frac{dV}{dt} \tag{2.2}
$$

El caudal que pasa por la válvula es:

$$
Q_0 = AV_0 = (C_d A_v)_0 \sqrt{2gH_0}
$$
\n(2.3)

Donde:

- $A_v$  = área de la válvula.
- *C<sup>d</sup>* = coeficiente de descarga de la válvula.
- $-g =$  constante de gravedad.
- $-V<sub>0</sub>$  = velocidad inicial del fluido.

Si reordenamos la ecuación tenemos:

$$
V_0 = B_0 \sqrt{H_0}
$$

Donde:

$$
B_0 = \frac{(C_d A_v)_0 \sqrt{2g}}{A}
$$

En cualquier momento durante el movimiento de la válvula tenemos:

$$
V = B \sqrt{H_0 + H_a}
$$

Si realizamos una división:

$$
\frac{V}{V_0} = \frac{B}{B_0} \sqrt{1 + \frac{H_a}{H_0}} = \tau \sqrt{1 + \frac{H_a}{H_0}}
$$
\n(2.4)

 $B/B<sub>0</sub>$  es designado como  $\tau$ , y es una función del tiempo que define el radio de la apertura efectiva de la válvula en cualquier instante de tiempo respecto de la apertura efectiva de la válvula en tiempo 0.

Las ecuaciones (2.2) y (2.4) son las ecuaciones básicas de golpe de ariete para la teoría de columna rígida para el cierre de compuerta.

#### <span id="page-26-0"></span>**2.2.2 MOVIMIENTO UNIFORME DE COMPUERTA**

La relación  $\tau$  se había dicho es una función de tiempo, es así como el movimiento uniforme de compuerta dicta que para un cierre parcial o completo de válvula tenemos:

$$
\tau = 1 - \frac{V't}{V_0T} \qquad \qquad \text{para} \qquad \qquad 0 \le t \le T
$$

1

Donde *T* es el tiempo total del movimiento de la válvula, y *V'* es la diferencia entre la velocidad inicial del fluido y la velocidad final del mismo. La función  $\tau$  depende del tipo de válvula, y su valor real puede ser obtenido solo experimentalmente, sin embargo, se puede hacer una aproximación válida partiendo de la geometría de las diferentes válvulas. La función utilizada en esta teoría es una aproximación deducida para una válvula de globo, cuyo vástago se mueve con velocidad constante. Este tema será ampliado en la sección 3.4. Se puede reemplazar la última ecuación en (2) y se obtiene:

$$
V = \left(V_0 - \frac{V't}{T}\right)\sqrt{1 + \frac{H_a}{H_0}}
$$
\n
$$
(2.5)
$$

Mediante las ecuaciones (2.2) y (2.4) se puede obtener el valor de *Hamax*, es decir, la presión de golpe de ariete, el resultado es<sup>1</sup>:

$$
H_{a\max} = H_0 \left( \frac{K_1}{2} \pm \sqrt{\frac{K_1^2}{4} + K_1} \right)
$$
 (2.6)

 $1$  El procedimiento detallado de la resolución del sistema se encuentra en el anexo 1.

El valor positivo corresponde al valor del incremento de presión cuando la válvula se cierra, el valor negativo corresponde a la caída de presión producida cuando la válvula se abre.

#### <span id="page-27-0"></span>**2.2.3 LIMITACIONES DE LA TEORÍA**

Esta teoría asume que las paredes de la tubería son rígidas, y que la columna de agua es incompresible. No se analiza la propagación del golpe de ariete por la tubería, simplemente se asume que las fuerzas aparecen instantáneamente en los dos extremos de la tubería, describiendo al sistema como si los cambios de presión viajaran instantáneamente a través de la tubería. Por esta razón esta teoría es útil para movimientos relativamente lentos de compuerta, con tiempos de *Tr* > *L/*1000. Para visualizar el fenómeno de forma más cercana a la realidad se debe hacer un análisis más detallado, que es de lo que el proyecto se va a ocupar a continuación.

## <span id="page-27-1"></span>**2.3 TEORÍA DE LA COLUMNA ELÁSTICA DE AGUA**

#### <span id="page-27-2"></span>**2.3.1 CONSIDERACIONES BÁSICAS**

El análisis de la teoría de la columna elástica de agua toma en cuenta aspectos más generales que la teoría anterior. Las principales diferencias están en que aquí si se toma en cuenta la fricción, la compresibilidad del líquido, y la deformación de las paredes de la tubería. Es así como de este análisis resultan dos expresiones que son las ecuaciones fundamentales que rigen los fenómenos de flujos transientes en conductos cerrados. Las ecuaciones diferenciales consideradas son dos, la ecuación del equilibrio dinámico y la ecuación de continuidad. Las variables dependientes son la velocidad y presión del fluido, y las independientes son la posición y el tiempo. Se asume que el efecto de la fricción es igual para el flujo permanente como para el transitorio.

### <span id="page-27-3"></span>**2.3.2 CONDICIÓN DE EQUILIBRIO DINÁMICO:**

Esta condición es, nuevamente, la segunda ley de Newton, es decir, el balance de fuerzas debe ser igual al producto de la masa del elemento por la aceleración del mismo.

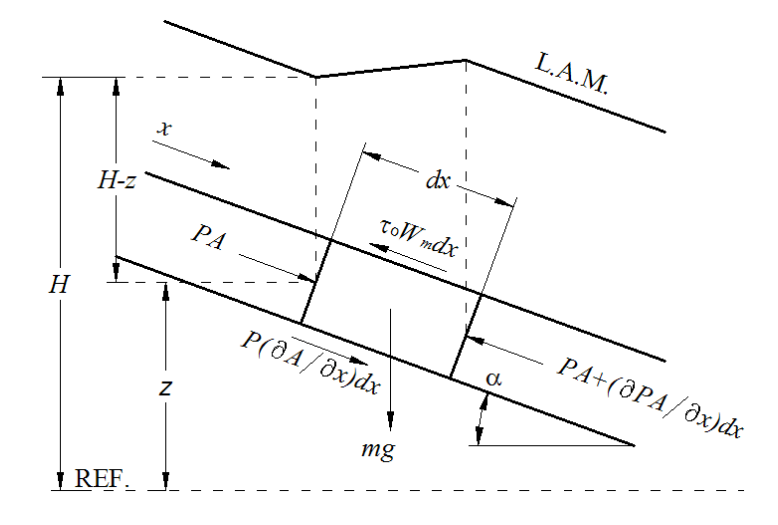

<span id="page-28-0"></span>**Figura 2.5: Equilibrio de fuerzas para un elemento diferencial de fluido.**

La Figura 2.5 muestra un diagrama de cuerpo libre de un elemento diferencial de tubería  $dx$  de inclinación  $\alpha$ . En un instante determinado se produce una disminución del caudal en la tubería, esto quiere decir que mientras el evento dure entrará más líquido en la sección de la que sale. Esta es la razón del cambio en la línea de altura motriz, ya que esta está asociado con el cambio en la cantidad de movimiento.

Las fuerzas en el segmento del fluido en la dirección *x* son las producidas por la presión en ambas caras transversales, el peso del elemento, la resistencia producida por la viscosidad (representada por el esfuerzo cortante  $\tau_0$  multiplicado por el perímetro mojado  $W_m$ ), y la presión del fluido en la periferia del elemento debida al cambio de sección. Al plantear el equilibrio se obtiene:

$$
PA - \left(PA + \frac{\partial (PA)}{\partial x}dx\right) + P\frac{\partial A}{\partial x}dx + mg\sin(\alpha) - \tau_0 W_m dx = m\frac{dV}{dt}
$$
 (2.7)

Esta es la ecuación del equilibrio dinámico para un segmento diferencial de tubería. Operando sobre la ecuación se obtiene la primera ecuación que rige los fenómenos transientes en tuberías cerradas<sup>2</sup>:

$$
g\frac{\partial H}{\partial x} + V\frac{\partial V}{\partial x} + \frac{\partial V}{\partial t} + \frac{fV|V|}{2D} = 0
$$
\n(2.8)

1

 $2^{2}$  El procedimiento detallado de la resolución de la ecuación se encuentra en el anexo 2.

Donde *f* es el valor del factor de fricción asociado al número de Reynolds y a la rugosidad relativa.

### <span id="page-29-0"></span>**2.3.3 CONDICIÓN DE CONTINUIDAD**

La ecuación de continuidad se deriva del principio de conservación de la masa, de donde se obtiene para este caso la Figura 2.6. Planteando el equilibrio, en un punto determinado, se obtiene:

$$
\rho AV - \left(\rho AV + \frac{\partial}{\partial x}(\rho AV)dx\right) = \frac{\partial m}{\partial t}
$$

La masa es:  $m = \rho A dx$ , reemplazando en la ecuación anterior:

$$
\rho AV - \left(\rho AV + \frac{\partial}{\partial x}(\rho AV)dx\right) = \frac{\partial}{\partial t}(\rho Adv)
$$

Simplificando obtenemos:

$$
\frac{\partial}{\partial x}(\rho AV)dx + \frac{\partial}{\partial t}(\rho A dx) = 0
$$

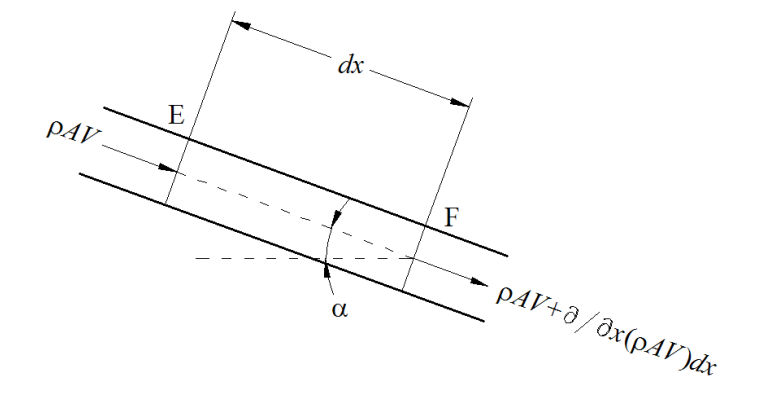

<span id="page-29-1"></span>**Figura 2.6: Condición de continuidad para un elemento diferencial de fluido.**

Operando sobre la ecuación se obtiene la segunda ecuación que rige el comportamiento del golpe de ariete para la teoría de columna elástica de agua<sup>3</sup>, se ha tratado a la tubería como de paredes delgadas:

$$
V\frac{\partial H}{\partial x} + \frac{\partial H}{\partial t} + \frac{a^2}{g}\frac{\partial V}{\partial x} + V\sin\theta = 0
$$
 (2.9)

Donde *a* es:

l

 $3$  El procedimiento detallado de la resolución de la ecuación se encuentra en el anexo 3.

$$
a = \frac{1}{\sqrt{\left(\frac{1}{K} + \frac{D}{E}c\right)}}
$$
 (2.10)

Siendo *K* el módulo de compresibilidad o módulo de Bulk del líquido, *E* el módulo de elasticidad de la tubería, *e* el espesor de pared de la misma, y *c* un factor dependiente del coeficiente de Poisson de la tubería y de la configuración de la misma. Se distinguen tres casos:

**a.** Tubería anclada en uno de sus extremos sin juntas de expansión, libre para moverse en su dirección longitudinal:

$$
c = 1 - \frac{\mu}{2} \tag{2.11}
$$

**b.** Tubería anclada contra las deformaciones longitudinales:

$$
c = 1 - \mu^2 \tag{2.12}
$$

**c.** Tubería con juntas de expansión:

$$
c = 1 \tag{2.13}
$$

Como se verá en la sección 3.1.1.2, *a* corresponde a la velocidad de propagación de ondas en el fluido. Por el momento podemos compararla con la velocidad de propagación de ondas *a'* en un medio infinito:

$$
a^{2} = \frac{K}{\rho}
$$

Donde *K* es también el modulo de compresibilidad del medio. El momento en que el fluido se encuentra en una tubería elástica, este módulo es modificado por el estiramiento de las paredes del conducto. Es por esta razón que el módulo de compresibilidad efectivo para este caso es distinto, terminando en la expresión (2.10).

### <span id="page-30-0"></span>**2.3.4 ECUACIONES FUNDAMENTALES DEL GOLPE DE ARIETE**

Las ecuaciones hasta ahora obtenidas son:

$$
g\frac{\partial H}{\partial x} + V\frac{\partial V}{\partial x} + \frac{\partial V}{\partial t} + \frac{fV|V|}{2D} = 0
$$
\n(2.8)

$$
V\frac{\partial H}{\partial x} + \frac{\partial H}{\partial t} + \frac{a^2}{g}\frac{\partial V}{\partial x} + V\sin\theta = 0
$$
 (2.9)

<span id="page-31-0"></span>Las ecuaciones (2.8) y (2.9) son las que rigen el comportamiento de los fenómenos transientes solo en líquidos, ya que para su obtención se tomó como constante la densidad (ver anexos 2 y 3). El evento del golpe de ariete es un fenómeno transiente, por lo tanto puede ser resuelto mediante estas ecuaciones. Como se verá más adelante, se puede tratar a las ecuaciones sin modificaciones o se les puede dar un tratamiento adicional con el fin de encontrar una solución más adecuada para ciertos casos excepcionales.

## **CAPÍTULO 3**

## **DESARROLLO DE UNA METODOLOGÍA DE CÁLCULO**

Hasta ahora se han revisado la teoría de la columna rígida de agua y la teoría de la columna elástica de agua. La primera analizaba el fenómeno en su forma más simple, simplificando el cálculo al despreciar la fricción, y considerar tanto la tubería como el líquido como cuerpos rígidos. En la teoría de la columna elástica de agua se consideran todos los aspectos de los fenómenos transientes en conductos cerrados para líquidos, con la excepción de que se asume que la fricción se comporta de igual manera en el flujo permanente como el transiente.

Así como se presentan, hasta el momento actual no se han encontrado soluciones para las ecuaciones (2.8) y (2.9). Para vencer esta dificultad se ha tenido que modificar de alguna forma estas dos expresiones, en el primer caso despreciando la fricción y haciendo algunas simplificaciones válidas solo para el caso de que el fluido en cuestión sea agua. Este método de resolución es llamado Método de la Columna Elástica de agua. En el segundo caso no se hace ninguna simplificación, pero las ecuaciones (2.8) y (2.9) en derivadas parciales son llevadas a cuatro ecuaciones en derivadas totales, haciendo posible su resolución numérica.

## <span id="page-32-0"></span>**3.1 MÉTODO DE LA COLUMNA ELÁSTICA DE AGUA.**

#### <span id="page-32-1"></span>**3.1.1 SISTEMA ECUACIONES CONSIDERADO**

Como ya se ha dicho, las ecuaciones (2.8) y (2.9) han sido objeto de varios análisis con la finalidad de simplificar los resultados para ciertas aplicaciones específicas. Una de estas simplificaciones fue orientada a la aplicación de las centrales hidroeléctricas, y dio por resultado el método que fue llamando el de la columna elástica de agua. Este busca demostrar que el fenómeno del golpe de ariete se comporta como un evento de propagación de ondas de acuerdo al modelo general de propagación de ondas, para lo que es necesario realizar algunas simplificaciones.

La primera simplificación se hace al asumir que las pérdidas por fricción son despreciables al ser comparadas con los cambios de presión. Así la ecuación (2.8) queda así:

$$
\frac{\partial H}{\partial x} = -\frac{1}{g} \left( \frac{\partial V}{\partial t} + V \frac{\partial V}{\partial x} \right)
$$
(3.1)

El término *Vsin(* $\phi$ *)* en la ecuación (2.9) se puede ser despreciar si se toma en cuenta que *V* siempre alcanza valores iguales o menores que *a*/100. Como se apreciará más adelante, *a* corresponde al valor de la velocidad de la onda de golpe de ariete. Se puede entonces despreciar este término, dejando a la ecuación (2.9) así:

$$
V\frac{\partial H}{\partial x} + \frac{\partial H}{\partial t} + \frac{a^2}{g}\frac{\partial V}{\partial x} = 0
$$
\n(3.2)

#### <span id="page-33-0"></span>**3.1.1.1 Solución del sistema**

Para hallar una solución es necesario realizar un par de simplificaciones más cuya validez será demostrada posteriormente. Inicialmente se asume en la ecuación (3.1) que el término *x*  $V \frac{\partial V}{\partial r}$  $\hat{o}$  $\frac{\partial V}{\partial \mathbf{r}}$  es despreciable respecto del término *t V*  $\partial$  $\frac{\partial V}{\partial x}$ . En la ecuación (3.2) se asume que el término *x*  $V \frac{\partial H}{\partial t}$  $\partial$  $\frac{\partial H}{\partial \mathbf{r}}$  es despreciable con respecto del término *t H*  $\hat{o}$  $\frac{\partial H}{\partial \overline{\Omega}}$ . Las ecuaciones (3.1) y (3.2) se expresan ahora de esta nueva forma:

$$
g\frac{\partial H}{\partial x} + \frac{\partial V}{\partial t} = 0\tag{3.3}
$$

$$
\frac{\partial H}{\partial t} + \frac{a^2}{g} \frac{\partial V}{\partial x} = 0
$$
\n(3.4)

Se puede operar sobre estas dos ecuaciones para llegar al objetivo de este método. Primero, de deriva parcialmente respecto a *x* a la ecuación (3.3), y respecto a *t* a la ecuación (3.4):

$$
g \frac{\partial^2 H}{\partial x^2} + \frac{\partial^2 V}{\partial t \partial x} = 0
$$

$$
\frac{\partial^2 H}{\partial t^2} + \frac{a^2}{g} \frac{\partial^2 V}{\partial x \partial t} = 0
$$

Se puede entonces obtener una ecuación que involucre solo a *H*, eliminando el segundo término de las expresiones anteriores, *t x V*  $\partial t\partial$  $\partial^2$ , así se obtiene:

$$
\frac{\partial^2 H}{\partial t^2} = a^2 \frac{\partial^2 H}{\partial x^2}
$$
 (3.5)

Siguiendo un procedimiento similar para obtener una ecuación solo para la velocidad *V*, se obtiene:

$$
\frac{\partial^2 V}{\partial t^2} = a^2 \frac{\partial^2 V}{\partial x^2}
$$
 (3.6)

Al fijarse en las ecuaciones se puede concluir que tienen la siguiente forma:

$$
\frac{\partial^2 \phi}{\partial t^2} = a^2 \frac{\partial^2 \phi}{\partial x^2}
$$

1

Esta expresión corresponde al modelo fundamental que rige la propagación de ondas con velocidad *a*. Con esto queda demostrado parcialmente que el evento se comporta como un fenómeno de esta clase. La solución general de esta expresión es la siguiente:

$$
\phi = f_1(at - x) + f_2(at + x)
$$

Para las ecuaciones (3.5) y (3.6), con un par de arreglos más, las soluciones son<sup>4</sup>:

$$
H - H_0 = f_1 \left( t - \frac{x}{a} \right) + f_2 \left( t + \frac{x}{a} \right) \tag{3.7}
$$

$$
V - V_0 = -\frac{g}{a} \left( f_1 \left( t - \frac{x}{a} \right) - f_2 \left( t + \frac{x}{a} \right) \right) \tag{3.8}
$$

<sup>4</sup> El origen y resolución del modelo de propagación de ondas se encuentra en el anexo 4.

<span id="page-35-0"></span>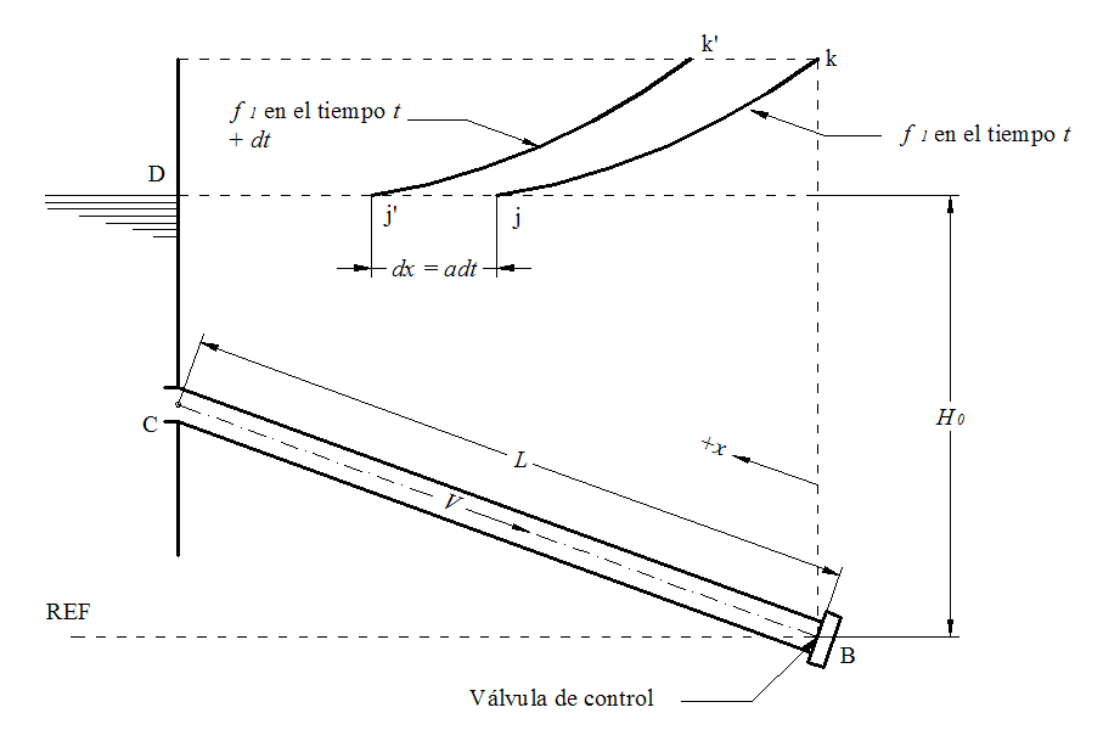

**3.1.1.2 Significado físico de la solución del sistema:**

<span id="page-35-1"></span>**Figura 3.1: Diagrama de acción de las ondas de golpe de ariete.**

Es conveniente tomar como positivo el sentido desde la válvula hacia el reservorio para el eje de las *x* (las ecuaciones (3.7) y (3.8) toman en cuenta este cambio), se debe reemplazar entonces *x* por *–x* y el sentido de las abscisas es el que se muestra en el gráfico.

Examinando la ecuación (3.7) se puede observar que tanto la función *f*<sup>1</sup> como la función *f*<sup>2</sup> dimensionalmente tienen unidades de altura de presión, por ejemplo, pies de agua.

En un instante de tiempo definido  $t$ ,  $f_1$  es una función solo de  $x$ , y puede ser representada mediante la curva *jk* de la Figura 3.1. Una vez que un intervalo de tiempo *dt* ha pasado, la curva se ha trasladado un intervalo *dx*, esta curva es representada por *j'k'*. Al transcurrir este instante de tiempo *dt* el nuevo argumento de la función *f<sup>1</sup>* es:

$$
t + dt - \frac{x + dx}{a}
$$
Sin embargo el valor de la función no va a variar debido a que el incremento en la abscisa *dx* es igual a *adt*, ya que *a* es la celeridad de la onda:

$$
t + dt - \frac{x + dx}{a} = t + dt - \frac{x}{a} - \frac{dx}{a} = t - \frac{x}{a}
$$

De esta forma se puede predecir que la curva *jk* construida en un tiempo *t* sirve también para el tiempo *t + dt*, solo que estará desplazada un intervalo *dx* hacia el reservorio. Esto significa que la función *f*<sup>1</sup> representa una onda de presión que viaja desde la válvula hacia el reservorio, en el sentido positivo de las *x*. Con el mismo razonamiento se puede llegar a la conclusión de que la función  $f_2$  es también la representación de una onda de presión que viaja del reservorio a la válvula, en el sentido negativo de las *x*, y con celeridad *a*.

¿Qué son entonces las ecuaciones (3.7) y (3.8)? La ecuación (3.7) expresa que en un instante determinado *t*, para una posición determinada  $x$ , el aumento de presión es la suma de las dos ondas en movimiento  $f_1$  y *f*2, estas viajan en sentidos opuestos, y con celeridad *a*. La ecuación (3.8) es la relación existente entre el cambio de velocidad y la magnitud de las ondas de presión *f<sup>1</sup>* y *f<sup>2</sup>* en un instante determinado *t* y en un punto particular *x*.

Es momento ahora de demostrar la validez de las suposiciones realizadas anteriormente. Siendo *a* la celeridad de las ondas *f*<sup>1</sup> y *f*2, y estas al moverse en las direcciones positivas y negativas de *x*, entonces se puede plantear la siguiente relación entre las variables *x* y *t*.

 $x = \pm at + cte$ .

Diferenciando se obtiene:

$$
dx = \pm adt
$$

Se puede entonces reemplazar la última expresión en los términos *x*  $V \frac{\partial V}{\partial x}$  $\hat{o}$  $\hat{o}$ 

$$
y V \frac{\partial H}{\partial x}:
$$

$$
V \frac{\partial V}{\partial x} = \pm \frac{V}{a} \frac{\partial V}{\partial t}
$$

$$
V \frac{\partial H}{\partial x} = \pm \frac{V}{a} \frac{\partial H}{\partial t}
$$

La relación *V/a* siempre tiene valores cercanos o menores a 1/100, por lo que el término *x*  $V \frac{\partial V}{\partial x}$  $\partial$  $\frac{\partial V}{\partial \phi}$  es despreciable comparado con *t V*  $\partial$  $\frac{\partial V}{\partial y}$ , y el término *x*  $V \frac{\partial H}{\partial r}$  $\partial$  $\frac{\partial H}{\partial \mathbf{r}}$  es despreciable respecto de *t H*  $\partial$  $\frac{\partial H}{\partial \mathbf{r}}$ . Así las simplificaciones realizadas para llegar a las ecuaciones (3.3) y (3.4) son verificadas, y el método de la columna elástica de agua trabaja como una aproximación aceptable del fenómeno de golpe de ariete para centrales hidroeléctricas.

#### **3.1.1.3 Reflejo de las ondas de golpe de ariete**

Se ha descrito ya que el método de la columna elástica de agua describe el fenómeno del golpe de ariete como un evento de propagación y reflejo de ondas. Se debe entonces analizar el reflejo de las mismas con algunos elementos que conforman el sistema de tuberías de presión en centrales hidroeléctricas.

#### 3.1.1.3.1 En un punto muerto

Un punto muerto se presenta por ejemplo en una válvula totalmente cerrada. En esta circunstancia la velocidad o el flujo es siempre igual a 0. De ahí que en la ecuación (3.8):

$$
0 = f_1 \left( t - \frac{x}{a} \right) - f_2 \left( t + \frac{x}{a} \right)
$$
  

$$
f_1 \left( t - \frac{x}{a} \right) = f_2 \left( t + \frac{x}{a} \right)
$$
 (3.9)

Si se reemplaza esto en la ecuación (3.7):

$$
H - H_0 = 2f_1 \left( t - \frac{x}{a} \right) \tag{3.10}
$$

La ecuación (3.9) dice que en un camino cerrado la onda de presión  $f_1$  es reflejada por completo sin cambio de signo en su valor, creando una onda de tipo *f*2. Mientras que la ecuación (3.10) dice que el aumento de presión en este punto es el doble del valor de la onda reflejada.

#### 3.1.1.3.2 En un reservorio

En un sistema de reservorio y tubería (Fig. 3.2) cualquier movimiento en la válvula de control aguas abajo producirá un cambio instantáneo de velocidad y presión. Como ya se ha dicho, este cambio de presión viajará como una onda de velocidad *a* hasta alcanzar el reservorio, en dirección *x*.

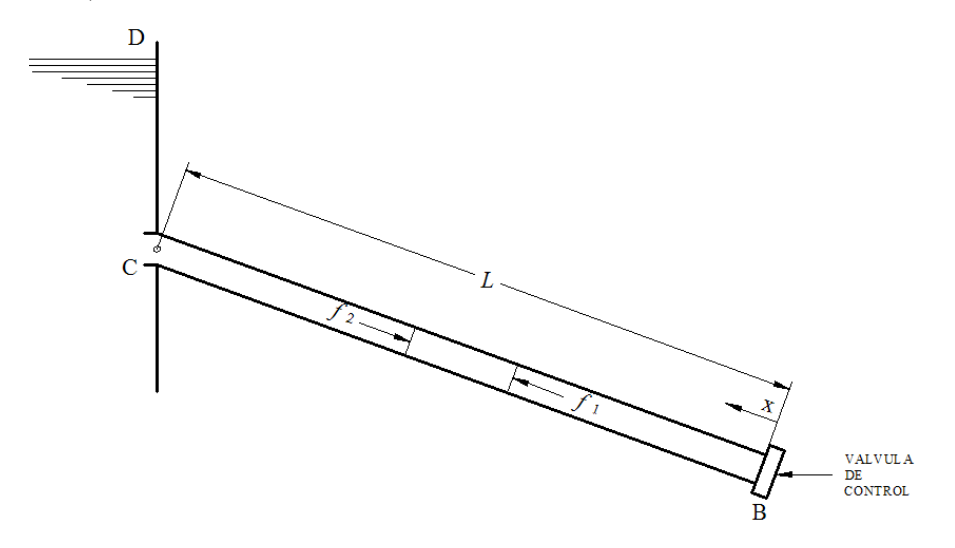

**Figura 3.2: Reflejo de ondas en un reservorio.**

Una vez que la onda  $f_1$  alcanza el reservorio una onda  $f_2$  es producida. Inicialmente, la relación entre las ondas es desconocida, pero una vez que la primera alcanza el reservorio, se puede conocer la relación buscada.

La altura de presión en el punto de entrada al reservorio se mantiene constante, no se altera por la onda de presión que llega hasta ese punto, es así como en la ecuación (3.7):

$$
H - H_0 = 0 = f_1 \left( t - \frac{x}{a} \right) + f_2 \left( t + \frac{x}{a} \right)
$$
  

$$
f_1 \left( t - \frac{x}{a} \right) = -f_2 \left( t + \frac{x}{a} \right)
$$
 (3.11)

Se reemplaza esto en la ecuación (3.8) se obtiene:

$$
V - V_0 = -\frac{2g}{a} f_1 \left( t - \frac{x}{a} \right)
$$
 (3.12)

La ecuación (3.11) dice que cuando una onda  $f_1$  alcanza el reservorio, una onda  $f_2$  de igual magnitud y signo opuesto se crea. La ecuación (3.12) implica que cuando una onda *f*<sup>1</sup> llega al reservorio el cambio de velocidad del agua en ese punto es dos veces el cambio que esa onda produce en cualquier otro punto de la tubería.

#### 3.1.1.3.3 En una válvula

Se parte ahora que de la Figura 3.2 en donde se tiene una válvula parcialmente abierta en B, cuando una onda de tipo  $f_2$  llegue a B se reflejará una de tipo *f*1. Se puede plantear un sistema de ecuaciones con ayuda de las ecuaciones básicas, las dos primeras son las ecuaciones (3.7) y (3.8):

$$
H - H_0 = f_1 + f_2 \tag{3.7}
$$

$$
V - V_0 = -\frac{g}{a}(f_1 - f_2)
$$
\n(3.8)

Ya se había visto que el caudal en la válvula es:

$$
Q_0 = AV_0 = (C_d A_v)_0 \sqrt{2gH_0}
$$
\n(3.13)

Si reordenamos la ecuación tenemos:

$$
V_0 = B_0 \sqrt{H_0} \tag{3.14}
$$

Donde

$$
B_0 = \frac{\left(C_d A_v\right)_0}{A} \sqrt{2g}
$$

De aquí entonces que para cualquier tiempo:

$$
V = B\sqrt{H}
$$
  
\n
$$
B = \frac{(C_d A_v)}{A} \sqrt{2g}
$$
\n(3.15)

Dividiendo la ecuación (3.15) para la (3.14):

$$
\frac{V}{V_0} = \tau \frac{\sqrt{H}}{\sqrt{H_0}}
$$
  

$$
V = C\tau \sqrt{H}
$$
 (3.16)

Donde 0 0 *H*  $C = \frac{V_0}{\sqrt{2}}$  $B<sub>0</sub>$  $\tau = \frac{B}{\tau}$ 

Nuevamente se ha definido a  $B/B<sub>0</sub>$  como  $\tau$ , que es la relación de la apertura efectiva de la válvula para cualquier instante de tiempo, con valor de 1 para el tiempo 0, y 0 para el tiempo *tc*, el tiempo total de cierre. Como se verá más adelante, la función que toma  $\tau$  para llegar de 1 a 0 depende de cómo se desempeñe la válvula, y de que tipo sea esta.

Utilizando ahora las ecuaciones (3.7), (3.8) y (3.16) se puede hallar una expresión para la velocidad *V* en función de la apertura de la válvula y de  $f_2$ . Se puede eliminar  $f_1$  de la ecuación (3.8) con ayuda de la ecuación (3.7), y reemplazar el valor de *H* de la ecuación (3.16), obteniendo:

$$
V - V_0 = -\frac{g}{a} \left( \frac{V^2}{C^2 \tau^2} - H_0 - 2f_2 \right)
$$

Reordenando la ecuación obtenemos:

$$
V^{2} + \frac{aC^{2}\tau^{2}}{g}V - \frac{aC^{2}\tau^{2}}{g}\left(\frac{g}{a}(H_{0} + 2f_{2}) + V_{0}\right) = 0
$$

La solución que nos interesa de esta ecuación es:

$$
V = -\frac{a}{2g}C^2\tau^2 + \frac{1}{2}C\tau \sqrt{\left(\frac{aC\tau}{g}\right)^2 + 4\left(H_0 + \frac{aV_0}{g} + 2f_2\right)}
$$

La magnitud de la onda  $f_1$  puede ser hallada de la ecuación (3.8):

$$
f_1 = -\frac{a}{g}(V - V_0) + f_2 \tag{3.17}
$$

En esta última expresión se puede apreciar que, debido al primer término de la expresión de la derecha, en una válvula parcialmente abierta las ondas de tipo *f*<sup>2</sup> se reflejan parcialmente.

#### **3.1.2 CONDICIONES DE MOVIMIENTO PARA LA VÁLVULA DE PASO**

#### **3.1.2.1 Movimiento instantáneo de válvula**

Si se considera el caso de una tubería en donde se presenta un cierre instantáneo de válvula. Esto quiere decir que para el instante *t = 0* la válvula ya estará completamente cerrada, esto trae consigo un aumento súbito de presión adyacente a la válvula. Ya que no existe aún ninguna onda de tipo *f*2, su valor es cero, y por lo tanto, de las ecuaciones

(3.7) y (3.8):  
\n
$$
H - H_0 = f_1
$$
  
\n $V - V_0 = -\frac{g}{a} f_1$ 

Eliminando *f*<sup>1</sup> se obtiene el aumento súbito de presión:

$$
\Delta H = -\frac{a}{g} \Delta V \tag{3.18}
$$

Esta expresión es conocida como el aumento de presión de Joukowsky, que fue el primero en demostrar su validez en 1897. Esta ecuación puede interpretarse así: una disminución súbita de la velocidad en la velocidad del agua produce una onda de presión de tipo *f*1, cuyo valor es proporcional a la diferencia entre las velocidades inicial y final y a la velocidad de propagación de las ondas en el medio.

#### **3.1.2.2 Movimiento de válvula menor a**  $2 \overset{\prime}{-} s$ . *a L*

La ecuación (2.1) definió al tiempo *a*  $2\frac{L}{\tau}$  como  $T_r$ , y se había dicho que este tiempo iba a ayudar a definir los casos de golpe de ariete, bien, ha llegado ese momento. Una onda de presión de tipo *f*<sup>1</sup> creada en la válvula va a tardar *T<sup>r</sup>* segundos en ir al reservorio y volver. Si la longitud de la tubería es suficiente, de tal manera que el movimiento de válvula ya ha cesado para cuando el tiempo *T<sup>r</sup>* haya transcurrido, el aumento de presión máximo en la válvula es el mismo, es decir:  $\Delta H = -\frac{u}{\Delta} \Delta V$ *g*  $\Delta H = -\frac{a}{a} \Delta V$ . Para cualquier movimiento de válvula menor a *T<sup>r</sup>* , el aumento o disminución máximo de presión va a estar dado por la fórmula de Joukowsky.

#### **3.1.2.3 Movimiento lento de válvula**

#### 3.1.2.3.1 Consideraciones básicas

Cuando el movimiento de válvula es igual o menor a *T<sup>r</sup>* , el cambio máximo de presión está dado por la ecuación (3.18), esto debido a que no hay ondas de reflejo que lleguen a la válvula y que, al chocar con esta produzcan otra onda de tipo *f*<sup>1</sup> que se sume a la presión existente. Sin embargo, cuando el tiempo es mayor, esto ya no es cierto, estos son los llamados movimientos lentos de compuerta, los que llevan más de *T<sup>r</sup>* segundos en llevarse a cabo. Cuando esto sucede, el cálculo del golpe de ariete se realiza tomando al movimiento total como una serie de movimientos instantáneos de menor magnitud. Cada uno de estos movimientos producirá una onda de tipo *f*<sup>1</sup> que estará separada una distancia *at*.

#### 3.1.2.3.2 Intervalos de tiempo utilizados en los cálculos

Si se desea observar con detenimiento el aumento de presión resultante por el cierre de válvula, se puede elegir intervalos de tiempo cada vez más pequeños, y observar el aumento sucesivo de presión. Sin embargo, si se desea solo encontrar el aumento máximo de presión de la forma más rápida posible, se deben elegir los intervalos de tiempo más largos posibles. Una vez que la compuerta efectúa un movimiento instantáneo, la onda de reflejo volverá a este punto *2L/a* segundos después. Es por esta razón que el intervalo máximo de tiempo que se puede utilizar en los cálculos es *T<sup>r</sup>* o *2L/a* segundos, tiempo en que una onda *f*<sup>1</sup> tarda en llegar al reservorio y volver. Este procedimiento puede aplicarse, con algunas modificaciones, para cualquier punto de la tubería, sin embargo, en algunos de estos puntos, la máxima presión en el evento no coincidirá necesariamente con alguno de los intervalos de tiempo seleccionados para el movimiento de válvula. Es por esta razón que, para una mejor descripción del fenómeno en toda la tubería, se deben elegir intervalos suficientemente pequeños.

A pesar de que este procedimiento sirve como una aproximación válida de los eventos del golpe de ariete. El objetivo de este proyecto es realizar un análisis más profundo y cercano a la realidad, por lo que el método de las características, que se va a estudiar a continuación, es el más adecuado para analizar este fenómeno.

# **3.2 MÉTODO DE LAS CARACTERÍSTICAS**

El método de la columna elástica de agua, a pesar de ser una aproximación válida para el cálculo del fenómeno del golpe de ariete, puede presentar ciertas desventajas si se considera las simplificaciones realizadas para llegar a las ecuaciones (3.7) y (3.8). Por ejemplo, en la Figura 2.2 se podía apreciar que, a pesar de que el cierre instantáneo de válvula presentaba un aumento de presión también instantáneo, este no es el máximo que se da, debido a que a medida que toda la columna de agua entra en reposo, las pérdidas por fricción van sumándose a la presión hasta que la onda de alivio alcanza por primera vez la válvula. Es por esta razón que, si se desea un análisis más real del fenómeno se puede utilizar el denominado método de las características, que es utilizado por la gran mayoría de autores y programas para la resolución de los fenómenos transientes.

#### **3.2.1 SISTEMA DE ECUACIONES CONSIDERADO**

Este método no considera ninguna simplificación, con lo que se vuelve una herramienta bastante poderosa para el análisis del golpe de ariete. Es así como las ecuaciones consideradas para su resolución son:

$$
g\frac{\partial H}{\partial x} + V\frac{\partial V}{\partial x} + \frac{\partial V}{\partial t} + \frac{fV|V|}{2D} = 0
$$
\n(2.8)

$$
V\frac{\partial H}{\partial x} + \frac{\partial H}{\partial t} + \frac{a^2}{g}\frac{\partial V}{\partial x} + V\sin\theta = 0
$$
 (2.9)

## **3.2.2 SOLUCIÓN DEL SISTEMA**

El sistema de ecuaciones considerado esta formado con dos ecuaciones en derivadas parciales en donde las variables dependientes son *H* y *V*. Estas ecuaciones pueden combinarse linealmente mediante un multiplicador aun desconocido  $\lambda$ :

$$
L = L_1 + \lambda L_2 = 0 \tag{3.19}
$$

Donde *L*<sup>1</sup> y *L*<sup>2</sup> son las ecuaciones de la continuidad (2.9) y de equilibrio dinámico (2.8), respectivamente. Cualquier par de valores de distintos  $\lambda$ va a dar un sistema de ecuaciones equivalente a la combinación de (2.8) y (2.9). La solución por el método de las características consiste en escoger un par de valores para  $\lambda$  que permitan transformar las ecuaciones en derivadas parciales en un par de ecuaciones diferenciales totales, que puedan ser resueltas numéricamente. Al reemplazar las ecuaciones (2.8) y (2.9) en (3.19), se obtiene:

$$
V \frac{\partial H}{\partial x} + \frac{\partial H}{\partial t} + \frac{a^2}{g} \frac{\partial V}{\partial x} + V \sin \theta + \lambda \left( g \frac{\partial H}{\partial x} + V \frac{\partial V}{\partial x} + \frac{\partial V}{\partial t} + \frac{fV|V|}{2D} \right) = 0
$$
  

$$
\left( \frac{\partial H}{\partial x} (V + \lambda g) + \frac{\partial H}{\partial t} \right) + \lambda \left( \frac{\partial V}{\partial x} \left( V + \frac{a^2}{\lambda g} \right) + \frac{\partial V}{\partial t} \right) + V \sin \theta + \lambda \frac{fV|V|}{2D} = 0
$$
 (3.20)

Si

$$
\frac{dx}{dt} = V + \lambda g \tag{3.21}
$$

$$
\frac{dx}{dt} = V + \frac{a^2}{\lambda g} \tag{3.22}
$$

Se reemplaza (3.21) y (3.22) en (3.20) y se obtiene:

$$
\left(\frac{\partial H}{\partial x}\frac{dx}{dt} + \frac{\partial H}{\partial t}\right) + \lambda \left(\frac{\partial V}{\partial x}\frac{dx}{dt} + \frac{\partial V}{\partial t}\right) + V\sin\theta + \lambda \frac{fV|V|}{2D} = 0
$$
\n(3.23)

Tanto *H* y *V* son funciones de *x* y *t*, se tiene entonces, para *H(x,t)*:

$$
dH = \frac{\partial H}{\partial x} dx + \frac{\partial H}{\partial t} dt
$$
  

$$
\frac{dH}{dt} = \frac{\partial H}{\partial x} \frac{dx}{dt} + \frac{\partial H}{\partial t}
$$
 (3.24)

Y para *V(x,t)*:

$$
dV = \frac{\partial V}{\partial x} dx + \frac{\partial V}{\partial t} dt
$$
  

$$
\frac{dV}{dt} = \frac{\partial V}{\partial x} \frac{dx}{dt} + \frac{\partial V}{\partial t}
$$
 (3.25)

Se reemplazan ahora las ecuaciones (3.24) y (3.25) en (3.20) y se obtiene:

$$
\frac{dH}{dt} + \lambda \frac{dV}{dt} + V \sin \theta + \lambda \frac{fV|V|}{2D} = 0
$$
\n(3.26)

Ahora es necesario encontrar los valores de  $\lambda$  que satisfagan las condiciones (3.21) y (3.22). Igualando estas mismas expresiones se obtiene:

$$
V+\lambda g=V+\frac{a^2}{\lambda g}
$$

Despejando se obtiene el valor de  $\lambda$ :

$$
\lambda = \pm \frac{a}{g}
$$

Estos dos valores de  $\lambda$  permiten transformar a las dos ecuaciones en derivadas parciales en dos ecuaciones en derivadas totales, las cuales están restringidas por las ecuaciones (3.21) y (3.22). Reemplazando el valor de  $\lambda$  en (3.26) se obtiene:

$$
\frac{dH}{dt} + \frac{a}{g}\frac{dV}{dt} + V\sin\theta + \frac{a}{g}\frac{fV|V|}{2D} = 0
$$
\n(3.27)

$$
\frac{dx}{dt} = V + a \tag{3.28}
$$

$$
\left| \frac{dH}{dt} - \frac{a}{g} \frac{dV}{dt} + V \sin \theta - \frac{a}{g} \frac{fV|V|}{2D} \right| = 0 \tag{3.29}
$$

$$
\left| \frac{dx}{dt} = V - a \right| \tag{3.30}
$$

## **3.2.3 SIGNIFICADO FÍSICO DE LA SOLUCIÓN DEL SISTEMA**

Las ecuaciones (3.27) y (3.29) son válidas solo si las ecuaciones (3.28) y (3.30) son satisfechas, respectivamente. Esto quiere decir que solo son aplicables a lo largo de ciertas líneas trazadas en un plano *x – t*, es decir, la variable *x* ha sido separada de las ecuaciones diferenciales parciales (2.8) y (2.9), y se ha convertido a este par de ecuaciones en cuatro ecuaciones diferenciales totales.

Las líneas trazadas en el plano *x – t* (Fig. 3.3), representando a las ecuaciones (3.28) y (3.30) son conocidas como las *líneas características*. Generalmente, los valores de la velocidad de flujo *V* son despreciables respecto de la velocidad de propagación de ondas en el medio *a*. Por esta razón las líneas características tienen pendientes de ±*a*.

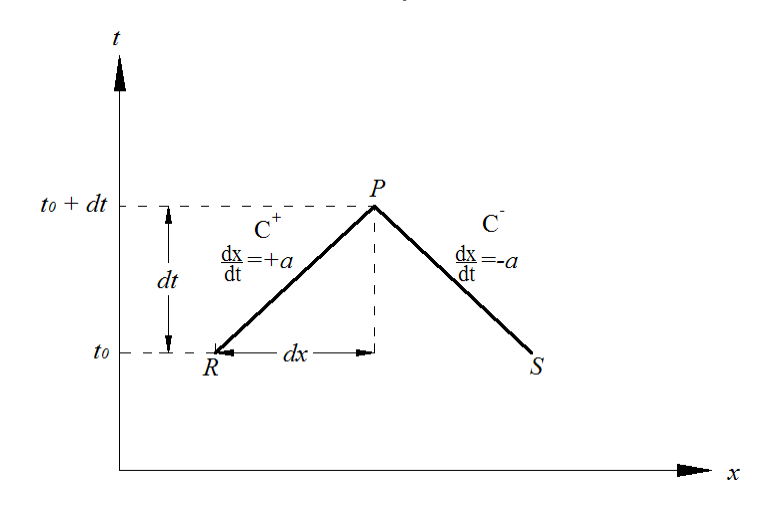

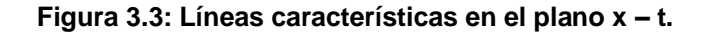

Físicamente, las líneas características  $C^+$  y  $C^-$  representan las trayectorias por donde viajan las perturbaciones descritas por las ecuaciones (3.27) y (3.29) respectivamente. Como se demostrará más adelante, si se conocen las condiciones de *H* y *V* para *R* y *S* en un tiempo determinado *t0*, siguiendo la trayectoria de las líneas características, se pueden hallar las condiciones en el punto de intersección *P* mediante las ecuaciones (3.27) y (3.29) en el instante  $t_0 + dt$ . De esta forma se pueden hallar soluciones para distintos puntos a través de las líneas características, partiendo de condiciones conocidas, y encontrando cada vez más y más intersecciones. Para llevar a cabo este fin las ecuaciones (3.27) y (3.29) deben ser resueltas, para lo que se asume que las condiciones en los puntos *R* y *S* de la Figura 3.3 son conocidas para un tiempo *t0*. Multiplicando por *dt*, e integrando a lo largo de las líneas características, es decir, de *R* a *P*, se obtiene para la ecuación (3.27):

$$
\int_{R}^{P} dH + \frac{a}{g} \int_{R}^{P} dV + \sin \theta \int_{R}^{P} V dt + \frac{af}{g 2D} \int_{R}^{P} V |V| dt = 0
$$

Las dos primeras integrales pueden resolverse fácilmente, sin embargo las dos últimas presentan dificultades debido a que no se conoce la variación de la velocidad en función del tiempo, por esta razón se realiza una aproximación de primer orden, en otras palabras, se supone que la velocidad es constante desde el punto *R* hasta *P*, dando como resultado:

$$
(H_P - H_R) + \frac{a}{g}(V_P - V_R) + V_P \sin \theta (t_P - t_R) + \frac{afV|V|}{g2D}(t_P - t_R) = 0
$$

Y siguiendo el mismo procedimiento para la ecuación (3.29), se obtienen dos ecuaciones con las que el golpe de ariete puede ser solucionado. En estas expresiones la velocidad ha sido reemplazada por el caudal.

Para la línea característica  $\text{C}^{\text{+}}$ :

$$
(H_P - H_R) + \frac{a}{gA}(Q_P - Q_R) + \frac{\sin \theta \Delta t}{A}Q_R + \frac{afQ_R|Q_R|}{2gDA^2}\Delta t = 0
$$
\n(3.31)

Y para  $\overline{C}$ :

$$
(HP - HS) - \frac{a}{gA} (QP - QS) + \frac{\sin \theta \Delta t}{A} QS - \frac{afQS |QS|}{2gDA2} \Delta t = 0
$$
\n(3.32)

Si se considera que la tubería está dividida en N segmentos iguales, y partiendo de condiciones iniciales conocidas, se pueden trasladar las ecuaciones (3.27), (3.28), con sus subíndices alterados, a cada punto de división entre las secciones de la tubería, resultando la siguiente malla:

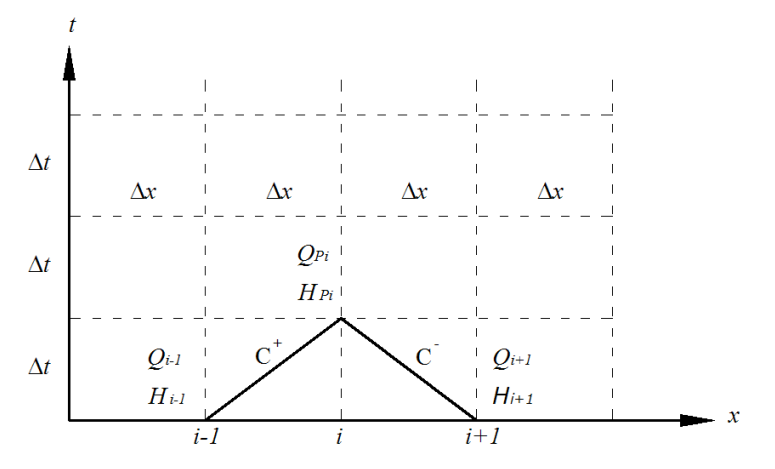

**Figura 3.4: Malla de divisiones para la solución del golpe de ariete.**

Nótese que  $\Delta x = a\Delta t$  gracias la integración de las ecuaciones (3.28) y (3.30). Esto demuestra que físicamente *a* representa la velocidad con que las perturbaciones viajan en la tubería, que es lo mismo que la velocidad de propagación de ondas en el medio. Esta conclusión también había resultado del análisis del método de la columna elástica de agua. De esta forma se puede reescribir las ecuaciones (3.31) y (3.32), adecuándolas a la malla. Para  $\text{C}^{\text{+}}$ :

$$
(H_{pi}-H_{i-1})+\frac{a}{gA}(Q_{pi}-Q_{i-1})+\frac{\sin\theta\Delta t}{A}Q_{i-1}+\frac{f}{2gDA^2}Q_{i-1}|Q_{i-1}|\Delta x=0
$$
 (3.33)

Y para C<sup>-</sup>:

$$
(H_{p_i} - H_{i+1}) - \frac{a}{gA} (Q_{p_i} - Q_{i+1}) + \frac{\sin \theta \Delta t}{A} Q_{i+1} - \frac{f}{2gDA^2} Q_{i+1} |Q_{i+1}| \Delta x = 0 \qquad (3.34)
$$

Las dos últimas expresiones forman un sistema de dos ecuaciones con dos incógnitas, ya que, partiendo de las condiciones iniciales, las incógnitas son *H* y *Q* en el punto *Pi*. De esta forma se pueden ir obteniendo soluciones para distintos puntos *Pi*, y después obtener otras soluciones a partir de los puntos *Pi* ya calculados.

Se puede agrupar los términos de (3.33):

$$
H_{\scriptscriptstyle P_i} = C_{\scriptscriptstyle P} - C_{\scriptscriptstyle H} Q_{\scriptscriptstyle P_i} \tag{3.35}
$$

$$
C_P = H_{i-1} + Q_{i-1} \left( C_H - \frac{\sin \theta \Delta t}{A} - \frac{f}{2gDA^2} |Q_{i-1}| \Delta x \right)
$$
 (3.36)

Donde *C<sup>P</sup>* se conoce a cada paso, ya que depende las condiciones anteriores, y *CH=a/gA*, que es una constante que depende de las propiedades del fluido. De igual forma para la ecuación (3.34) se obtiene:  $H_{pi} = C_{N} + C_{H}Q_{pi}$ (3.37)

$$
C_N = H_{i+1} - Q_{i+1} \left( C_H + \frac{\sin \theta \Delta t}{A} - \frac{f}{2gDA^2} |Q_{i+1}| \Delta x \right)
$$
 (3.38)

#### **3.2.4 CONDICIONES DE FRONTERA**

Debe notarse que la solución que brindan las ecuaciones (3.33) y (3.34) puede obtenerse en una región de tubería donde no se presente ningún elemento especial, como una válvula, por ejemplo. Cuando esto

sucede se debe formar otro sistema de ecuaciones que ayude a encontrar las soluciones por medio de alguna condición especial en la línea. Esta condición inicial es conocida como *condición de frontera*, y, teóricamente, cualquier aspecto de una tubería puede ser expresado mediante una condición de este tipo, dejando así a este método como una de las herramientas más poderosas para el análisis de transientes hidráulicos.

Cada una de las dos ecuaciones del método de las características sirven para resolver condiciones de frontera aguas arriba y aguas abajo. En la Figura 3.5 se puede apreciar como la ecuación (3.33) sirve para conectar a la tubería con una condición de frontera aguas abajo, y como la ecuación (3.34) para conectar a una condición aguas arriba.

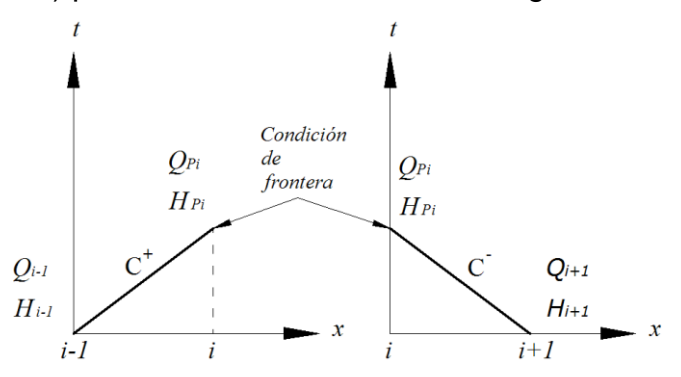

**Figura 3.5: Condiciones de frontera.**

Las condiciones de frontera deben describir el comportamiento de cualquiera de las dos variables en análisis, *H* o *Q*. Así entonces mediante las ecuaciones características y sus respectivas condiciones de frontera prácticamente cualquier sistema de tuberías puede ser resuelto.

#### **3.2.4.1 Punto muerto**

Suponiendo la existencia de un punto muerto aguas abajo, la condición de frontera que describe el comportamiento de este punto es:

$$
Q_{\scriptscriptstyle P i} = 0 \tag{3.39}
$$

Es decir, en un camino cerrado el caudal que circula obviamente es cero. Aplicando la ecuación (3.29) podemos hallar la altura de presión *H*.

#### **3.2.4.2 Reservorio**

En un reservorio la cabeza estática de presión siempre se mantiene constante, por lo tanto, el valor correspondiente a la condición de frontera es otra constante:

$$
H_{\scriptscriptstyle P_i} = H_0 \tag{3.40}
$$

De existir esta condición de frontera en el extremo aguas arriba de la tubería, la ecuación (3.29) debe aplicarse para despejar el caudal correspondiente.

#### **3.2.4.3 Válvula**

Nuevamente se hace el análisis del comportamiento de una válvula para conectar el comportamiento de esta a la tubería. Ya se había visto que el comportamiento de la válvula puede ser descrito como:

$$
V = \tau V_0 \frac{\sqrt{H}}{\sqrt{H_0}}
$$
\n(3.16)

Adecuando esto para el caudal:

$$
Q_{\scriptscriptstyle P_i} = \frac{\tau Q_0}{\sqrt{H_{\scriptscriptstyle D}}} \sqrt{H_{\scriptscriptstyle P_i}}
$$
\n(3.41)

Donde  $\tau$  era la apertura efectiva de la válvula en función del tiempo. Con ayuda de la ecuación (3.37) y la ecuación (3.41), suponiendo que la válvula está ubicada aguas abajo, se puede resolver el sistema de ecuaciones y encontrar la respuesta del sistema a medida que la válvula desarrolle su movimiento.

#### 3.2.4.3.1 Característica de válvula

El factor adimensional  $\tau$  que está ligado al comportamiento de la válvula en la ecuación (3.41) depende del tipo de válvula involucrada, debido al la variación del área *A<sup>v</sup>* y del coeficiente de descarga *C<sup>d</sup>* que dependen de la configuración física de la válvula, y de la aceleración con la que el vástago actúa:

$$
\tau = \frac{\left(C_d A_v\right)}{\left(C_d A_v\right)_0} \tag{3.42}
$$

El coeficiente de descarga *C<sup>d</sup>* es un factor adimensional cuyo valor solo puede ser encontrado experimentalmente. Sin embargo, se puede hacer una aproximación válida deduciendo la función  $\tau$  de la geometría de cada una de las válvulas. Así para distintas válvulas existen distintas funciones que rigen el comportamiento de  $\tau$  en función del movimiento del vástago. En las figuras que siguen el área sombreada es el correspondiente al área de flujo para las posiciones mostradas, de estas aproximaciones geométricas se han establecido funciones que predicen el comportamiento de las válvulas. En las cuatro primeras, el cierre está relacionado con la razón de la posición del vástago *Z*, respecto del valor del desplazamiento total del mismo para el cierre total, *D*. Para las dos válvulas restantes, la apertura está expresada en función del ángulo de rotación  $\theta$ , y el ángulo requerido para el cierre total,  $\theta_c$ . Estas relaciones dependen de cómo se comporte el vástago, cuyo movimiento será analizado más adelante.

- Válvula de compuerta circular

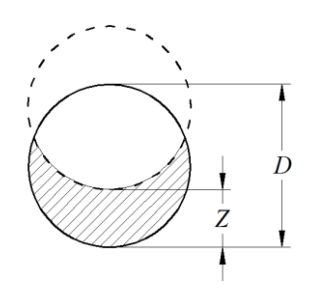

**Figura 3.6: Válvula de compuerta circular.**

$$
\tau_{\text{cci}} = 1 - \frac{2}{\pi} \left( \arccos\left(\frac{Z}{D}\right) - \frac{1}{4} \sin\left(2 \arccos\left(\frac{Z}{D}\right)\right) \right) \tag{3.43}
$$

- Válvula de compuerta cuadrada

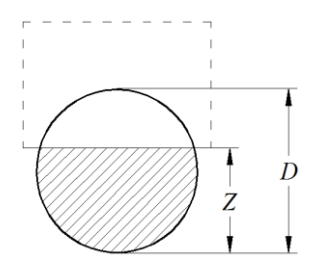

**Figura 3.7: Válvula de compuerta cuadrada.**

$$
\tau_{ccu} = 1 - \frac{1}{\pi} \left( \arccos\left(2\frac{Z}{D} - 1\right) - \left(2\frac{Z}{D} - 1\right) \sqrt{1 - \left(2\frac{Z}{D} - 1\right)^2} \right) \tag{3.44}
$$

- Válvula de globo

El área de flujo es un anillo, la altura del mismo está determinada directamente por la posición del vástago.

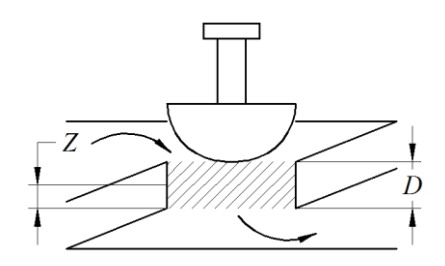

**Figura 3.8: Válvula de globo.**

$$
\tau_g = \frac{Z}{D} \tag{3.45}
$$

- Válvula de aguja

El área de flujo es el área entre los dos círculos concéntricos.

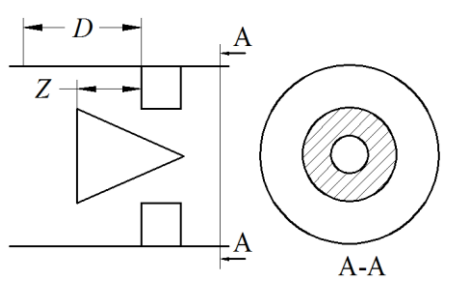

**Figura 3.9: Válvula de aguja.**

$$
\tau_{ag} = 2\frac{Z}{D} - \left(\frac{Z}{D}\right)^2 \tag{3.46}
$$

- Válvula de mariposa

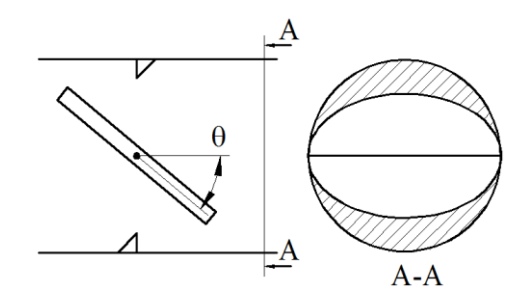

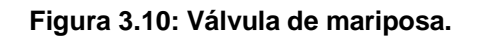

$$
\tau_{ma} = 1 - \cos\left(\frac{\pi}{2} - \theta\right)
$$

Donde

$$
0\leq \theta\leq \frac{\pi}{2}
$$

El ángulo de cierre para la válvula de mariposa con esta configuración es

 $\frac{\pi}{\pi}$ .

2

- Válvula esférica

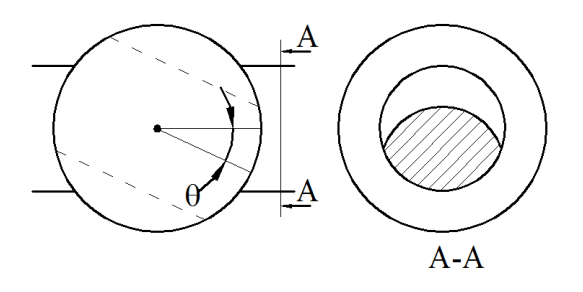

**Figura 3.11: Válvula esférica.**

$$
\tau_{\text{est}} = (1 + \cos(\theta)) \left( \frac{1}{2} - \frac{1}{\pi} \arcsin(w) + 2w \cos(\arcsin(w)) \right)
$$
 (3.48)

Donde

(3.47)

$$
w = \frac{\sin(\theta)\sqrt{1.463^2 - 1}}{1 + \cos(\theta)}
$$
 (3.49)

 $0 < \theta < 1$ 

 $\theta$  en este caso es un ángulo relativo cuyo valor para el cierre total es de 1.

#### 3.2.4.3.1 Característica de vástago

El comportamiento del vástago puede desarrollarse de cualquier forma. Las situaciones más comunes son en las que el vástago es desplazado o rotado con velocidad o aceleración constante. Para el primer caso las relaciones requeridas para completar las ecuaciones anteriores son:

$$
\frac{Z}{D} = 1 - \frac{\Delta Q}{Q_0} \frac{t}{t_c}
$$
\n(3.50)

Para la rotación del vástago:

$$
\theta = \frac{\Delta Q}{Q_0} \frac{t}{t_c} \theta_c \tag{3.51}
$$

Donde  $\Delta Q$  es la diferencia de caudales entre el inicial y el final, permitiendo realizar el cálculo para la disminución de caudal a cualquier valor requerido.

El segundo caso es cuando el vástago es desplazado o rotado con aceleración constante, de donde se obtiene que:

$$
\frac{Z}{D} = 1 - \frac{\Delta Q}{Q_0} \left(\frac{t}{t_c}\right)^2 \tag{3.52}
$$

Para la rotación de vástago:

$$
\theta = \frac{\Delta Q}{Q_0} \left(\frac{t}{t_c}\right)^2 \theta_c \tag{3.53}
$$

De esta forma se pueden obtener doce diferentes comportamientos de la función  $\tau$ , que describen la apretura efectiva de la válvula en función del tiempo. Las Figuras 3.12 y 3.13 describen gráficamente el comportamiento de las válvulas para aceleración y velocidad constantes respectivamente.

#### 3.2.4.3.2 Aproximación polinomial

Los modelos presentados anteriormente solo describen de forma general el comportamiento de las válvulas. A pesar de que pueden ser utilizadas de forma didáctica, la aplicación de un caso real merece una aproximación más precisa. Esto debido principalmente a que el comportamiento del método de las características, y de cualquier otro método para calcular el golpe de ariete, es sumamente sensible a la curva característica de las válvulas.

Para cada apertura o cierre de una válvula específica, el fabricante brinda las características específicas para cada caso. Es así como para todos los casos se puede realizar una aproximación polinomial que permita describir el comportamiento exacto de la válvula.

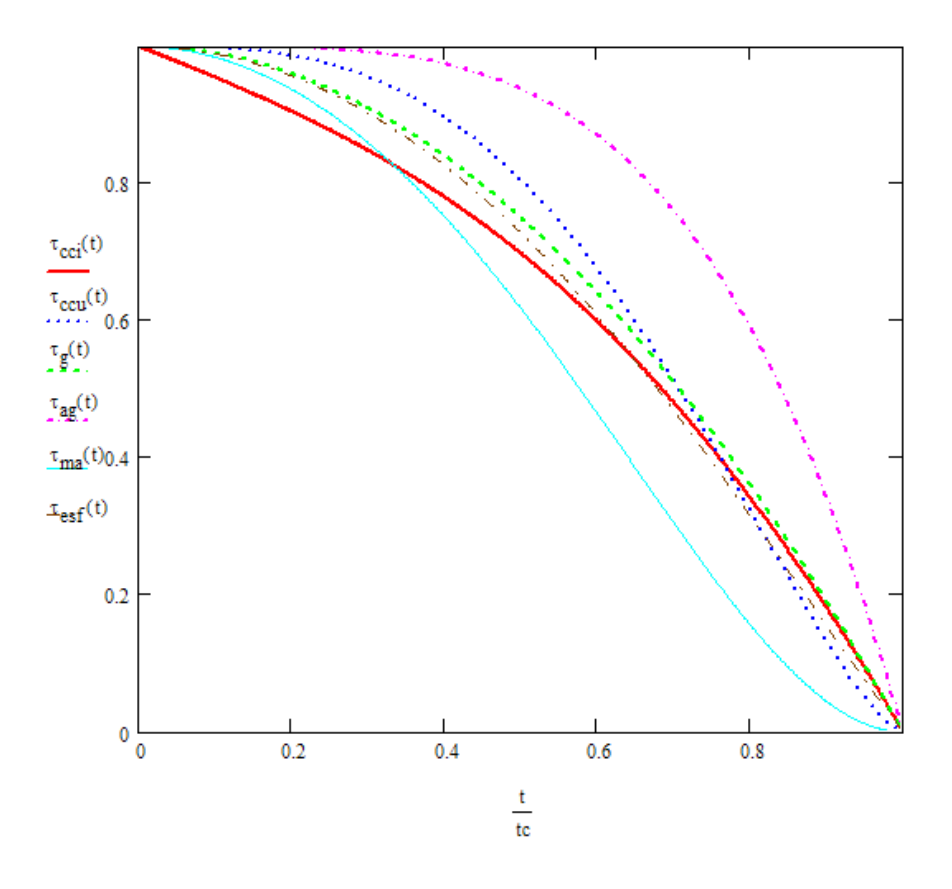

**Figura 3.12: Característica de las válvulas para aceleración constante.**

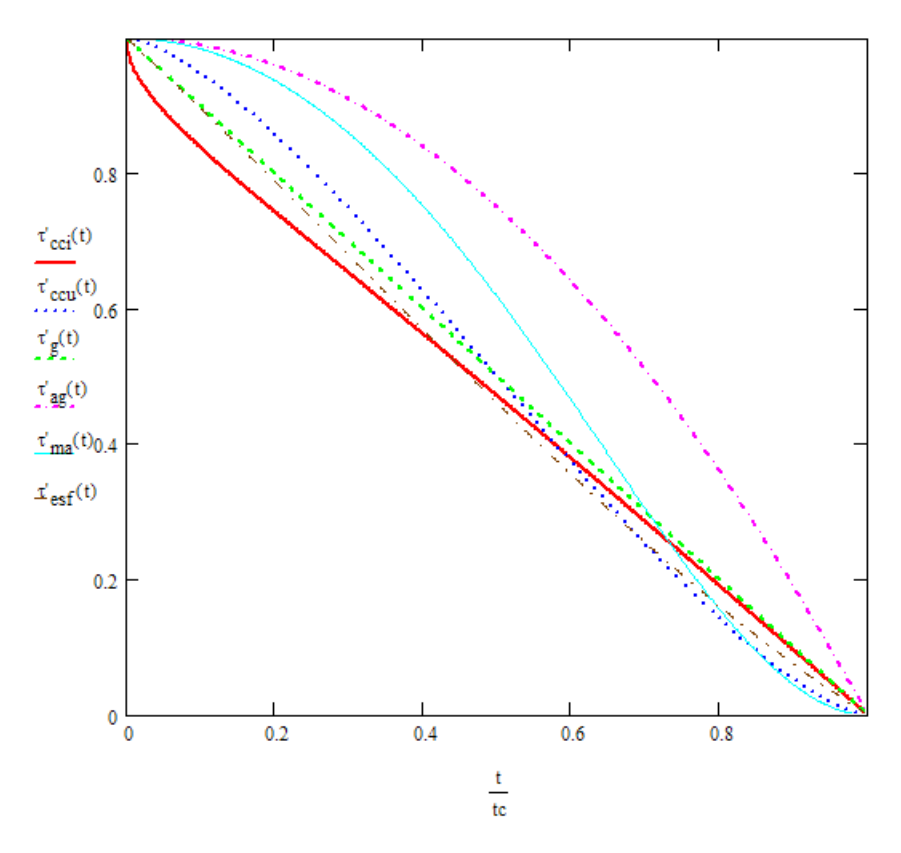

**Figura 3.13: Característica de las válvulas para velocidad constante.**

#### **3.2.4.4 Cavitación**

El fenómeno de golpe de ariete provoca ondas de sobrepresión así como de presión negativas que viajan a través de toda la tubería. Si en algún punto la presión baja por debajo de la presión atmosférica circundante, se produce una región de vapor conocida como cavitación. El estudio de este fenómeno es muy extenso, y su descripción detallada rebasa los límites de este proyecto. Sin embargo se puede obtener una aproximación válida como se verá ahora.

Para este fin se realiza un simple análisis en las condiciones de frontera de la válvula. De presentarse una cavitación, una región del líquido se convierte en vapor. Mientras la región de cavitación aumenta la columna de líquido es desplazada hacia el reservorio hasta que la burbuja de vapor colapsa por acción de las ondas de presión que vuelven hacia la válvula. El instante del colapso se produce un choque de la columna de líquido contra la pared de la válvula comparable al cierre instantáneo de compuerta, razón por la cual se produce un aumento instantáneo de presión que puede ser considerable.

Instantes antes de la cavitación, la condición de frontera que rige el caudal en la válvula es *Q=0*. El instante en que la presión alcanza la presión atmosférica esta condición es reemplazada por una en que la presión se mantenga constante con el valor de la presión atmosférica:

$$
H = H_{vap} \tag{3.54}
$$

Donde *Hvap* es la presión de vapor de agua expresada en altura de agua (m-ft).

Esta ecuación puede ser resuelta con la ecuación (3.37), obteniendo un nuevo valor para el caudal:

$$
Q_{pi} = \frac{C_P - H_{vap}}{C_H} \tag{3.55}
$$

Para poder saber cuanto tiempo esta condición de frontera es válida, se debe monitorear el tamaño del volumen de la burbuja, de forma que cuando sea cero, y la burbuja colapse, las condiciones de frontera iniciales vuelvan a ser válidas. Esto se puede hacer mediante la siguiente ecuación:

$$
V_{pi} = V_i - \Delta t \frac{\left(Q_{pi} + Q_i\right)}{2} \tag{3.56}
$$

Donde:

*Vpi* = Volumen de cavitación en el instante *t*.

*V<sup>i</sup>* = Volumen de cavitación en el instante *t-∆t*.

*Qpi* = Caudal en la válvula en el instante *t*.

*Q<sup>i</sup>* = Caudal en la válvula en el instante *t-∆*

En esta ecuación podemos apreciar que a medida que el caudal tenga signo positivo, o se mueva hacia la válvula, el volumen disminuirá. Y a medida que el caudal se mueva hacia el reservorio, con signo negativo, el volumen de cavitación aumentará.

#### **3.2.4.5 Chimenea de equilibrio**

 $\frac{(Q_{pi} + Q_i)}{2}$ <br>nen de cavitación en el insta<br>en de cavitación en el instantalal en la válvula en el instantalal en la válvula en el instantasta ecuación podemos ap<br>o positivo, o se mueva haci<br>da que el caudal se mue<br>il En toda instalación que esté constituida por un túnel de carga y una tubería de presión, las cuales conduzcan agua hacia una turbina, se construye al final del túnel de carga o galería de presión una chimenea de equilibrio o pozo piezométrico. Este dispositivo tiene por objetivo absorber las ondas producidas por el golpe de ariete y así evitar que pasen a la tubería de carga. Las ondas de golpe de ariete cambian de signo constantemente, esta variación se manifiesta en la chimenea con el aumento o disminución del nivel del agua, y se presenta hasta llegar al nivel estático para la velocidad final del flujo. Tres son las clases de chimeneas de equilibrio que generalmente se utilizan en las generadoras hidráulicas. El proyecto se ocupará del estudio de dos de estas, dejando a la chimenea de equilibrio diferencial para otro estudio.

#### 3.2.4.5.1 Chimenea de equilibrio simple

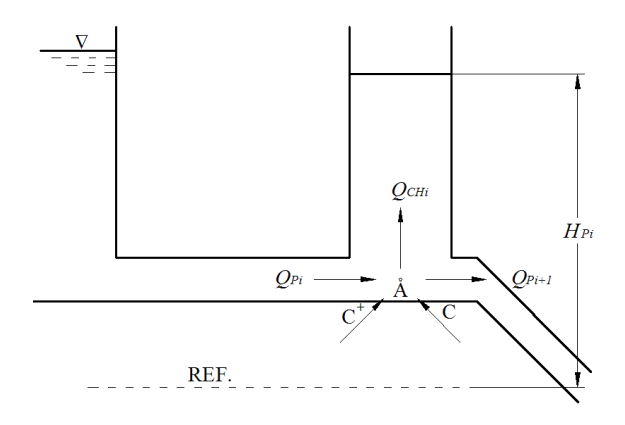

**Figura 3.14: Chimenea de equilibrio simple.**

Consiste simplemente en un tubo conectado al sistema verticalmente (Fig. 3.14), con una abertura lo suficientemente grande como para despreciar los efectos de la fricción del agua que entra o sale del pozo.

Las ecuaciones que rigen esta condición de frontera son cuatro. Las dos ecuaciones para las líneas características:

$$
H_{\scriptscriptstyle P_i} = C_{\scriptscriptstyle P} - C_{\scriptscriptstyle H} Q_{\scriptscriptstyle P_i} \tag{3.35}
$$

$$
H_{p_i} = C_N + C_H Q_{p_{i+1}}
$$
\n(3.37)

La tercera ecuación es la correspondiente a la continuidad en el punto *A,* donde *QCHi* corresponde al flujo en la chimenea:

$$
Q_{CHi} = Q_{Pi} - Q_{Pi+1}
$$
\n(3.57)

El caudal de la chimenea puede ser expresado en función de la variación en la altura en la chimenea:

$$
Q_{CH} = \frac{dH}{dt} A_{CH}
$$
 (3.58)

Si se realiza una aproximación de primer orden para el caudal se puede integrar (3.50) y obtener la cuarta ecuación:

$$
Q_{CHi} = (H_{Pi} - H_{P}) \frac{A_{CH}}{\Delta t}
$$
 (3.59)

Donde los subíndices *Pi* corresponden al instante *t*, y los subíndices *P* al instante *t-∆*. Las ecuaciones (3.35), (3.37), (3.57) y (3.59) se resuelven simultáneamente para cada instante *t*.

3.2.4.5.1 Chimenea de equilibrio de orificio restringido

La chimenea de orificio restringido (Fig. 3.15) consiste en una chimenea simple con un orificio en su base que ayuda a controlar el aumento o disminución en el nivel del pozo debido a que el pozo simple es dinámicamente inestable.

La primera ecuación corresponde a la expresión para el flujo a través de un orificio, así se tiene para la entrada de flujo hacia la chimenea:

$$
Q_{CHi} = C_E A_{OR} \sqrt{H_{CHi} - H_{Pi}}
$$
 (3.59.1)

Y para la salida:

$$
Q_{CHi} = -C_s A_{OR} \sqrt{H_{CHi} - H_{Pi}}
$$
\n(3.59.2)

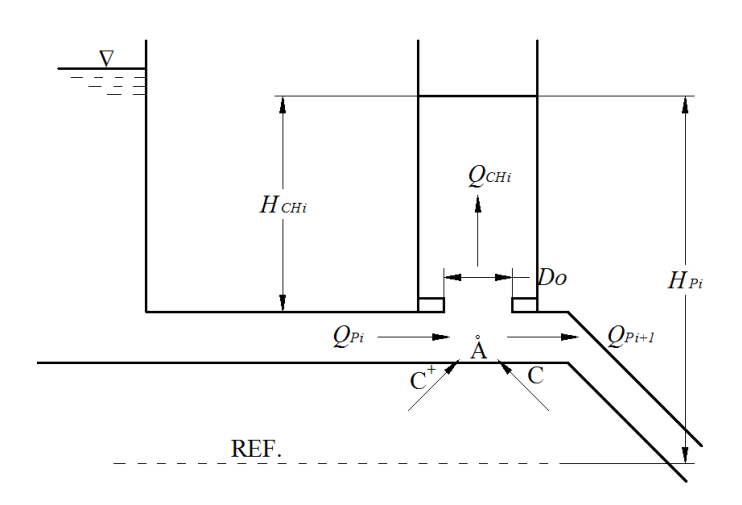

**Figura 3.15: Chimenea de equilibrio de orificio restringido.**

Donde *C<sup>E</sup>* y *C<sup>S</sup>* corresponden al coeficiente de entrada y salida de flujo para el orificio respectivamente, y *AOR* corresponde al área del orificio.

Estas dos últimas expresiones, junto a las ecuaciones (3.35), (3.37), (3.57) y (3.59) se resuelven simultáneamente para encontrar los valores para cada instante *t*, resolviendo esta condición de frontera.

# **3.2.5 MÉTODOS DE APROXIMACIÓN PARA LAS VARIABLES DEL SISTEMA**

El método de las características considera que cada tubería debe ser dividida en segmentos de acuerdo a la velocidad de onda y al intervalo de tiempo como dicta la siguiente ecuación, donde *a* es la velocidad de la onda, y *∆t* está predeterminado como de 0.02 segundos:

$$
\Delta x = a^* \Delta t \tag{3.60}
$$

Siendo así el número de divisiones *N* de una tubería de longitud *L* es:

$$
N = \frac{L}{\Delta x} \tag{3.61}
$$

Esto plantea el problema de que si *L* es muy pequeño, puede que *N* tenga un valor demasiado pequeño. Para evitar esto existe la posibilidad de aproximar las propiedades de varias tuberías a la de una sola, con mayor longitud, y un número mayor de divisiones. Es así como un sistema de tuberías con varios cambios en sus propiedades a lo largo de su recorrido puede ser aproximado a un número menor de secciones con propiedades equivalentes.

La obtención de una sección equivalente de varias tuberías se puede realizar mediante la siguiente fórmula:

$$
\frac{L_{eq}}{A_{eq}} = \sum \frac{L_i}{A_i} \tag{3.62}
$$

Donde *Leq* y *Aeq* son la longitud y área equivalentes, mientras que *L<sup>i</sup>* y *A<sup>i</sup>* son el área y la longitud de cada una de las secciones que van a ser incluidas en el resultado final. Se puede apreciar que el momento total se mantiene en los dos sistemas. Se puede asumir el área equivalente con un valor perteneciente a cualquiera de las secciones iniciales, y así obtener la longitud equivalente del sistema.

Una vez logrado estos dos valores de área y longitud equivalentes, se debe obtener un valor de velocidad equivalente para la onda de golpe de ariete. De manera similar podemos obtenerla con la siguiente fórmula:

$$
\frac{L_{eq}}{a_{eq}} = \sum \frac{L_i}{a_i} \tag{3.63}
$$

Esta vez ya tenemos la longitud equivalente de la fórmula (3.62), utilizamos este valor en (3.63). Despejando obtenemos la velocidad equivalente *aeq*.

La pérdida por fricción en ambos sistemas debe mantenerse, así el valor equivalente del coeficiente de fricción se obtiene de la siguiente fórmula:

$$
f_{eq} = h_{f_{sig}} \frac{D_{eq}}{L_{eq}} \frac{2g}{V_{eq}^{2}}
$$
 (3.64)

Donde:

*feq* = factor de fricción equivalente.

*hfsis* = pérdidas totales del sistema.

*Deq* = diámetro equivalente.

 $L_{eq}$  = longitud equivalente.

 $g$  = valor de la gravedad.

*Veq* = velocidad del flujo equivalente.

La aplicación de este método de aproximación no considera correctamente el reflejo de las ondas de golpe de ariete en los diversos cambios de sección del sistema, sin embargo arroja resultados satisfactorios para los propósitos de este proyecto.

# **3.2.5.1 Intervalos de tiempo para los cálculos. Ajuste de celeridad de las ondas**

La resolución por el método de las características arroja los valores de caudal y presión en ciertos puntos específicos cada intervalo de tiempo *∆t*. Estos intervalos de tiempo deben ser determinados considerando las capacidades del computador con el fin de que este pueda resolver los problemas en un tiempo adecuado. Para este proyecto se ha considerado conveniente el cálculo de los valores cada 0.02s, 50 veces por segundo. Este pequeño lapso entre cálculos hace recomendable que la máquina en donde se desee correr el programa posea un procesador Pentium III o superior, y 1 Gigabyte de memoria RAM. Considérese nuevamente las longitudes *∆x* que una onda de celeridad *a* recorre cada intervalo de tiempo *∆t*:

 $\Delta x = a^* \Delta t$  (3.60)

Este intervalo de tiempo debe ser igual para todas las tuberías, y estas deben ser divididas en un número entero de secciones (ecuación (3.54)). Esto plantea un problema, ya que las longitudes y celeridades de cada segmento son distintas, razón por la cual la longitud total de una tubería no será necesariamente un múltiplo exacto de su segmento. Esto se resuelve ajustando ligeramente la celeridad de las ondas ya que, si se toma en cuenta que las velocidades son calculadas, y las longitudes no, un cambio en la velocidad afecta menos al comportamiento del sistema que un cambio de longitud en el mismo. Para lograr este ajuste se calcula primero la longitud inicial de un segmento de tubería  $\Delta x'$ , con la velocidad inicial *a'*, mediante la ecuación (3.55):

$$
\Delta x = a^* \Delta t \tag{3.60}
$$

Con el valor de *x*' se calcula un número inicial de divisiones *N'*:

$$
N' = \frac{L}{\Delta x} \tag{3.61}
$$

*N'* probablemente tenga una parte entera y una parte decimal. El procedimiento consiste en aproximar *N'* a su entero más cercano, sea el mayor o el menor. Con este valor se vuelve a la ecuación (3.60), se obtiene el valor final de *∆x*, y de la ecuación (3.61) se obtiene el valor final de la celeridad *a*.

# **3.3 VELOCIDAD DE PROPAGACIÓN DE ONDAS DE ARIETE**

En el análisis realizado para la determinación de las ecuaciones que rigen el golpe de ariete su supuso que la tubería se comporta como un cilindro de pared delgada (Anexo 3). Sin embargo deben considerarse algunos casos adicionales de conductos frecuentemente utilizados en las centrales hidroeléctricas.

## **3.3.1 TUBERÍAS DE PARED GRUESA**

Para los casos en que la tubería es considerada como de pared gruesa, se consideran los mismos tres casos vistos en la sección 2.3.3, con las siguientes modificaciones<sup>5</sup> para una relación de hasta *D/e =* 25. **a.**

$$
c = \frac{2e}{D}(1+\mu) + \frac{D}{D+e}\left(1-\frac{\mu}{2}\right)
$$
 (3.65)

**b.**

$$
c = \frac{2e}{D}(1+\mu) + \frac{D}{D+e}(1-\mu^2)
$$
\n(3.66)

**c.**

$$
c = \frac{2e}{D}(1+\mu) + \frac{D}{D+e}
$$
 (3.67)

Nótese que a medida que el espesor se vuelve menor respecto del diámetro los valores de *c* se aproximan a los citados para las tuberías de pared delgada.

#### **3.3.2 TÚNELES CIRCULARES**

Si el valor del espesor *e* en los valores de *c* considerados para una tubería de pared gruesa se hace cada vez más grande, el valor de *c* queda para los tres casos:

$$
c = \frac{2e}{D}(1 + \mu)
$$

1

Si se reemplaza este valor en (2.10) se obtiene:

$$
a = \frac{1}{\sqrt{p\left(\frac{1}{K} + \frac{D}{Ee}\left(\frac{2e}{D}(1+\mu)\right)\right)}}
$$

Considerando la relación entre el módulo de rigidez (*G*), el coeficiente de Poisson  $(\mu)$ , y el módulo de elasticidad  $(E)$ :  $(1 + \mu)$  $=$  $2(1)$  $G = \frac{E}{\sigma(G)}$ , se obtiene:

<sup>5</sup> E. WYLIE, V. STREETER, *Fluid Transients*, Feb Press, Michigan U.S.A., 1983.

$$
a = \frac{1}{\sqrt{\rho \left(\frac{1}{K} + \frac{1}{G}\right)}}
$$
(3.68)

#### **3.3.3 TÚNELES CIRCULARES CON REVESTIMIENTO DE HORMIGÓN**

La Figura 3.16 muestra un esquema de la forma general de los túneles de este tipo. *R<sup>1</sup>* y *R<sup>2</sup>* son los radios interior y exterior del túnel respectivamente. Los valores del módulo de Young para la roca y el hormigón para las fórmulas están representados por *E<sup>r</sup>* y *E<sup>c</sup>* respectivamente.

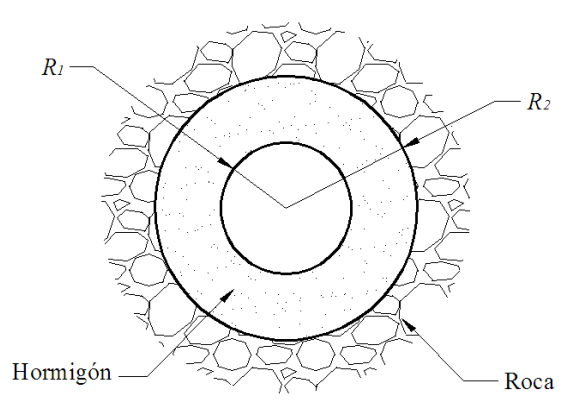

**Figura 3.16: Túnel revestido de hormigón.**

El cálculo de la velocidad de propagación de ondas sigue la siguiente fórmula:

$$
a = \frac{1}{\sqrt{\rho \left(\frac{1}{K} + \frac{\varphi}{E_s}\right)}}
$$
(3.69)

Donde:

$$
\varphi = \frac{2\left(R_2^2 + R_1^2 - 2\lambda R_2^2\right)}{R_2^2 - R_1^2}
$$
\n(3.70)

$$
\lambda = \frac{\frac{2R_1^2}{R_2^2 - R_1^2}}{\frac{E_c}{E_r} + \frac{R_2^2 + R_1^2}{R_2^2 - R_1^2}}
$$
\n(3.71)

# **3.3.4 TÚNELES DE HORMIGÓN BLINDADO**

La Figura 3.17 muestra un esquema de la forma general de las tuberías de hormigón armado. La simbología de la sección anterior se mantiene. *E<sup>s</sup>* es el módulo de Young para la camisa de acero, *e* su espesor, y *µ<sup>s</sup>* su módulo de Poisson.

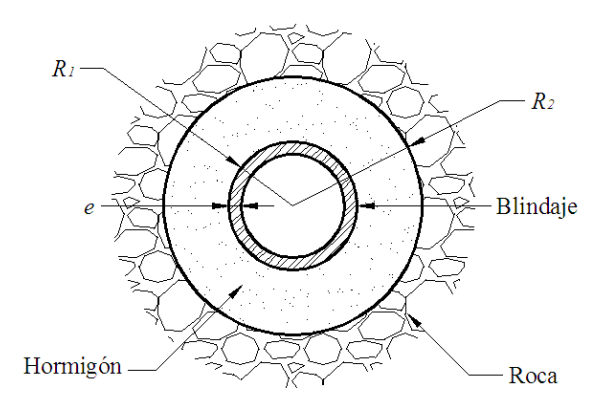

**Figura 3.17: Tubería de hormigón blindado.**

El cálculo de la velocidad de propagación de ondas sigue la siguiente fórmula:

$$
a = \frac{1}{\sqrt{p\left(\frac{1}{K} + \frac{\varphi}{E_s}\right)}}
$$
(3.72)

Donde

$$
\varphi = \frac{2R_1}{e} \left( 1 - \mu_s^2 \right) \left( 1 - \lambda \right) \tag{3.73}
$$

$$
\lambda = \frac{\frac{R_1^2}{eE_s}}{\frac{R_1^2}{eE_s} + \frac{R_2^2 - R_1^2}{2R_2E_c} + (1 + \mu_s)\frac{R_1}{E_r}}
$$
(3.74)

# **3.4 EFECTO DEL GOLPE DE ARIETE EN LA ESTIMACIÓN DEL ESPESOR DE LAS PAREDES TUBERÍA**

El diseño completo de las tuberías de carga y de fuerza en centrales hidroeléctricas merece otro estudio completo. Sin embargo es

necesario resumir como afecta el golpe de ariete en el espesor de las tuberías.

El espesor seguro para las paredes de la tubería puede ser determinado según la siguiente fórmula:

$$
t = \frac{pD}{2K} \tag{3.75}
$$

Donde:

*t* = espesor de la tubería (m).

*p* = máxima presión interna (Pa).

*D* = diámetro de la tubería (m).

 $K =$  coeficiente de trabajo (Pa).

La máxima presión interna debe considerar la presión hidrostática existente y la máxima presión de golpe de ariete. El coeficiente de trabajo *K* considera el trabajo de la tubería al soportar su propio peso y el del agua que lleva, y los esfuerzos térmicos. Este coeficiente es calculado de acuerdo a la configuración física de cada tubería y de acuerdo a su material.

# **3.5 EJEMPLO DE APLICACIÓN**

# **3.5.1 CONFIGURACIÓN GENERAL DE UNA CENTRAL HIDROELÉCTRICA**

Una central hidroeléctrica tiene como función aprovechar la energía cinética del agua que corre por los ríos de la tierra. El cauce del río puede desviarse o atajarse con el objetivo de hacerlo pasar por unas máquinas hidráulicas llamadas turbinas, las cuales convierten la energía cinética en energía mecánica y a su vez en energía eléctrica capaz de ser transportada con mucha facilidad. La construcción de las centrales está subordinada a las condiciones del río, por lo que existen una infinidad de variaciones en la construcción. Sin embargo, puede afirmarse que existe una disposición general para la estructura de una central hidroeléctrica, que es de interés para este proyecto, que se puede apreciar en la Figura 3.18, y cuyos miembros son los siguientes:

#### **3.5.1.1 Presa o embalse**

La energía cinética de la corriente puede aprovecharse directamente del río, lo que supondría que la casa de fuerza, o las turbinas, se ubiquen directamente en el cauce del río. Sin embargo esta configuración hace a la generación demasiado dependiente de las condiciones del río. Esta es la razón de que en la actualidad se utilice el llamado embalse o pantano, encargado de acumular el agua a grandes alturas, y utilizar la energía potencial del agua según la necesidad de generación.

#### **3.5.1.2 Canal de derivación**

El canal de derivación se encarga de desviar el agua desde el río hacia la presa o embalse. En cuyo caso la central se ubica a un lado del río, devolviendo el caudal utilizado en algún punto posterior del cauce. Sin embargo, el embalse puede ubicarse directamente en el río, evitando la construcción del canal de derivación. Todo depende de las condiciones del terreno y de la donde sea más conveniente la construcción de la central.

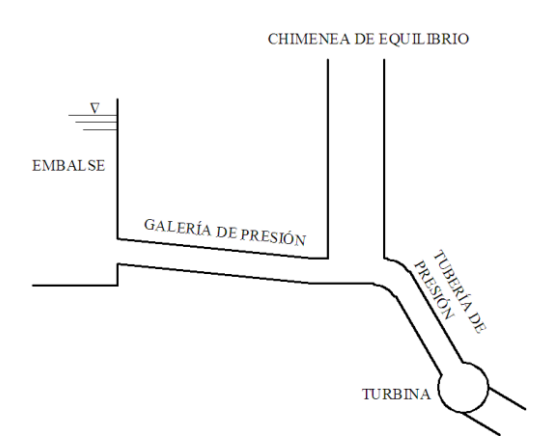

**Figura 3.18: Configuración general de una central hidroeléctrica.**

#### **3.5.1.3 Tubería de presión**

La tubería de presión es la encargada de llevar el agua desde la presa hasta las turbinas, aprovechando la energía potencial del salto producido por el embalse y la pendiente de la tubería. Dependiendo de donde se ubique la central puede o no existir una galería de presión, que

es el conducto encargado de llevar el agua desde el embalse hasta la tubería de presión. En las tuberías de presión de gran longitud los golpes de ariete positivos o negativos son considerables, y debido a la longitud de la tubería el régimen de caudal tarda en acoplarse a los requerimientos de la central, demorando la respuesta del sistema. Para evitar esto se coloca una chimenea de equilibrio al final de la galería de presión, de modo que esta absorbe el golpe de ariete positivo y negativo y permite que el caudal se estabilice con mayor rapidez.

#### **3.5.1.4 Chimenea de equilibrio**

l

La chimenea de equilibrio es la encargada, como ya se señaló antes, de absorber las ondas de presión del golpe de ariete, evitando que pasen a la galería de presión, y ayudando a la estabilización del sistema en un tiempo menor.

# **3.5.2 CENTRAL HIDROELÉCTRICA DE PAUTE<sup>6</sup>**

Los cambios dinámicos de presión en el sistema hidroeléctrico de Paute son causados por los cambios en la demanda de carga del sistema, por cambios en la generación de otras plantas o por fallas en las líneas de transmisión.

El análisis de golpe de ariete se debe realizar para los casos más extremos que puedan presentarse en una planta. La central tomada como ejemplo está formada por cinco turbinas, que al trabajar en toda su capacidad admiten un caudal de 100 m $3/$ s en total. El nivel máximo que puede alcanzar el reservorio es de 71 m por encima de la toma de la galería de presión. Estos son los criterios que principalmente rigen el estudio del golpe de ariete positivo. Si se presentase una emergencia, en la que es necesario que se produzca la salida de carga total, es decir que se reduzca el caudal de 100 a 0 m $3/$ s, el análisis del golpe de ariete, así como del aumento en el nivel de la chimenea de equilibrio, se hará

 $6$  La información que sigue está basada en el estudio realizado por la IECO (International Engineering Company) en cuanto a lo que el golpe de ariete compete. Esta organización fue la empresa consultora encargada del diseño de la primera etapa de la central hidroeléctrica de Paute. Ver referencias bibliográficas.

considerando que las válvulas de aguja se cerrarán en 50 segundos según la característica descrita por la Figura 3.19. La ecuación polinomial que se aproxima a esta característica, con  $R^2$ =0.999, es:

$$
\tau = -3.115e - 011t^7 + 4.865e - 009t^6 - 2.807e - 007t^5 + 7.361e - 006t^4
$$
  
- 9.091e - 005t<sup>3</sup> + 0.0002232t<sup>2</sup> - 0.00361t + 1 (3.76)

El análisis del golpe de ariete negativo, y de la disminución en el nivel de la chimenea se presenta durante algún aumento repentino de demanda.

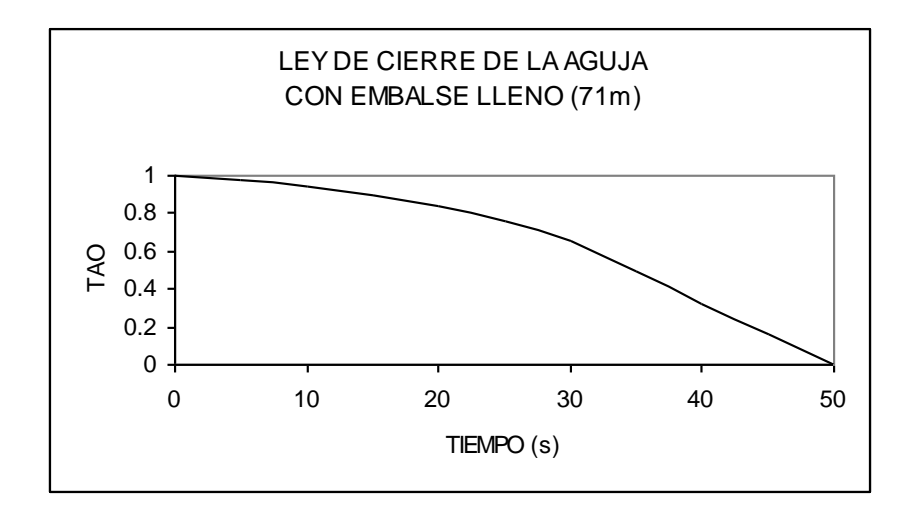

**Figura 3.19: Ley de cierre de la aguja con embalse lleno.**

Aunque por lógica el caso más crítico es el aumento de carga de 0 a 100% de capacidad, esto en realidad no es posible debido a que este tipo de demanda solo se presentaría si Paute asumiera un rol mucho más dominante en el sistema nacional interconectado. La energía del SNI está repartida en algunas centrales generadoras, y a pesar de que Paute es la planta que más energía produce, el máximo al que puede llegar es al 40% de la producción nacional. Con estas consideraciones el criterio presentado en el contrato de construcción está basado en el dado por el Ing. Parmakian<sup>7</sup>: un incremento en la carga del 80 al 100% en 30 segundos. Esta es una consideración razonable, pero tomando en cuenta que la chimenea de equilibrio una vez construida no podrá ser modificada

1

 $<sup>7</sup>$  El ingeniero J. Parmakian, uno de los más grandes investigadores del fenómeno del</sup> golpe de ariete, estuvo presente en el diseño de la central de Paute.

debido a los altos costos que esto requeriría, se consideró un caso mucho más crítico y conservador: la entrada de carga del 50 al 100% en 17 segundos, que es el tiempo mínimo en que la aguja puede abrirse por completo. A pesar de ser una decisión un poco arbitraria, este criterio cubre todos los casos posibles de golpe de ariete negativo. Se ha tomado el nivel del reservorio como el menor posible, de 15m. Esta suposición es suficiente para el estudio del ariete negativo.

La ley de apertura para este caso es la siguiente:

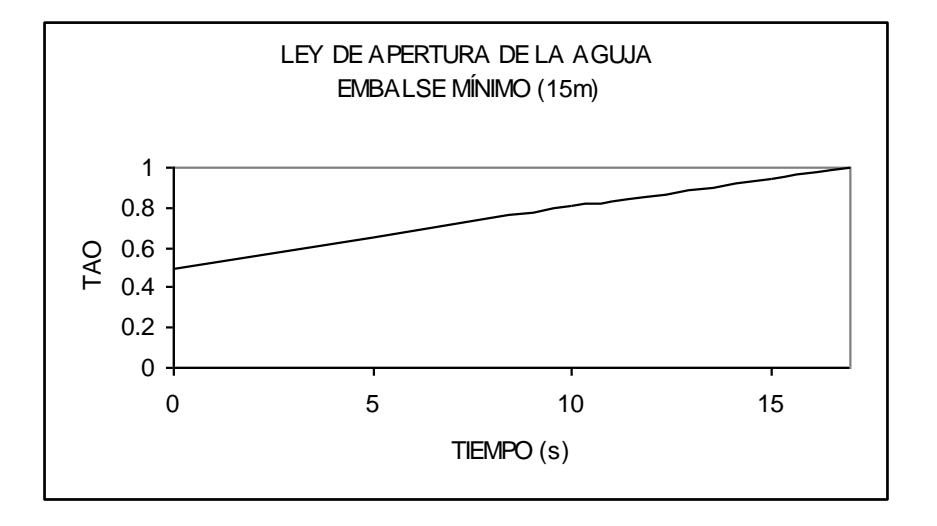

**Figura 3.20: Ley de apertura de la aguja con embalse mínimo.**

La ecuación polinomial que se aproxima a esta característica, con  $R^2$ =0.999, es:

 $\tau = 3.081e-006$   $t^5 - 9.624e-005$   $t^4 + 0.0006234t^3 + 0.03207$   $t^2 + 0.49$  (3.77)

En el anexo cinco se presentan las estructuras correspondientes a la central de Paute para las que se analizaron las presiones transitorias.

Con estas consideraciones la IECO realizó el cálculo del golpe de ariete tanto para la apertura como para el cierre de la válvula obteniendo los siguientes gráficos que muestran el comportamiento de la presión:
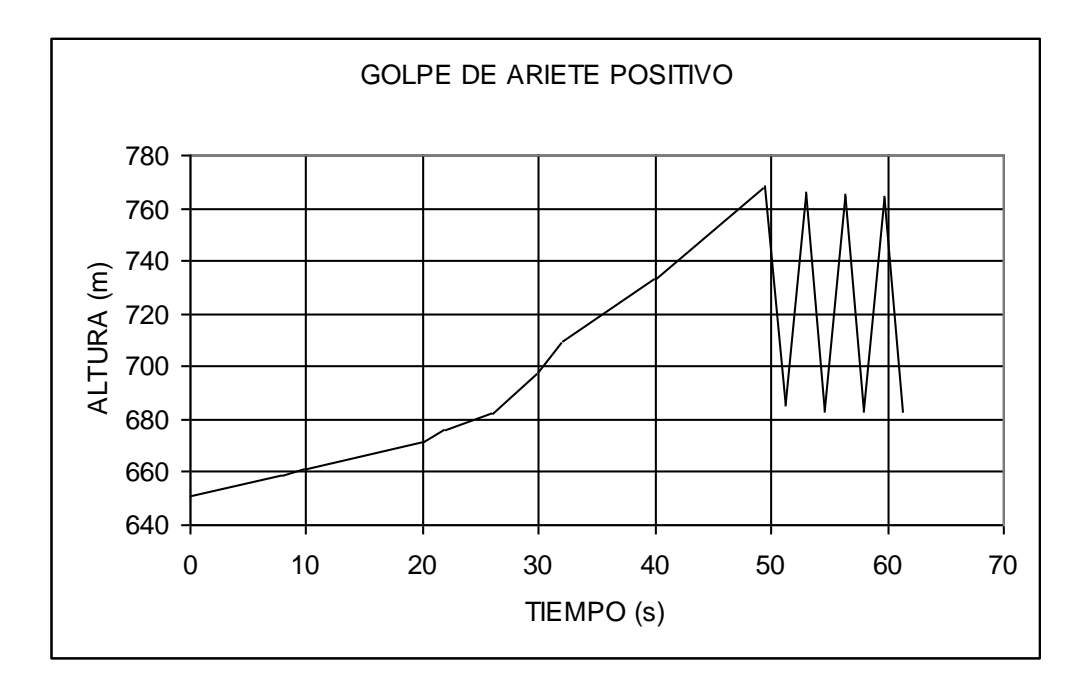

**Figura 3.21: Comportamiento del golpe de ariete positivo según la IECO.**

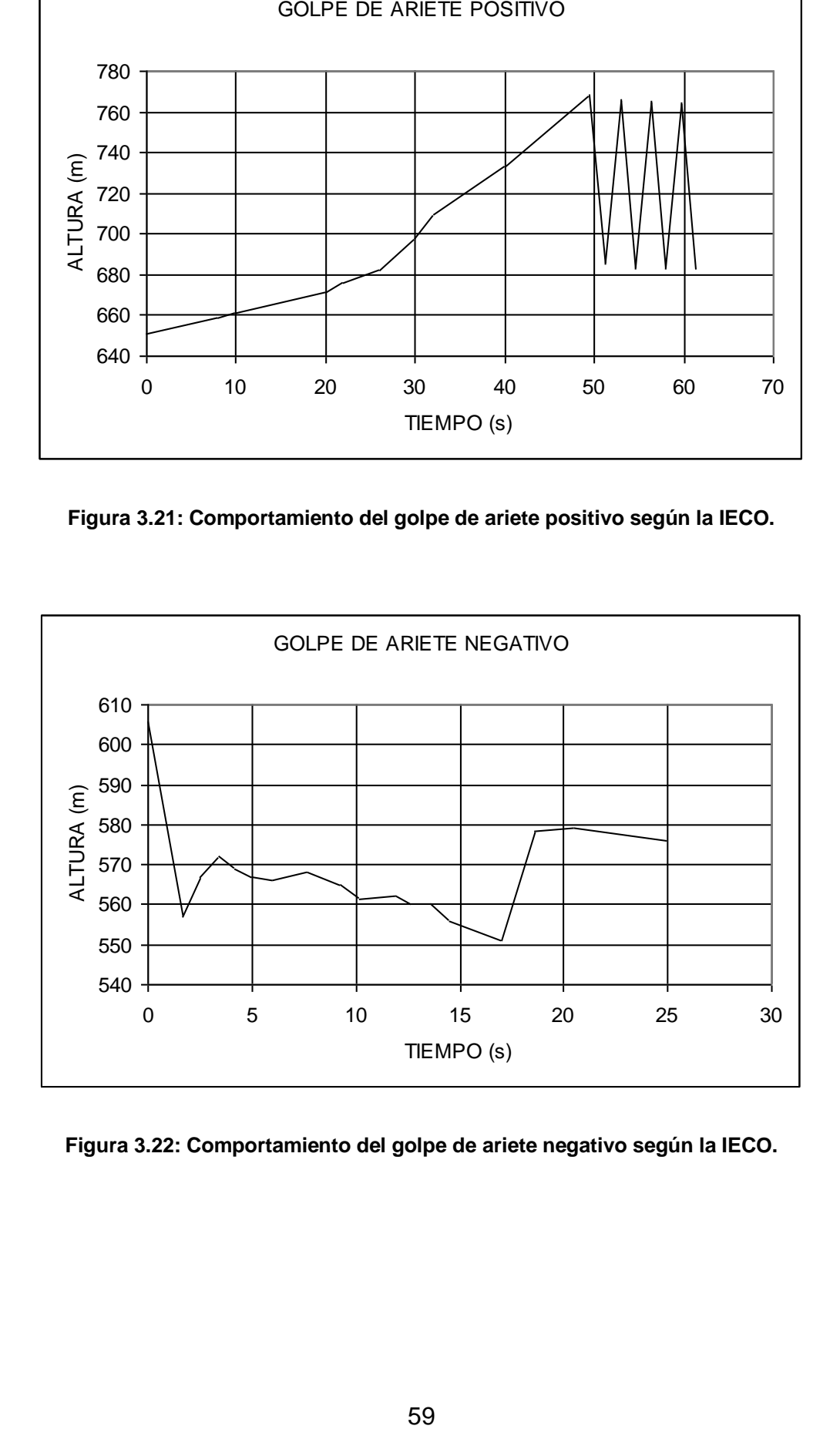

**Figura 3.22: Comportamiento del golpe de ariete negativo según la IECO.**

En cuanto al comportamiento del nivel de agua en el pozo piezométrico los resultados son los siguientes:

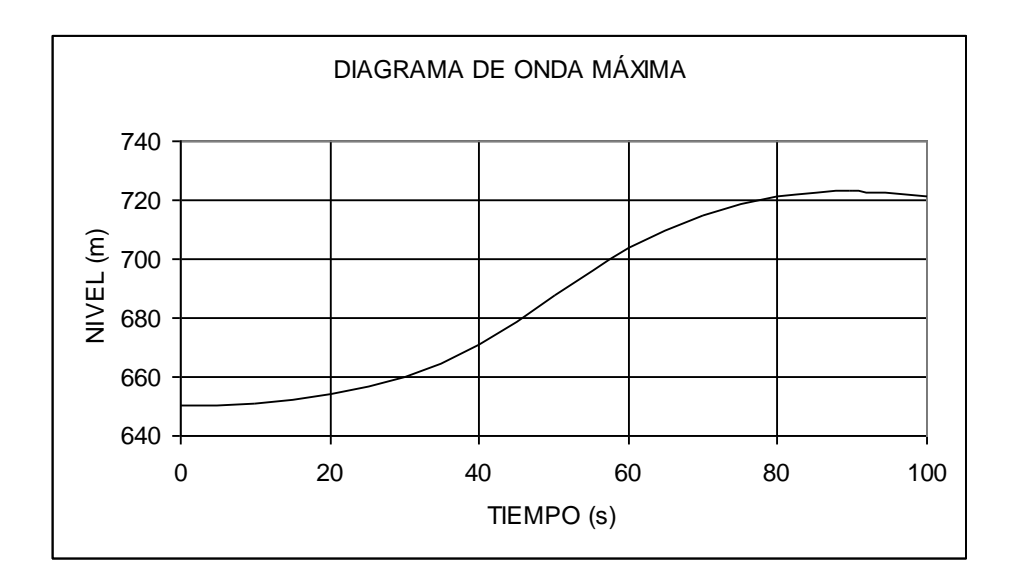

**Figura 3.23: Comportamiento del nivel en el pozo piezométrico para el cierre de válvula según la IECO.**

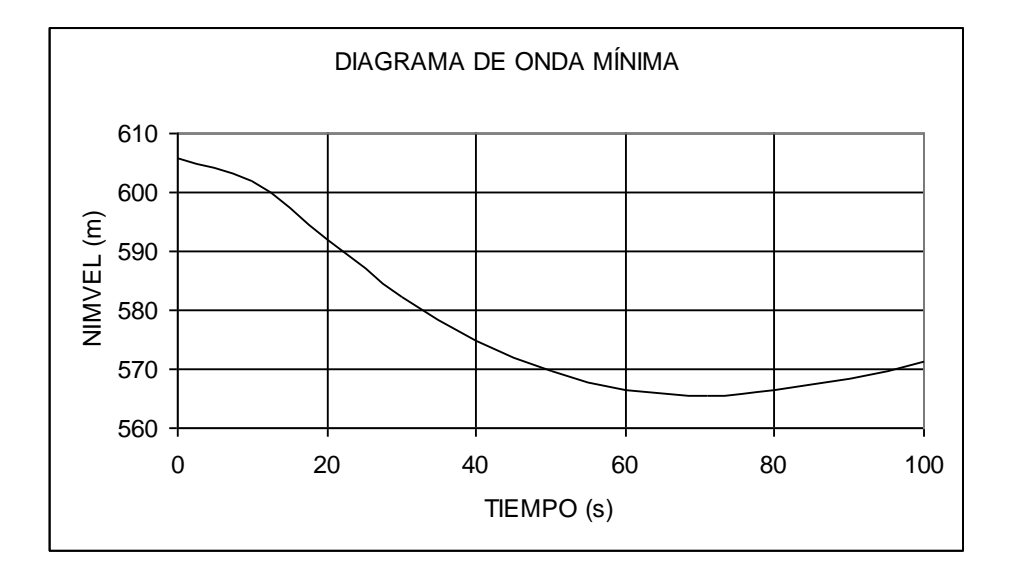

**Figura 3.24: Comportamiento del nivel del pozo piezométrico para la apertura de válvula según la IECO.**

Los resultados tabulados son los siguientes:

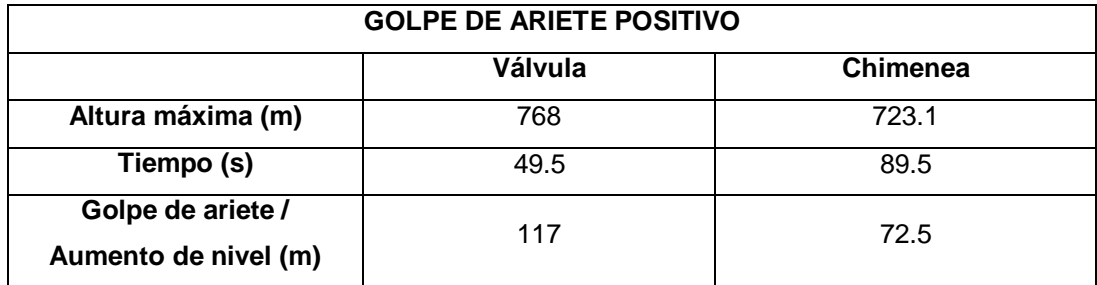

**Tabla 3.1: Resultado del análisis del golpe de ariete positivo según la IECO.**

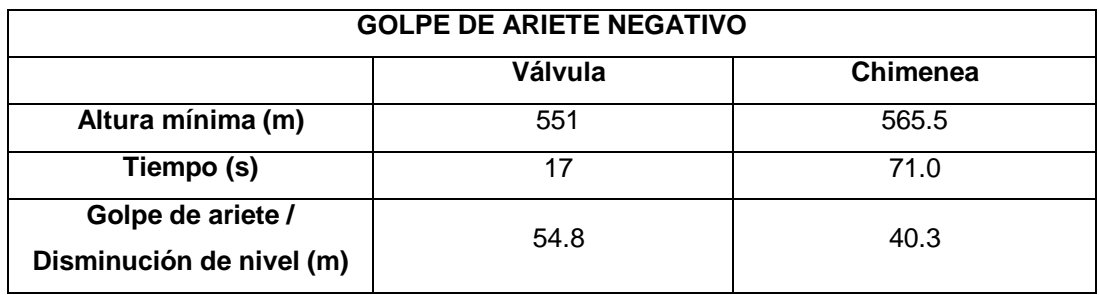

**Tabla 3.2: Resultado del análisis del golpe de ariete negativo según la IECO.**

En el siguiente capítulo se presentan una descripción del programa, y se comparan los resultados de la ejecución del mismo con los datos del anexo cinco. Finalmente los resultados del programa son comparados con los resultados obtenidos por la International Engineering Company.

# **CAPÍTULO 4**

# **DESARROLLO Y VALIDACIÓN DE UN SOFTWARE EN MATLAB**

MatLab es un lenguaje especializado en la creación de algoritmos para la resolución de problemas técnicos. Combina computación, visualización, programación y un ambiente amigable donde los problemas y las soluciones pueden ser expresados con un lenguaje matemático claro y familiar.

El nombre de MatLab viene de Matrix Laboratory, nombre que por si solo refleja la habilidad que el software posee de manejar matrices. Esto, junto con la gran facilidad de crear visualizaciones de buena calidad, hace que este sea el programa idóneo para realizar una aplicación que está basada en el manejo matricial de variables.

El limitante de esta aplicación es que aquel que desee correr el programa deberá tener instalado el MatLab en su computadora, preferiblemente la versión 7.0. Antes de iniciar la aplicación el archivo del programa de nobre *Tesis*, que se encuentra en el CD del proyecto, debe ser trasladado preferiblemente a la carpeta *Work*, que se encuentra en la carpeta donde esté instalado el MatLab.

El programa está diseñado en un solo código escrito impreso en el anexo 6. Sin embargo puede dividirse en varias subrutinas que son descritas a continuación, y que pueden identificarse claramente en el código por medio de los comentarios. Todas las subrutinas tienen la opción de repetición en caso de no haber ingresado los datos correctamente.

# **4.1 DESCRIPCIÓN DEL PROGRAMA<sup>8</sup>**

1

Antes de iniciar con la descripción del funcionamiento de la aplicación es necesario realizar una aclaración acerca de ciertas particularidades del funcionamiento del MatLab.

<sup>&</sup>lt;sup>8</sup> En el anexo 6 se presenta la codificación del programa con comentarios que ayudan a la compresión del mismo.

La Figura 4.1 muestra las tres partes principales que forman la interfaz gráfica usuario-programa para el MatLab. Y que es donde se desarrolla gran parte de la aplicación.

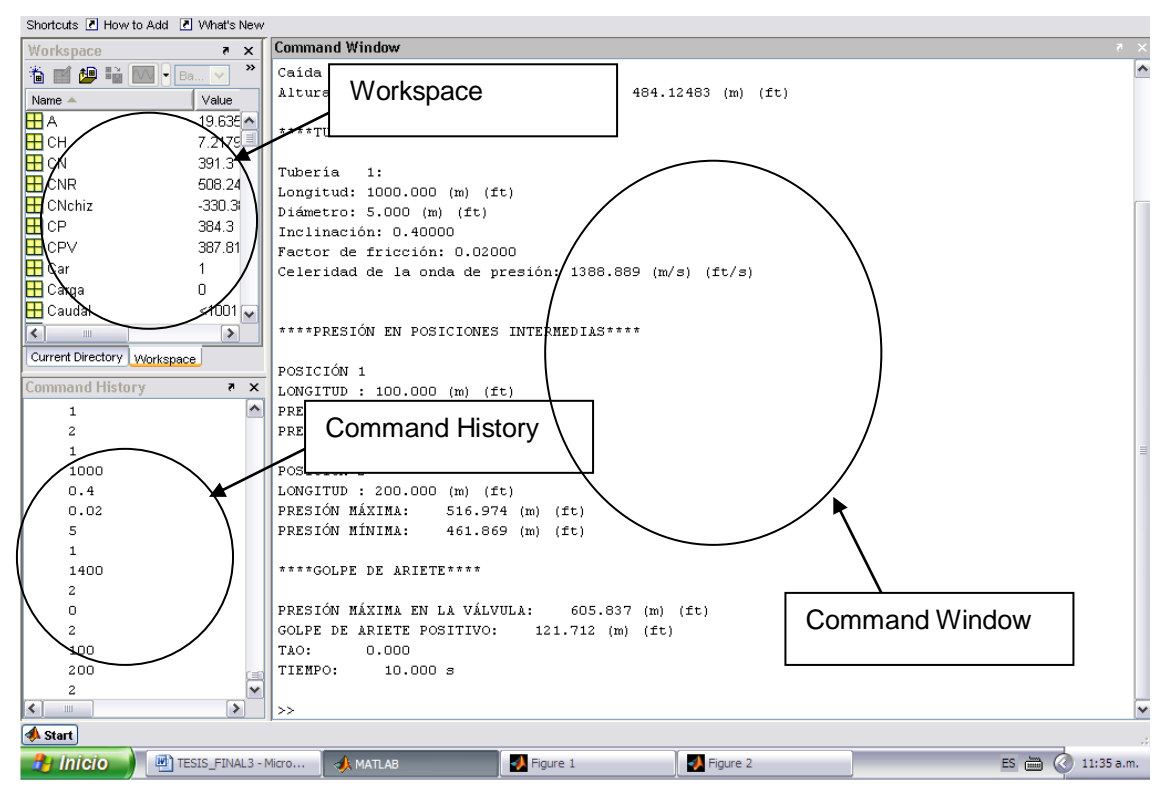

#### **Figura 4.1: Interfaz grádica del MatLab.**

La ventana que ocupa la mayor parte de esta interfaz lleva el nombre de *Command Window*, y es aquí por donde se ingresa toda la información que la aplicación requiere, y también donde se presenta cualquier información escrita, por ejemplo el resumen de resultados detallado en la sección 4.1.5.2.

El cuadro que se encuentra en la parte superior izquierda tiene el nombre de *Workspace*, y es aquí donde se guarda temporalmente la información en forma de variables que la aplicación genera y utiliza en el transcurso del programa, con el nombre asignado en el código. Una vez terminado el proceso se puede acceder a estas variables, o guardarlas en cualquier parte del computador.

El cuadro debajo de la parte inferior izquierda, inmediatamente debajo del *Workspace* es el *Command History*, y es, como su nombre lo indica, la ventana en donde se puede apreciar el historial de comandos ingresados (con fecha y hora) en el *Command Window*. Así como en el *Workspace*, desde aquí se puede acceder a cualquiera de los comandos ingresados con anterioridad.

### **4.1.1 FUNCIONES UTILIZADAS**

El MatLab ofrece un sinnúmero de funciones utilizadas en la codificación de esta aplicación, y que realizan procesos específicos. Este proyecto ha utilizado tanto funciones que cumplen con papeles que son aplicados comúnmente, como leer variables o escribir resultados en pantalla, así como funciones que son utilizadas con propósitos mucho más específicos, y que son de inmensa ayuda para la resolución de este problema en particular. A continuación se presenta una tabla que describe todas las funciones utilizadas.

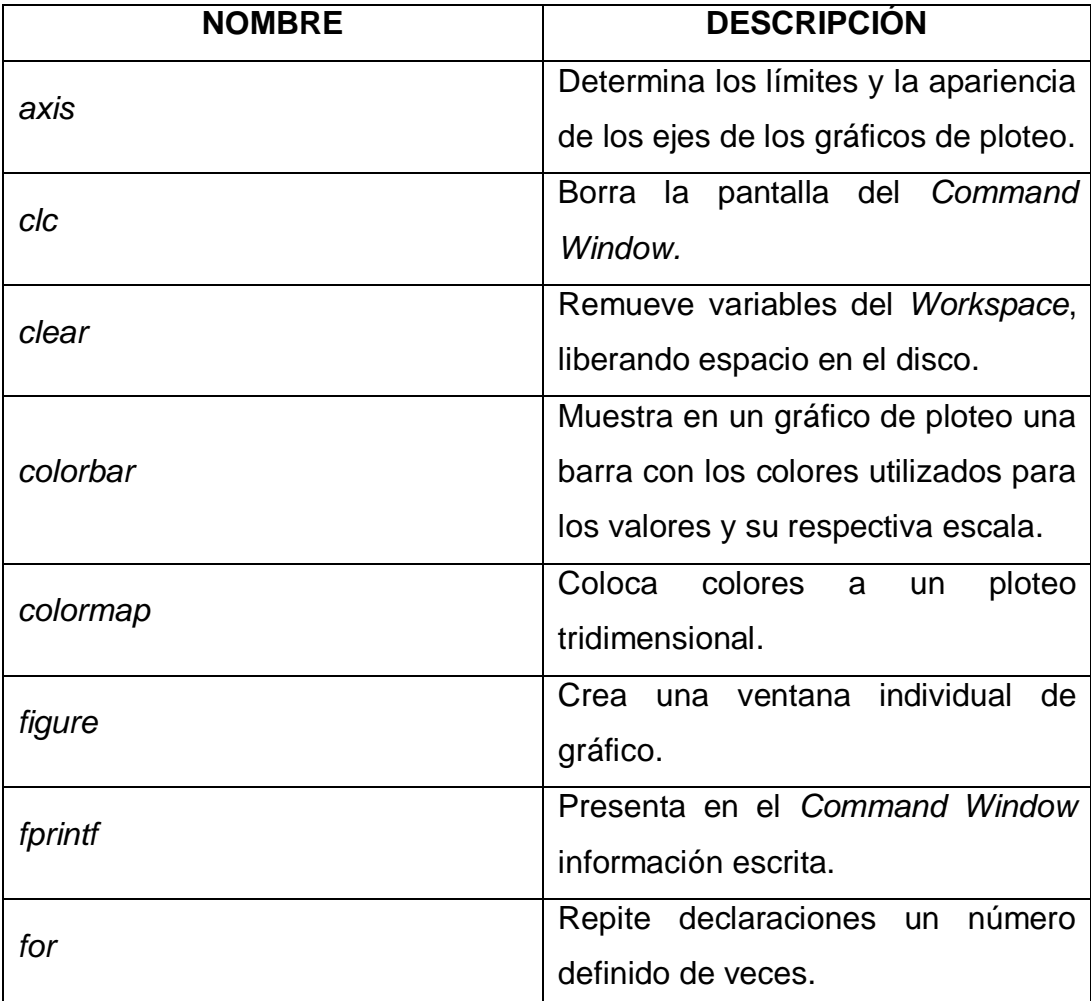

**Tabla 4.1: Funciones utilizadas en el algoritmo.**

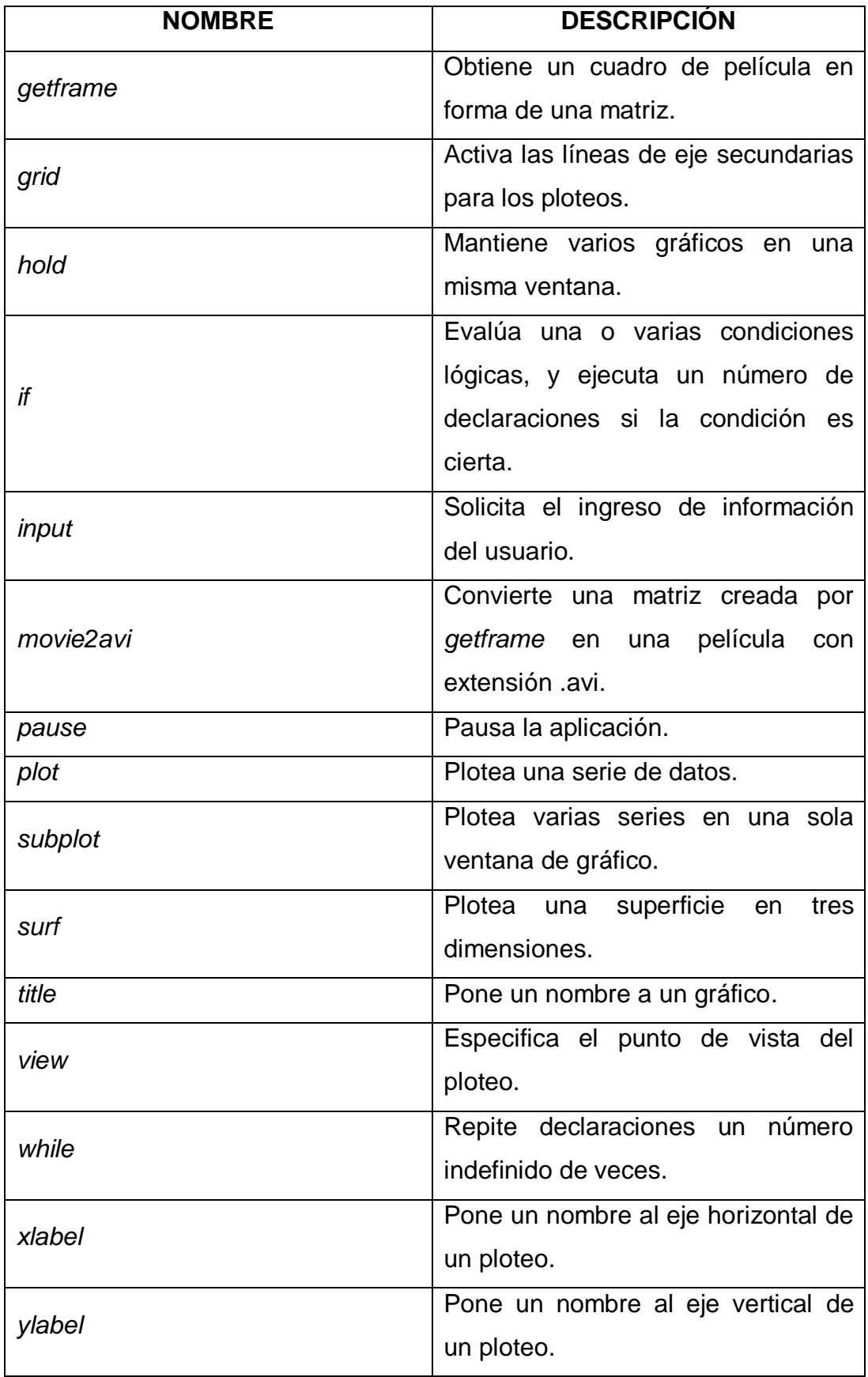

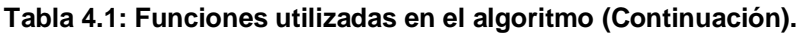

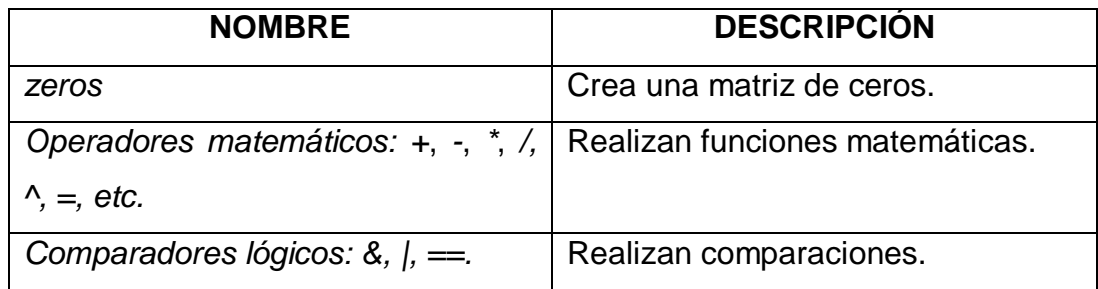

**Tabla 4.1: Funciones utilizadas en el algoritmo (Continuación).**

## **4.1.2 PRESENTACIÓN DEL PROGRAMA**

El programa debe iniciarse escribiendo *Tesis* en el *Command Window*. Una vez iniciado el funcionamiento de la aplicación, el programa parte con la presentación en pantalla del mismo mediante la función *fprintf*, indicando información general concerniente al funcionamiento del programa, al método utilizado para su diseño, a las características que el equipo debe tener para su correcto funcionamiento, y a que hacer en caso de que se desee interrumpir el programa en cualquier punto (Figura 4.2).

```
Command Window
ESCUELA POLITÉCNICA DEL EJÉRCITO
DISEÑO DE UN SOFTWARE PARA EL ANÁLISIS DEL GOLPE DE ARIETE EN
TUBERÍAS DE PRESIÓN DE CENTRALES HIDROELÉCTRICAS CON
CHIMENEA DE EQUILIBRIO AL FINAL DEL TUNEL DE CARGA.
***GENERALIDADES DEL PROGRAMA***
ESTA APLICACIÓN UTILIZA EL MÉTODO DE LAS CARACTERÍSTICAS CON
INTERVALOS DE TIEMPO PREDETERMINADOS COMO DE 0.02 SEGUNDOS
EL PROGRAMA DEBE UTILIZARSE O CON UNIDADES DEL SI, O CON
UNIDADES DEL SISTEMA INGLÉS, NO CON UNA COMBINACIÓN DE LAS DOS
ES RECOMENDABLE QUE PARA CORRER LA APLICACIÓN CORRECTAMENTE EL EQUIPO
POSEA UN PROCESADOR PENTIUM III O SUPERIOR, CON 1 GIGA DE MEMORIA RAM...
PARA INTERRUMPIR EL FUNCIONAMIENTO DE LA APLICACIÓN EN CUALQUIER PUNTO PRESIONAR CTRL+C
PRESIONE CUALQUIER TECLA PARA CONTINUAR
```
**Figura 4.2: Información general del programa.**

### **4.1.3 VARIABLES DE INGRESO**

#### **4.1.3.1 Ingreso de información general**

Terminada la presentación del programa inicia el ingreso de la información que va a intervenir en la resolución del problema (Figura 4.3), partiendo de lo que ha sido llamado el ingreso de la información general de la central hidroeléctrica, en donde, mediante la función *input* la aplicación adquiere los siguientes datos. El nombre de la variable respectiva está ubicado a la derecha de la siguiente lista:

- Altura del reservorio (*Ho*).
- Presión de vapor del agua (*Pvap*).
- Tiempo total de cierre o apertura (*t*).
- Tiempo hasta el que desea la simulación (*tf*).
- Caudal inicial (*Qo*).
- Caudal final (*Qf*).
- Valor de la gravedad (*g*).
- Módulo de Bulk del agua (*ka*).
- Densidad del agua (*den*).
- Valor que determina con qué unidades se está trabajando (*uni*).

```
Command Window
****INGRESO DE INFORMACIÓN GENERAL****
Altura del reservorio (m) (ft): 71
Ingrese la presion de vapor del liquido (m) (ft): 0
Tiempo total de cierre o apertura (seg): 50
Tiempo hasta que quiere la simulacion (seg): 100
Ingrese el caudal inicial (m^3/s) (ft<sup>3/s</sup>): 100
Ingrese el caudal final (m^3/s) (ft<sup>3</sup>/s): 0
Ingrese el valor de la gravedad (9.8 m/s^2) (32.2 ft/s^2): 9.8
Ingrese el módulo de Bulk del agua (Pa) (psi): 2.05e9
Ingrese la densidad del agua (kg/m^3) (lb/ft^3): 1000
Ingrese 1 si está trabajando con unidades del SI. 2 si trabaja con unidades inglesas: 1
Oprima 1 si desea volver a ingresar las constantes. 2 si desea continuar: 2
```
#### **Figura 4.3: Ingreso de información general.**

#### **4.1.3.2 Ingreso de información de las tuberías**

En esta sección se ingresan las características físicas de las tuberías de la central (Figura 4.4), y se asigna el valor del intervalo de tiempo de 0,02 segundos a la variable con nombre *dt*, para el método de las características. Para cada tubería existe la opción de ingresar directamente la velocidad de propagación de ondas, pues cabe la posibilidad de que el usuario no esté conforme con la velocidad calculada, y desee ingresar su propio valor. Esto debido a que existen varias fórmulas para este cálculo, fórmulas que varían de autor a autor. Por lo demás el resto de información que el programa pide es (con el respectivo nombre de la variable):

- Longitud (*L*).
- Factor de fricción (*f*).
- Inclinación (*ang*).
- Diámetro interno (*D*).
- Velocidad de propagación de ondas, si el usuario desea ingresarla directamente (*a*).

Todos estos valores se encuentran en forma de matrices cuyos índices van desde 1 para la primera tubería hasta N, siendo N el número de tuberías del sistema.

En el caso en que el programa sea el que va a calcular las velocidades, este pide que se ingrese la información de acuerdo a los siguientes casos de tuberías, representados por la variable tub:

- Tubería al descubierto (*tub = 1*).
- Túnel circular (*tub = 2*).
- Túnel circular con revestimiento de hormigón (*tub =3*).
- Tubería con revestimiento de hormigón blindado (*tub =4*).

```
Command Window
****INGRESO DE LOS DATOS DE LAS THEERIAS****
Ingrese el número de tuberías: 4
\star \star \star \starSEGMENTO 1 \star \star \star \starOprima 1 si desea ingresar directamente las características del segmento.
2 si desea obtener una tubería equivalente de 2 o más tuberías: 1
Caracteristicas del segmento 1
Longitud (m) (ft): 204.53
Inclinacion (rad): 0.1225
Factor de friccion: 0.00277
Ingrese el diámetro interno (m) (ft): 4.3
Oprima 1 si desea ingresar directamente la velocidad
de propagación de ondas. 2 si desea que sea calculada: 2
Elija el tipo de tubería:
1. Tubería al descubierto
2. Túnel circular
3. Túnel circular con revestimiento de hormigón
4. Tuberia de hormigón con blindaje de acero
Ingrese su opción: 1
Ingrese el Módulo de Young del material de las paredes de la tubería (Pa) (psi): 2.068e11
Ingrese el coeficiente de Poisson del material de las paredes de la tubería: 0.27
Ingrese el espesor de la tubería (m) (ft): 0.022
Velocidad de onda de la tubería 1 (m/s) (ft/s): 835.38285
Oprima 1 si desea volver a ingresar la información para la tubería 1.
2 si desea continuar con la siguiente tubería: 2
```
**Figura 4.4: Ingreso de datos para las tuberías.**

También se ofrece la opción de obtener una sola tubería equivalente de varias tuberías. De seguir este camino el proceso de ingreso de información anterior se repite para cada sub-segmento. El programa arroja al final los valores para la tubería equivalente, estos valores finales son asignados a las variables preasignadas para el ingreso directo de valores, *L* para la longitud equivalente, *a* para la velocidad de onda equivalente, *D* para el diámetro equivalente, etc.

El cálculo de los valores para la celeridad de la onda se realiza mediante las ecuaciones de la sección 2.3.3 y 3.3. Estas fórmulas se ingresan directamente en el código escrito mediante los operadores respectivos para todas las operaciones matemáticas (+, -, \*, /, ^, etc.).

En esta subrutina se calcula también el valor inicial de los segmentos de tubería asignados a la variable *dx* mediante la fórmula (3.53), y se calcula también el valor inicial del número de segmentos de tubería con el nombre de la variable *No* mediante la fórmula (3.54). El programa está diseñado para aceptar la tubería siempre y cuando el valor de *No* sea mayor o igual a 3, es decir, siempre que la tubería sea dividida como mínimo en tres secciones.

#### **4.1.3.3 Ajuste de celeridad de las ondas**

Una vez que el programa posee toda la información correspondiente a las tuberías, procede a efectuar el ajuste de celeridad de las ondas con las fórmulas de la sección 3.2.5.1, y mediante el procedimiento descrito en la misma sección. El programa realiza aquí las divisiones correspondientes a cada tubería con las nuevas velocidades de onda y muestra los resultados de este proceso en el *Command WIndow*, como se puede apreciar en la Figura 4.5.

Al final muestra el número total de divisiones (*N*) en las que se han dividido las tuberías, y el número total de segmentos en el tiempo (*Ntiempo*) que se generan. Todo para tener una idea del trabajo que la aplicación está por hacer.

```
Command Window
****AJUSTE DE CELERIDAD PARA LAS ONDAS****
Numero de divisiones para el segmento 1: 12.000
Nueva velocidad de onda del segmento 1: 852.208 (m/s) (ft/s)
Nueva longitud de la división del segmento 1: 17.044 (m) (ft)
Numero de divisiones para el segmento 2: 115.000
Nueva velocidad de onda del segmento 2: 1304.365 (m/s) (ft/s)
Nueva longitud de la división del segmento 2: 26.087 (m) (ft)
Numero de divisiones para el segmento 3: 115.000
Nueva velocidad de onda del segmento 3: 1304.435 (m/s) (ft/s)
Nueva longitud de la división del segmento 3: 26.089 (m) (ft)
Numero de divisiones para el segmento 4: 39.000
Nueva velocidad de onda del segmento 4: 1598.635 (m/s) (ft/s)
Nueva longitud de la división del segmento 4: 31.973 (m) (ft)
Numero total de divisiones: 281
Número de iteraciones en el tiempo = 5000
```
**Figura 4.5: Ajuste de celeridad para las ondas.**

#### **4.1.3.4 Ingreso de información de la chimenea**

El programa tiene la posibilidad de resolver el problema para dos tipos de chimeneas, chimenea simple y de orificio restringido (Fig. 4.6). Los datos que el problema pide son los siguientes, basándose en las condiciones de frontera descritas en la sección 3.2.4.5.

- Opción para el tipo de chimenea (opchi).
- Diámetro interior de la chimenea (Dch).
- Diámetro del orificio (Dor).
- Coeficiente de descarga para la entrada de flujo a la chimenea (Cde).
- Coeficiente de descarga para la salida de flujo a la chimenea (Cds).
- Número de tubería en la que se encuentra la chimenea de equilibrio (Carga).

De elegir la opción para la chimenea de equilibrio simple, el programa solo pide el diámetro de la chimenea y el número de tubería en la que se encuentra la misma.

```
Command Window
```

```
****DATOS DE LA CHIMENEA DE EQUILIBRIO****
Ingrese 0 si no existe chimenea.
1 si es una chimenea de equilibrio simple.
2 si es una chimenea de orificio restiongido
Ingrese su opción: 2
Diametro de la chimenea (m) (ft): 7
Diametro del orificio de la chimenea (m) (ft): 2.3
Coeficiente de descarga del orificio para la entrada de flujo: 0.62
Coeficiente de descarga del orificio para la salida de flujo: 0.62
Qué número de segmento corresponde a la tubería de carga: 3
Oprima 1 si desea volver a ingresar la información para la chimenea. 2 si desea continuar: 2
```
**Figura 4.6: Ingreso de datos para la chimenea de equilibrio.**

#### **4.1.3.5 Ingreso de puntos adicionales para en análisis de la presión**

La aplicación puede describir el comportamiento de la presión en dos puntos adicionales, estos deben ser ingresados como longitudes de tubería tomando como origen la toma en la presa. Considerando la Figura

4.7, si se desea obtener los valores de la presión en el punto C se debe ingresar la suma de las longitudes  $L_1$  y  $L_2$ .

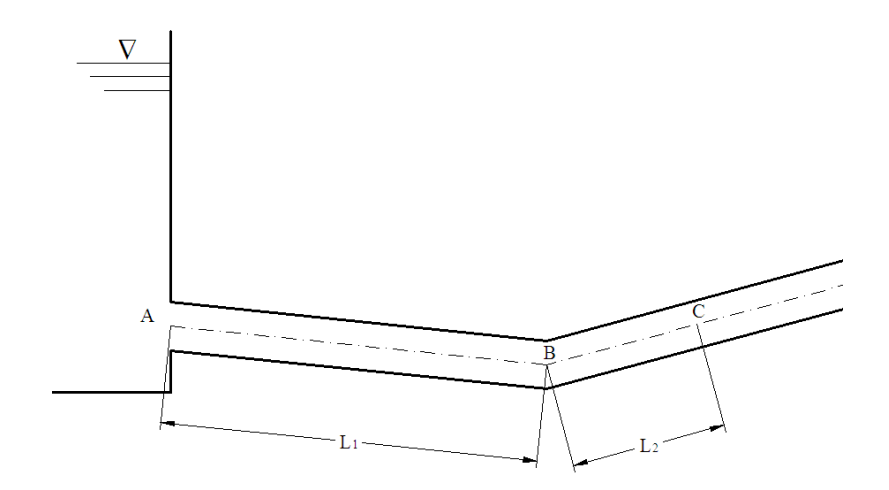

**Figura 4.7: Posición adicional para el análisis de la presión.**

Las posiciones son asignadas a la variable *pos*, que es un arreglo con dos valores correspondientes a las dos longitudes ingresadas. Con este valor se determina el índice, asignado como *ipos*, de la tubería anterior al valor de la longitud para el punto C, y se realiza una iteración entres los valores de presión del índice anterior y del índice posterior a C (*ipos* + 1) obteniendo el resultado para los valores del comportamiento de la presión en este punto. El ingreso de estos valores en el *Command Window* puede apreciarse en la Figura 4.8.

```
Command Window
****COMPORTAMIENTO DE LA PRESIÓN EN PUNTOS ADICIONALES****
Ingrese 2 Posiciones en donde desee conocer al comportamiento de la presión.
Las posiciones deben ser ingresadas como longitudes de tubería con el reservorio como origen:
Longitud para el punto 1 (m) (ft): 500
Longitud para el punto 2(m) (ft): 1500
Oprima 1 si desea volver a ingresar las distancias. 2 si desea continuar: 2
```
**Figura 4.8: Ingreso de posiciones adicionales para el análisis de la presión.**

#### **4.1.3.6 Ingreso de la característica de válvula**

El ingreso de la característica de válvula está basado en la sección 3.2.4.3.2. Es decir, la aproximación polinomial, sin embargo se ha añadido dos opciones más con fines didácticos:

- 
$$
\tau = \left(1 - \frac{t}{tc}\right)^n
$$
  
- 
$$
\tau = 1 - \left(\frac{t}{tc}\right)^n
$$
  
- 
$$
\tau = c_1 t^n + c_2 t^{n-1} + c_3 t^{n-2}...
$$

Para la apertura:

- 
$$
\tau = \left(\frac{t}{tc}\right)^n
$$
  
- 
$$
\tau = 1 - \left(\frac{tc - t}{tc}\right)^n
$$
  
- 
$$
\tau = c_1 t^n + c_2 t^{n-1} + c_3 t^{n-2} ...
$$

Debe tenerse en cuenta que siempre que se posea la característica de válvula brindada por el fabricante, la mejor opción es utilizar la aproximación polinomial, debido a que los resultados del golpe de ariete son sumamente sensibles a cualquier cambio en la característica de válvula. El valor de la característica de válvula se almacena en el arreglo de nombre *tao*, donde cada valor de tao corresponde a cada intervalo de tiempo, empezando desde 0 y aumentando cada 0.02 segundos. Esto hace necesaria también la generación de un arreglo que contenga a los valores del tiempo, este arreglo se llama *Tiempo*, y es creado también en esta subrutina antes de la generación del arreglo *tao*.

```
Command Window
 ****CARACTERÍSTICA DE VÁLVULA****
El cierre de compuerta (tao) se comporta como:
\texttt{Option 1:} \qquad \texttt{tao=}(1\texttt{-t/tc})\hspace{0.1cm}\char`\\textrm{-}\hspace{0.1cm} n\text{tao=1-}(t/\text{tc}) ^n
Oncion 2:
Opcion 3, polinomio: c1*x^n n+c2*x^n (n-1)...Digite su opcion: 3
Ingrese el grado del polinomio: 7
Coeficiente 1: -3.115e-011Coeficiente 2: 4.865e-009
Coeficiente 3: -2.807e-007
Coeficiente 4: 7.361e-006Coeficiente 5: -9.091e-005
Coeficiente 6: 0.0002232
Coeficiente 7: -0.00361Coeficiente 8: 1
Oprima 1 si desea volver a ingresar tao. 2 si desea continuar: 2
```
**Figura 4.9: Ingreso de la característica de válvula.**

# **4.1.4 GENERACIÓN DE LA RESPUESTA**

Hasta este punto se ha descrito todo lo concerniente al ingreso de la información que la aplicación requiere para resolver el problema. De ahora en adelante el algoritmo se encarga de generar la matriz respuesta basada en la resolución simultánea de las ecuaciones (3.35), (3.36), (3.37) y (3.38) de la sección 3.2.3, combinada con las condiciones de frontera de la sección 3.2.4, y con ayuda de bucles repetitivos creados con la función *for*.

La creación de un algoritmo para el proceso de cálculo de las matrices respuesta es un trabajo que requiere de una infinidad de procesos y artificios que harían interminable este proyecto de presentarse aquí; sin embargo se puede este proceso puede dividirse en tres partes que se desarrollan en el orden en el que se nombran:

- Resolución de las condiciones de frontera para la válvula y para el reservorio.
- Resolución de los nodos internos.
- Resolución de las condiciones de frontera internas.

La resolución de las condiciones de frontera del reservorio no es más que la resolución algébrica de las ecuaciones antes nombradas con las condiciones de frontera de la sección 3.2.3. Una vez terminado este proceso se pasa a la suma resolución individual de los nodos internos con ayuda nuevamente de las ecuaciones (3.35) a (3.38). Hasta este punto solo se han resuelto los nodos internos de las tuberías, sin tomar en cuanta los cambios de sección entre los distintos tipos de tubería. Este proceso se lleva a cabo al final del bucle, y es aquí donde se considera la condición de frontera interna de la chimenea de equilibrio.

Las variables respuesta (con sus respectivos nombres) son las siguientes:

#### **4.1.4.1 Matriz respuesta de la presión**

Esta matriz, asignada al nombre de *Presion*, contiene la presión de todos los índices de las tuberías cada 0.02 segundos, es una matriz que tiene en cada fila la respuesta de la presión en cada nodo de tubería para cada intervalo de tiempo. Su tamaño es de *Ntiempo* +1 filas por *N* +1 columnas. Siendo *Ntiempo* el número de segmentos de tiempo, y *N* el número total de segmentos de tubería en que se ha dividido al sistema.

#### **4.1.4.2 Matriz respuesta del caudal**

Es básicamente la misma matriz que la anterior, solo que en vez de contener las presiones contiene los caudales en cada nodo de tubería. El nombre asignado a la matriz es *Caudal*.

#### **4.1.4.3 Matriz respuesta del volumen de cavitación**

Esta matriz es un arreglo, de nombre *Vvap*, de una sola fila por *Ntiempo +*1 columnas, y contiene los valores de la burbuja de vapor que se forma en la válvula cada intervalo de tiempo de 0.02 segundos. Obviamente de no presentarse la cavitación el valor de todo el arreglo será de cero. Este arreglo se obtiene mediante la condición de frontera de la sección 3.2.4.4.

#### **4.1.4.4 Matriz respuesta de la presión en la válvula**

Este arreglo también tiene un tamaño de una fila por *Ntiempo* +1 columnas, y contiene los valores que son el principal objetivo de esta aplicación, los valores de la presión en la válvula. Estos valores se obtienen mediante la condición de frontera de la sección 3.2.4.3. El nombre asignado al arreglo es *Presion\_Valvula*.

#### **4.1.4.5 Matriz respuesta del nivel en la chimenea**

Es la matriz de nombre *Hch* que contiene la altura del nivel en la chimenea cada 0.02 segundos, y es un arreglo de una sola fila por *Ntiempo* +1 columnas. Se obtiene mediante las fórmulas de la condición de frontera correspondientes a la sección 3.2.4.5.

#### **4.1.4.6 Matriz respuesta de la presión en la base de la chimenea**

Esta matriz, de nombre *Presionor*, del mismo tamaño que la anterior, contiene los valores para la altura de presión en la base de la chimenea, es decir, de existir una chimenea con orificio restringido, *Presionor* contendrá los valores para la presión bajo el orificio de la chimenea. Si la chimenea es simple, los valores de *Presiononr* serán iguales a los valores de *Hch*. Esta matriz se obtiene aislando los resultados de la matriz principal *Presion*, para el índice correspondiente a la chimenea de equilibrio,

#### **4.1.4.7 Matriz respuesta del nivel de la presión en el punto 1**

Es la matriz del mismo tamaño que la anterior, que posee los valores de la presión en la primera posición adicional escogida en la sección 4.1.2.5. Tiene asignado el nombre de *Presion\_Pos1*.

#### **4.1.4.8 Matriz respuesta del nivel de la presión en el punto 2**

Es el arreglo del mismo tamaño que el anterior, que posee los valores de la presión en la segunda posición adicional escogida en la sección 4.1.2.5. Los valores de las posiciones seleccionadas se determinan mediante la iteración entre los valores de la presión del nodo anterior y el nodo posterior al valor de la distancia seleccionada. El nombre asignado es de *Presion\_Pos2*.

### **4.1.5 PRESENTACIÓN DE RESULTADOS**

Una vez terminada la generación de las matrices respuesta el programa pregunta si se desea generar una simulación o si no. Es muy importante tomar en cuenta la capacidad de la máquina para tomar esta decisión debido a que la generación de la simulación generalmente necesita grandes cantidades de memoria. Es por esta razón que al inicio del programa se sugiere que para que la aplicación funcione con propiedad es necesario que la memoria RAM tenga la capacidad de 1 Giga. La simulación consiste en la generación de un video de extensión .avi que registra comportamiento de la presión en la válvula, el volumen de cavitación, la LAM y el nivel de la chimenea. Todo a medida que corre el tiempo, tomando como cero el inicio del cierre de válvula. El programa, dependiendo del tiempo hasta el que se desea el cálculo puede demorarse desde 2 hasta 20 minutos en caso de generarse una simulación.

#### **4.1.5.1 Generación de la simulación**

La generación de la simulación se apoya principalmente en cuatro funciones:

- *plot*: esta función está encargada de plotear dos arreglos del mismo tamaño, por ejemplo, el arreglo respuesta de la presión en la válvula y el arreglo correspondiente al tiempo. Así se obtiene un gráfico de valores de *x* vs. *y*, asignando a *x* y a *y* cualquier valor deseado.
- *surf*: la presentación de resultados ofrece una simulación en color de la altura de presión en la tubería. La función *surf* ofrece la posibilidad de plotear un campo escalar con tres matrices, es decir, plotea dos matrices de posición y una matriz de valores. De este modo el programa crea dos matrices que representan la posición de la tubería, *Lonxx* para la longitud horizontal, *Lonyy* para la longitud vertical, y una matriz que representa los valores de presión, llamada *Peli*, todas con el mismo tamaño.
- *getframe*: esta función está encargada de almacenar en una matriz la imagen que se presente en la pantalla. Es así como mediante un bucle *for* se puede plotear progresivamente las matrices respuesta desde el tiempo cero hasta el tiempo que se desee crear la

simulación, y almacenar esta secuencia de gráficos mediante *getframe* en una variable que se ha llamado *F1* en el programa.

- *movie2avi*: esta función convierte la matriz creada por *getframe* en un archivo de video de extensión .avi, con el nombre y la calidad que se desee.

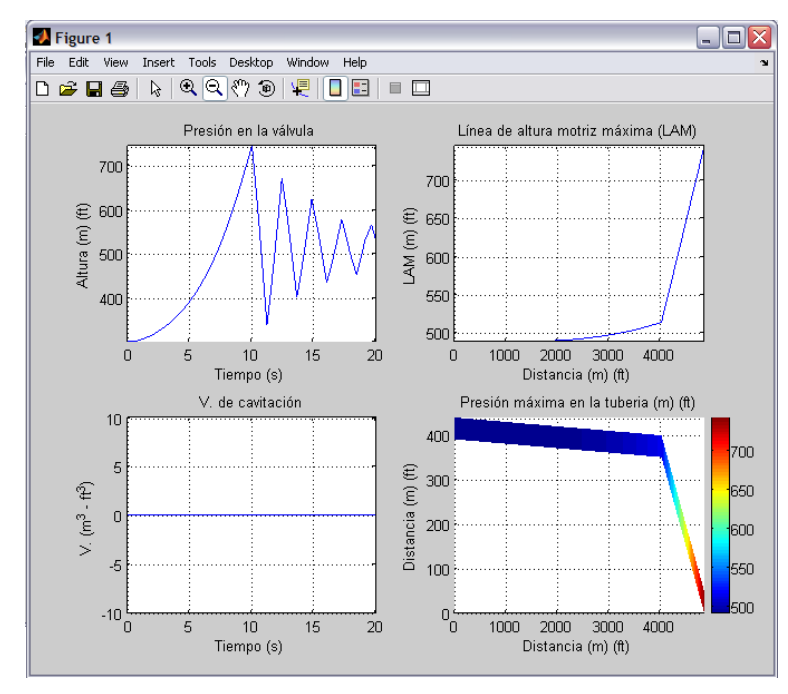

**Figura 4.10: Presentación gráfica de resultados.**

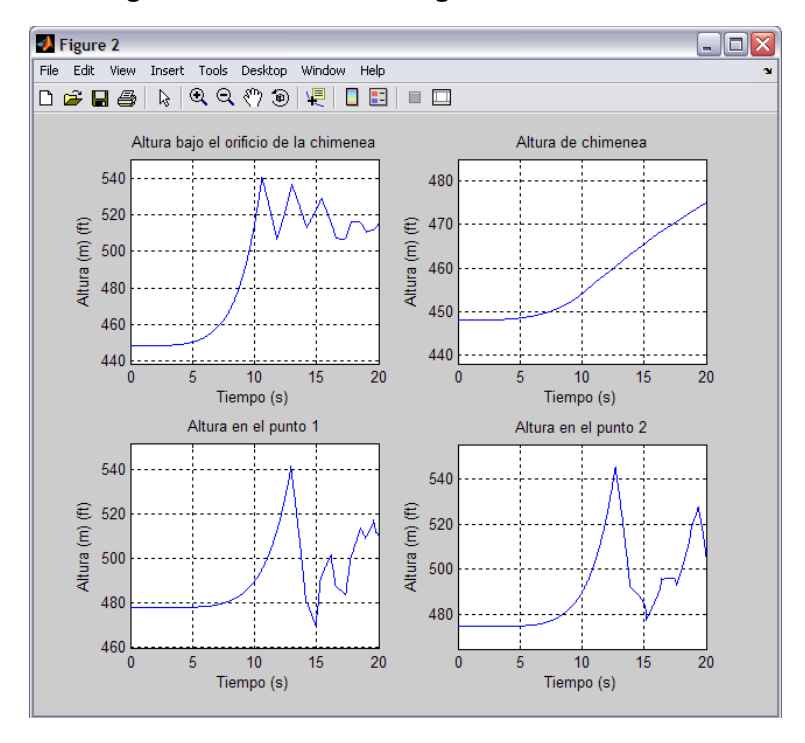

**Figura 4.11: Presentación gráfica de resultados.**

La simulación consiste en un video avi del desarrollo de las variables mostradas en la Figura 4.10. Si no se desea generar la simulación los resultados son presentados gráficamente como se muestra en las Figuras 4.10 y 4.11. También se toma como tiempo cero en inicio de la operación de la válvula.

La Figura 4.10 presenta los resultados del comportamiento de la presión en la válvula, la LAM máxima, el volumen de cavitación (si existe) y la LAM como un campo escalar con colores. La Figura 4.11 presenta el comportamiento del nivel de la chimenea, la altura en la base de la chimenea, y la presión en los puntos adicionales elegidos. Si se desea profundizar en cualquiera de estos gráficos basta con hacer acercamientos mediante la barra de tareas que se puede apreciar en la parte superior de cada cuadro. Este tipo de resultados, así como las matrices respuesta, pueden ser grabados en el disco duro para ser analizados posteriormente si así se desea.

### **4.1.5.2 Resumen final de resultados**

```
Command Window
****RESULTADOS FINALES****
****CONSTANTES****
Altura del reservorio: 100.00000 (m) (ft)
Caudal inicial: 100.00000 (m^3/s) (ft^3/s)Caudal final: 0.00000 (m^3/s) (ft^3/s)Tiempo de operación de la compuerta: 10.00000 (s)
Caida neta: 490.47584 (m) (ft)
Altura inicial dinámica en la válvula: 302.73699 (m) (ft)
****THEERÍAS****
Tubería
         1:Longitud: 4000.000 (m) (ft)
Diámetro: 5.000 (m) (ft)
Inclinación: 0.01000
Factor de fricción: 0.04000
Celeridad de la onda de presión: 1197.605 (m/s) (ft/s)
Tubería 2:
Longitud: 900.000 (m) (ft)
Diámetro: 4.000 (m) (ft)
Inclinación: 0.40000
Factor de fricción: 0.20000
Celeridad de la onda de presión: 1500.000 (m/s) (ft/s)
```
#### **Figura 4.12: Resumen de resultados en el workspace.**

```
Command Window
****CHIMENEA DE EQUILIBRIO****
Diámetro: 7.000 (m) (ft)
Diámetro del orificio: Coeficiente de descarga para la entrada: 0.600
Coeficiente de descarga para la salida: 0.600
Máxima altura bajo el orificio de la chimenea: 540.882 (m) (ft)
Altura inicial en la chimenea: 448.128 (m) (ft)
Altura máxima en la chimenea: 474.950 (m) (ft)
****PRESIÓN EN POSICIONES INTERMEDIAS****
POSICIÓN 1
LONGITUD : 1200.000 (m) (ft)PRESIÓN MÁXIMA: 541.340 (m) (ft)
PRESIÓN MÍNIMA: 469.012 (m) (ft)
POSICIÓN 2
LONGITUD : 1500.000 (m) (ft)
PRESIÓN MÁXIMA: 545.552 (m) (ft)
PRESIÓN MÍNIMA: 474.530 (m) (ft)
****GOLPE DE ARIETE****
PRESIÓN MÁXIMA EN LA VÁLVULA: 744.065 (m) (ft)
GOLPE DE ARIETE POSITIVO: 441.328 (m) (ft)
TAO:
         0.000TIEMPO:
         10.000 s
```
#### **Figura 4.13: Resumen de resultados en el workspace (continuación).**

Como se puede apreciar en las Figura 4.12 y 4.13, adicionalmente se presenta en el workspace un resumen de resultados que recoge la información más importante de la aplicación:

- Características generales del problema: altura del reservorio, caudal inicial, caudal final, tiempo de operación de la válvula, caída neta en la válvula, y altura inicial dinámica en la válvula.
- Características de las tuberías: Longitud, diámetro, inclinación, factor de fricción, celeridad de la onda de presión.
- Características de la chimenea de equilibrio: diámetro, diámetro del orificio (si existe), coeficiente de descarga y de salida del orificio (si existe), máxima o mínima altura en la base de la chimenea, altura inicial en la chimenea, y máxima o mínima altura en la chimenea.
- Presión en las posiciones intermedias: ubicación del punto seleccionado, presión máxima y presión mínima en el punto.

- Golpe de ariete: presión máxima o mínima en la válvula, golpe de ariete positivo o negativo, valor de tao para el golpe de ariete, y tiempo en el que se presenta el golpe de ariete.

# **4.2 DIAGRAMA DE FLUJO<sup>9</sup>**

A continuación se presenta un diagrama de flujo de la estructura del programa.

l

 $^9$  La codificación del programa se encuentra en el anexo 6.

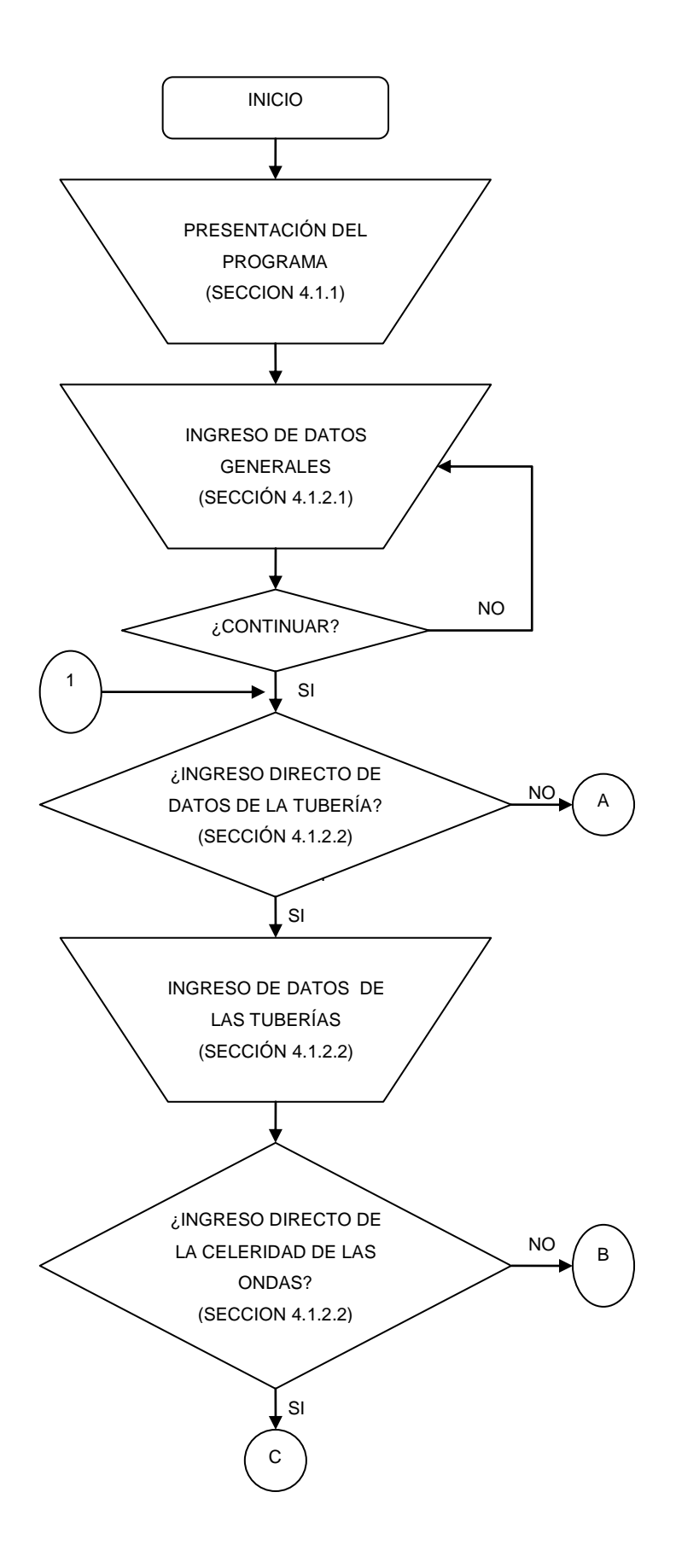

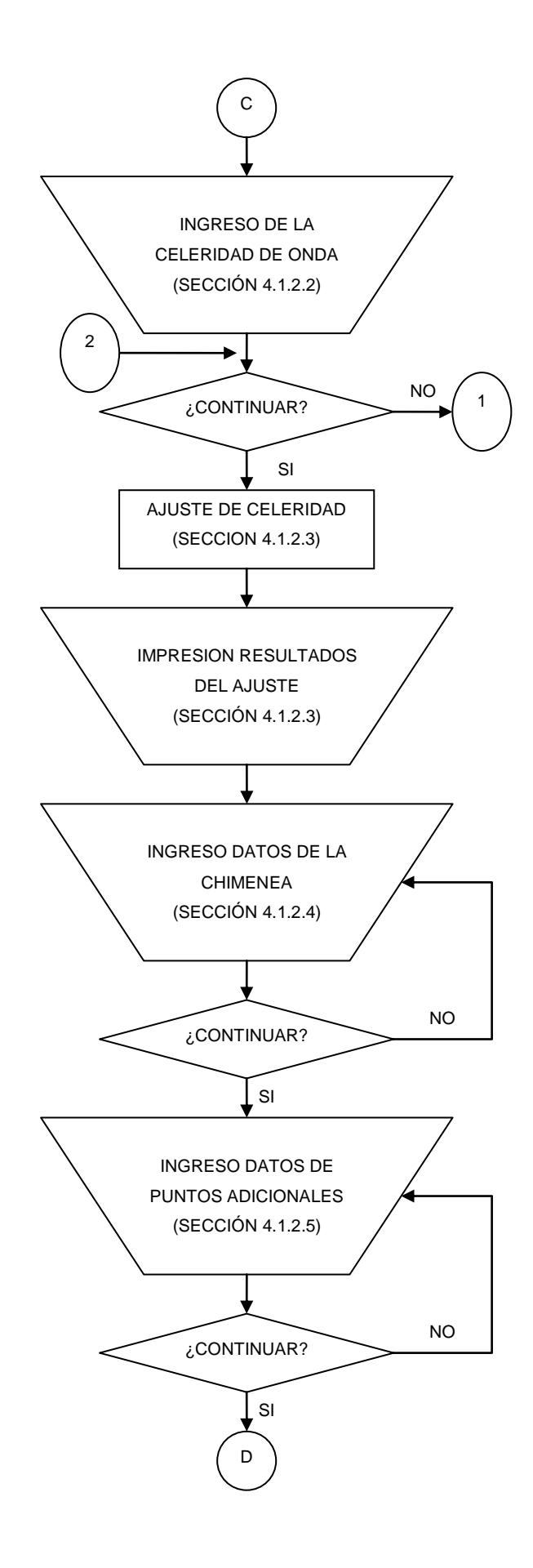

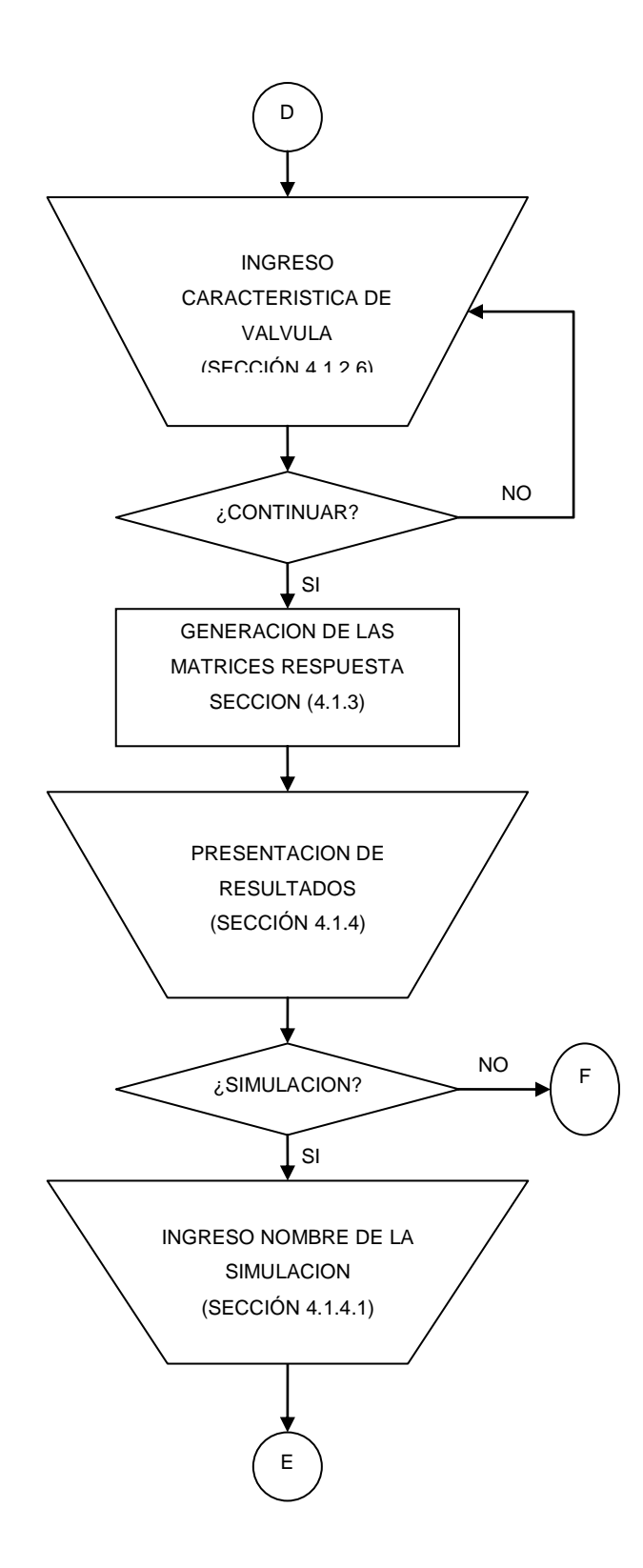

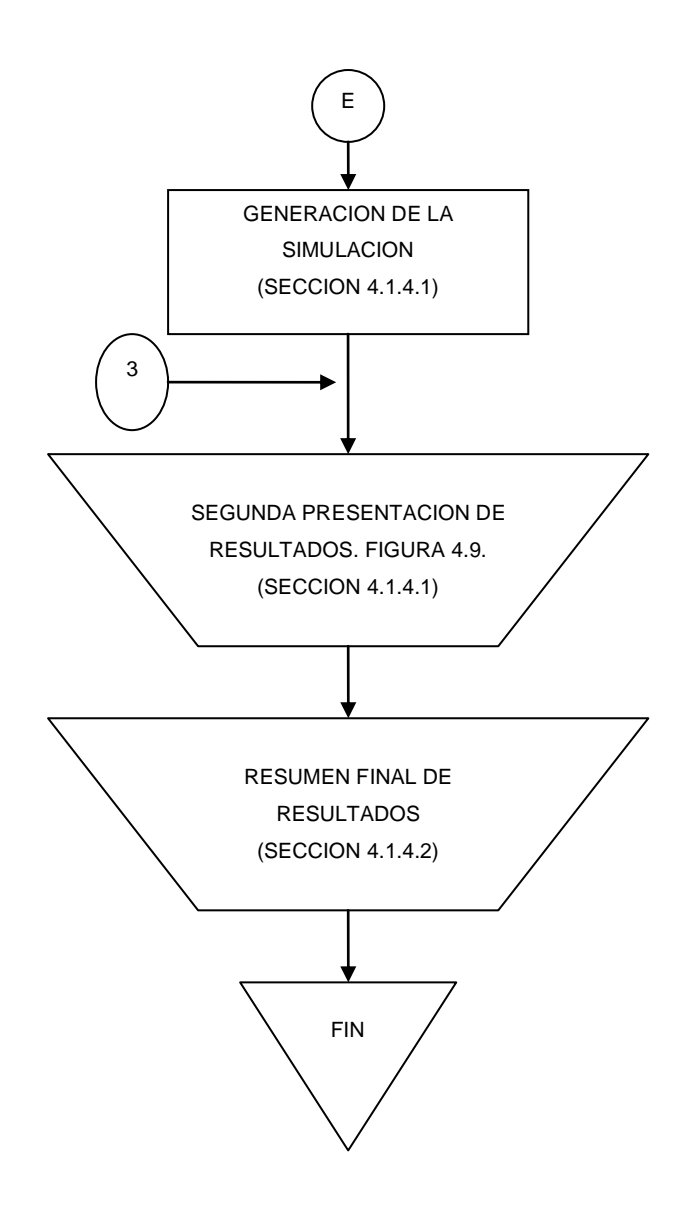

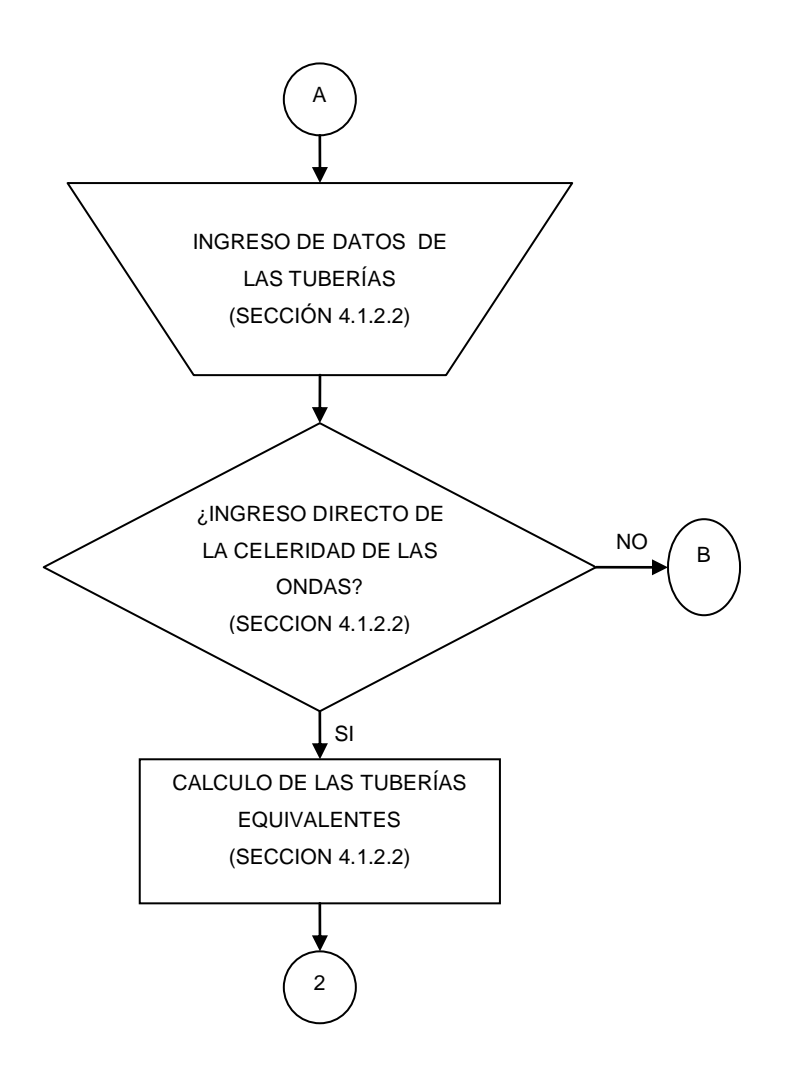

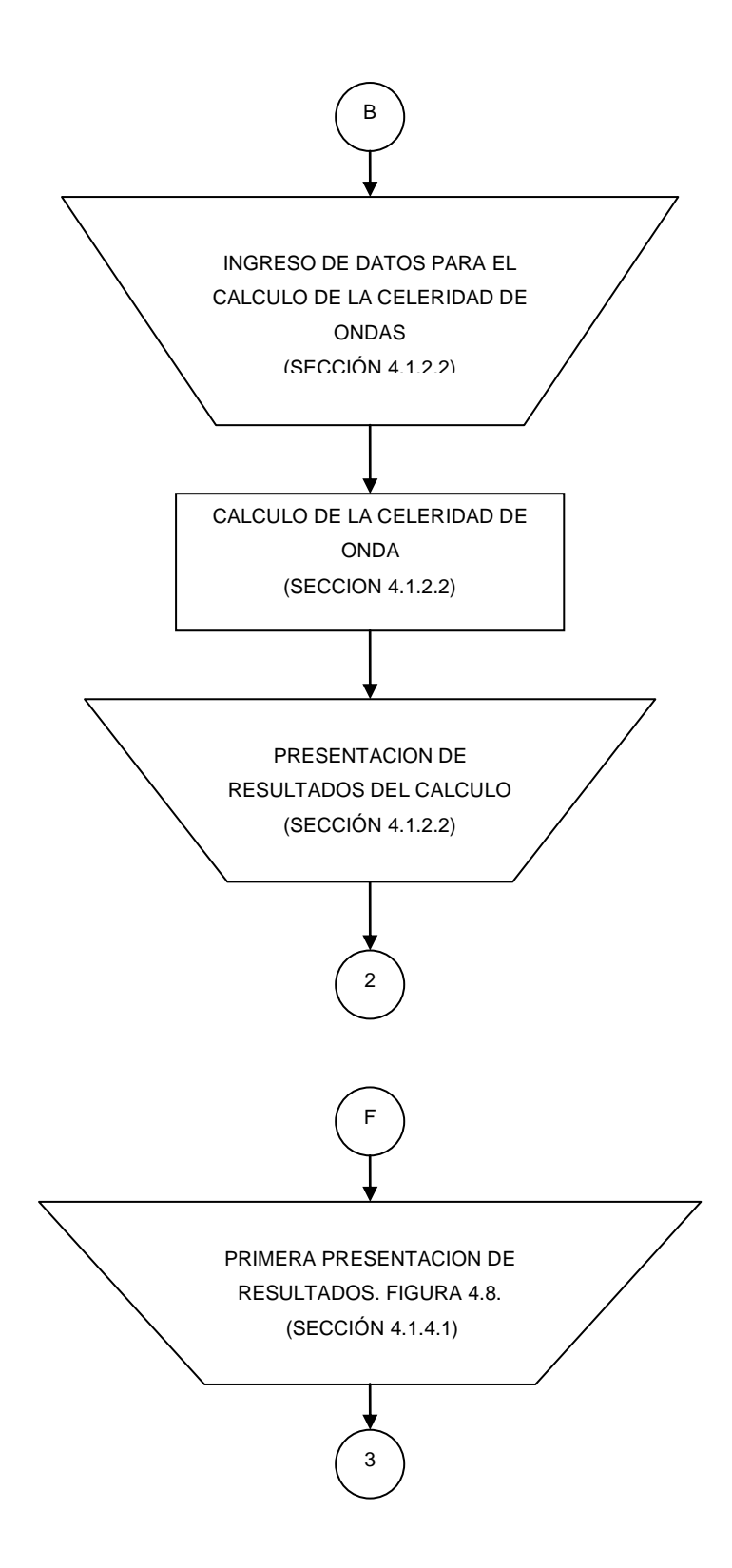

# **4.3 APLICACIÓN DEL PROGRAMA**

Una vez corrida la aplicación con la información que se encuentra en el anexo 5 los resultados son los siguientes para el golpe de ariete y el nivel en la chimenea.

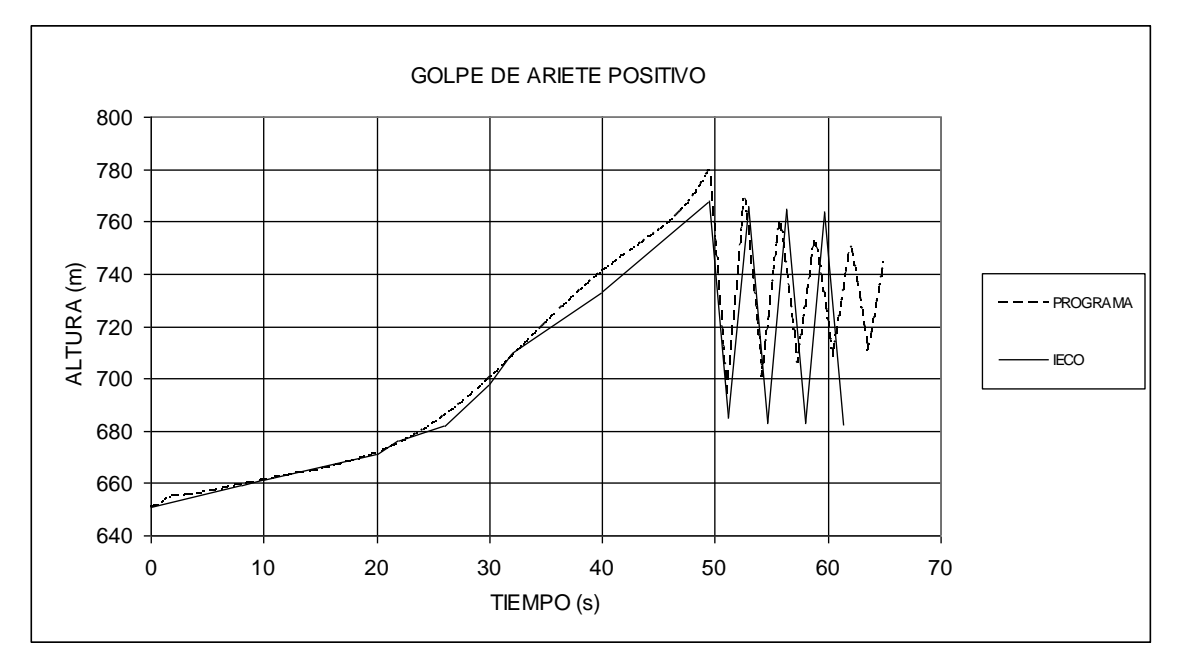

**Figura 4.14: Resultados del programa para el golpe de ariete positivo.**

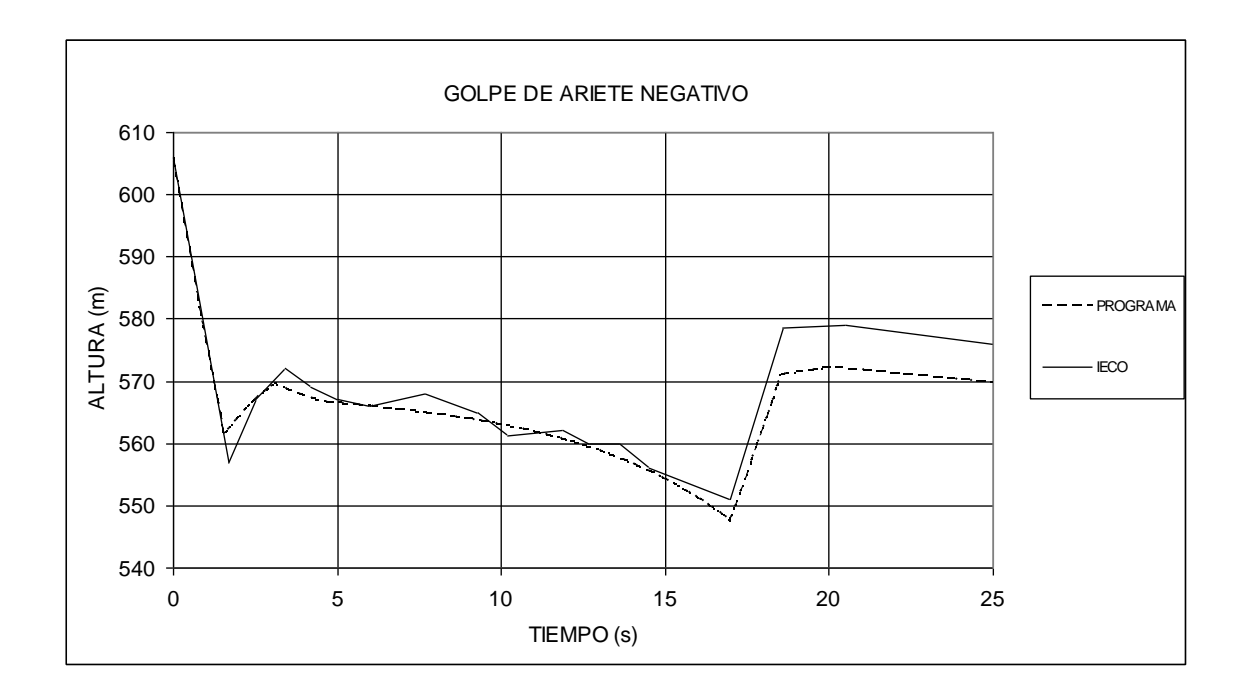

**Figura 4.15: Resultados del programa para el golpe de ariete negativo.**

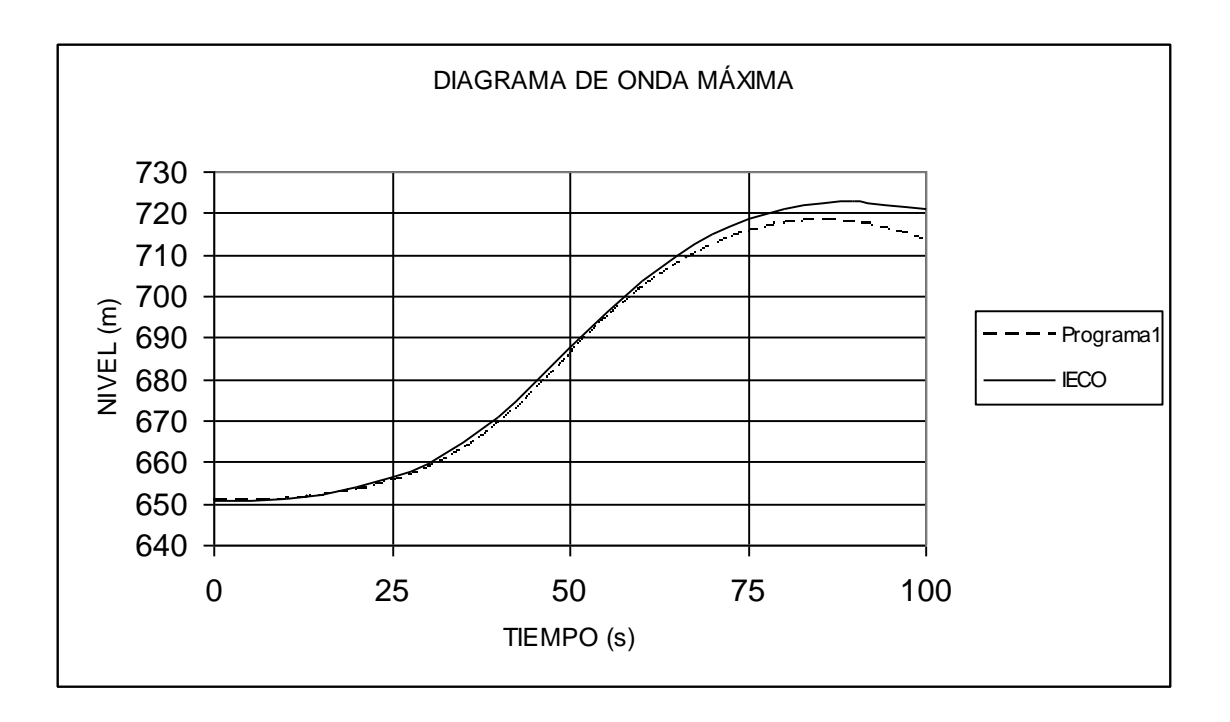

**Figura 4.16: Diagrama de onda máxima para la chimenea.**

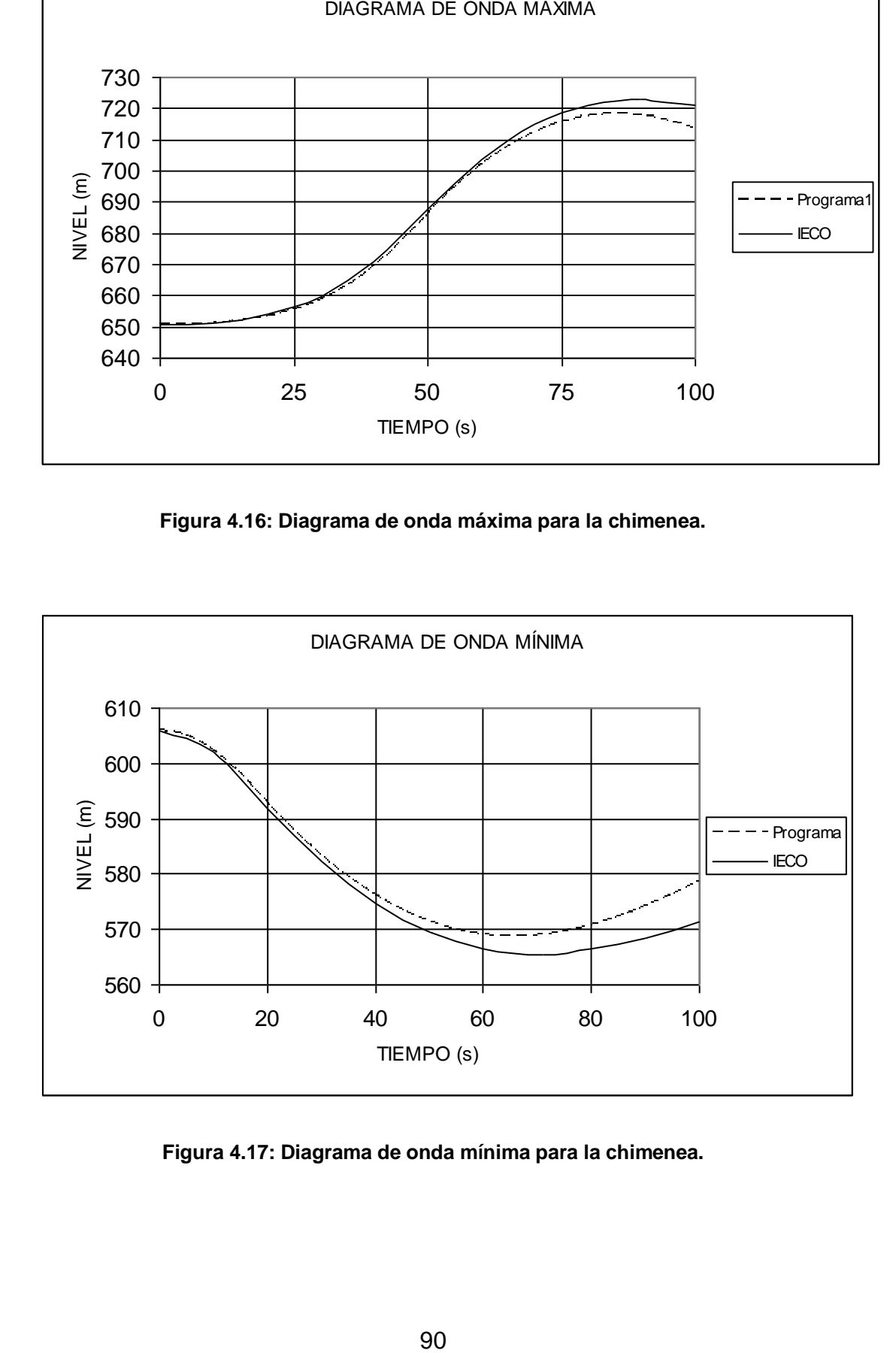

**Figura 4.17: Diagrama de onda mínima para la chimenea.**

## **4.3.1 ANÁLISIS DE RESULTADOS**

Los resultados obtenidos por el programa y por la IECO están en las tablas 4.2 y 4.3.

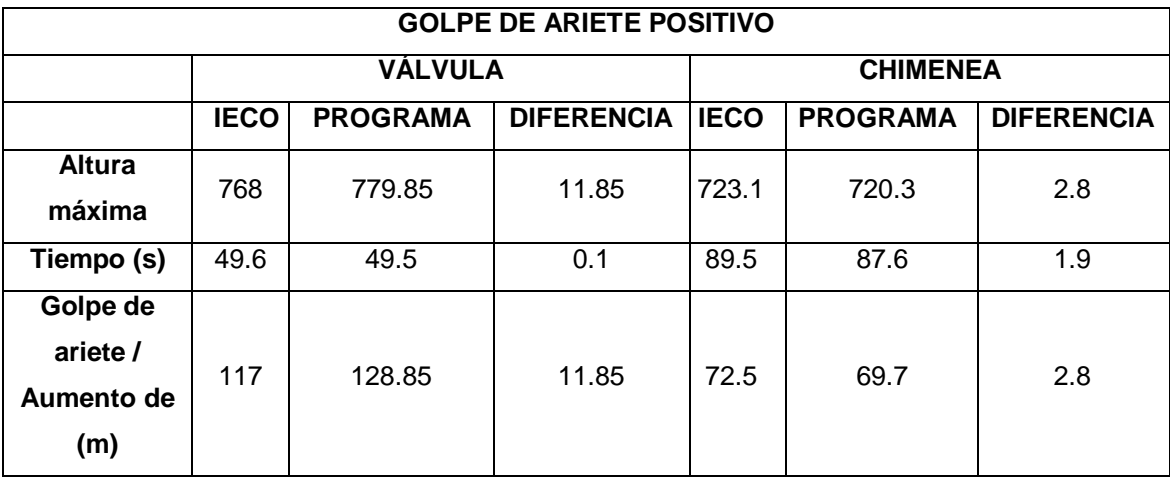

#### **Tabla 4.2: Resultados del golpe de ariete positivo del programa.**

La diferencia más grande en los valores del golpe de ariete es de 11.85 m, y se presenta en el caso del cierre total de compuerta. Esta es sin embargo una diferencia que no es considerable considerando los valores máximos de altura a los que llega la presión en la válvula. Si se toma en cuenta el valor de la IECO como referencia, los 11.85 m apenas representan el 1.54% de la presión máxima a la que la válvula es sometida. En otras palabras, el cálculo del las tuberías presentará resultados prácticamente iguales se realice el cálculo con los valores del programa o con los valores de la IECO.

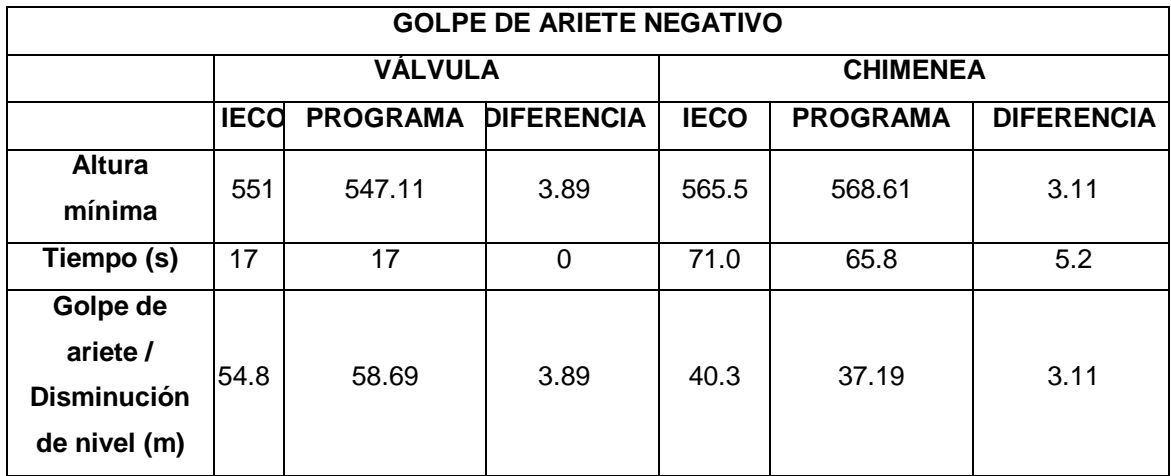

**Tabla 4.3 Resultados del golpe de ariete negativo del programa.**

En cuanto a los valores del aumento y disminución de nivel en la chimenea, el análisis difiere en un máximo de 3.11 m, que se presenta en el caso de apertura de compuerta. Este valor tampoco es representativo, y se puede considerar que prácticamente los dos valores coinciden.

Sin embargo, a pesar de que los resultados hayan sido satisfactorios, el origen de estas diferencias debe ser señalado para conocer el funcionamiento del programa a la perfección. Probablemente son originadas en los siguientes aspectos que el usuario de la aplicación debe considerar para su uso adecuado:

- La velocidad de propagación de ondas en el medio es modificada para poder aplicar el algoritmo. En la sección 4.11 se explica el porqué de esta ligera modificación, que probablemente sea una de las causas de que los valores difieran un poco.
- La velocidad de propagación de ondas calculada por el programa puede no ser la misma que el usuario haya calculado por su cuenta. Probablemente existan otras fórmulas para el cálculo de esta velocidad, razón por la cual en el programa se incluye la opción de ingresar directamente la misma.
- El tratamiento de la fricción es distinto. La IECO resolvió este problema por medio del método de la columna elástica de agua, que fue descrito brevemente en la sección 3.1. Este método tiene un tratamiento bastante distinto de la fricción, y es probable que menosprecie los efectos de esta por ser despreciables respecto de los valores de presión que el golpe de ariete alcanza. Ya se explicó inicialmente que las pérdidas por fricción que no se consideren en el problema se añaden al golpe de ariete a medida que el tiempo avanza (Fig. 2.1). Esta es probablemente la razón de mayor peso para que estas diferencias existan.

92

# **CAPÍTULO 5**

# **CONCLUSIONES Y RECOMENDACIONES**

## **5.1 CONCLUSIONES**

- El proyecto sintetiza las principales teorías que rigen el fenómeno del golpe de ariete, orientándose a la aplicación de las centrales hidroeléctricas, y convirtiéndose en una valiosa fuente de información.

- Al correr el programa con la información correspondiente a la primera etapa de la central hidroeléctrica de Paute, los resultados son prácticamente iguales con los obtenidos por la International Engineering Company. Demostrando la validez de la aplicación del programa, y ahorrando una cantidad de tiempo considerable al resolver el problema completo en aproximadamente 10 minutos (sin la generación de la simulación).

- El aporte visual de la simulación ayuda a la comprensión de los eventos que se suceden iniciado el movimiento de válvula. Este es un aporte valioso el momento en que se desee un conocimiento profundo de los cambios de presión que suceden en una central hidroeléctrica sometida a un cambio de condiciones brusco por golpe de ariete.

- Los resultados reflejan que si existen diferencias en las soluciones entre el método de la columna elástica de agua y el método de las características. Estas diferencias se manifiestan en los valores del golpe de ariete que son menores para el problema resuelto por el método de la columna elástica, es decir que son menores cuando no se toma en cuenta la fricción. Lo que hace que esta diferencia sea despreciable son las grandes presiones a las que la válvula esta expuesta. Sin embargo, si la presión no alcanzara estos valores tan altos probablemente el efecto de estas diferencias sería mucho más determinante.

- La característica de válvula es sumamente importante, y cualquier cambio en la curva afecta sensiblemente los resultados finales. Esta es la razón por la que en el proyecto se ha considerado necesario que la curva

característica deba ser aproximada a un polinomio que, debido a que las curvas no suelen ser complejas, se aproxima a la curva real más que cualquier característica descrita para válvulas en general.

- El programa resultante muestra ser una gran herramienta en el cálculo del golpe de ariete en centrales hidroeléctricas ya que contiene algunas ventajas importantes respecto de otros métodos y programas. Ventajas como el cálculo de 50 valores por segundo, el hecho de considerar el efecto de la fricción, el hecho de realizar el cálculo en un promedio de 15 minutos (considerando que el cálculo es iterativo, y que llegar a la respuesta final toma mucho más tiempo), y la creación una simulación con color.

## **5.2 RECOMENDACIONES**

- A pesar del desarrollo que las teorías de fenómenos transientes han tenido, el fenómeno del golpe de ariete aún no es comprendido por completo, razón por la cual es necesario que el Ingeniero especializado en este campo esté pendiente de los nuevos avances en este campo.

- Así como el programa fue utilizado para el proyecto de Paute I Etapa, puede ser aplicado así mismo para otras centrales que estén en su fase de diseño, ahorrando grandes cantidades de tiempo arrojando resultados satisfactorios.

- La generación de la simulación depende en gran forma de las capacidades de los equipos en donde se cargue el programa. Por el momento se genera una sola simulación debido a las condiciones de los computadores actuales. El programa puede ser modificado en un futuro para adecuarlo a las nuevas capacidades, con el fin de generar mayor cantidad de simulaciones.

- A pesar de que las diferencias en los resultados de los métodos de la columna elástica y de las características, son despreciables al ser comparadas con los valores máximos de las presiones que se manifiestan en el interior de la tubería. Puede que sea necesario realizar un análisis futuro de hasta que punto estas diferencias pueden pasarse por alto.
- La característica de válvula, tan importante en este problema como ya se ha visto, no debe tomarse a la ligera. Esto porque existen curvas generales para este u otro tipo de válvulas, curvas que si bien pueden servir con fines didácticos, no pueden ser aplicadas a los casos reales.

- El programa puede ser utilizado como base para la realización de otras aplicaciones de análisis de fenómenos transientes, ya que cada subrutina está claramente señalada en el código del programa, de forma que puede ser separada y adecuada para su utilización en más aplicaciones.

#### **DETERMINACIÓN DE** *HAMAX* **PARA LA TEORÍA DE COLUMNA RÍGIDA.**

El procedimiento consiste en resolver las ecuaciones básicas en para *Ha*. Una vez hecho esto se deriva respecto al tiempo a la ecuación resultante y se iguala  $\frac{dH_a}{dt}$ *dH<sup>a</sup>* a cero, obteniendo el máximo valor del salto de altura debido al golpe de ariete.

Las ecuaciones básicas del golpe de ariete para la teoría de columna rígida son:

$$
H_a = -\frac{L}{g} \frac{dV}{dT}
$$
 (A1.1)

$$
\frac{V}{V_0} = \frac{B}{B_0} \sqrt{1 + \frac{H_a}{H_0}} = \tau \sqrt{1 + \frac{H_a}{H_0}}
$$
(A1.2)

Se tiene a  $\tau$  como la condición de movimiento uniforme de compuerta:

$$
\tau = 1 - \frac{V't}{V_0T} \qquad \qquad \text{para} \qquad \qquad 0 \le t \le T \,,
$$

Reemplazando esta condición en la ecuación (A1.2) se tiene:

$$
V = \left(V_0 - \frac{V't}{T}\right)\sqrt{1 + \frac{H_a}{H_0}}
$$
\n(A1.3)

De aquí en adelante se trabaja con las ecuaciones (A1.1) y (A1.3). En la ecuación (A1.3):

$$
V = f(t, H_a)
$$

Diferenciando obtenemos:

$$
dV = \frac{\partial V}{\partial t}dt + \frac{\partial V}{\partial H_a}dH_a
$$

$$
\frac{dV}{dt} = \frac{\partial V}{\partial t} + \frac{\partial V}{\partial H_a}dH_a
$$

Operando en la ecuación (3):

$$
\frac{\partial V}{\partial t} = \left(-\frac{V'}{T}\right)\sqrt{1 + \frac{H_a}{H_0}}
$$

$$
\frac{\partial V}{\partial H_a} = \frac{\left(V_0 - \left(\frac{V'}{T}\right)t\right)}{2\sqrt{1 + \frac{H_a}{H_0}}} \left(\frac{1}{H_0}\right)
$$

Se tiene entonces que:

$$
\frac{dV}{dt} = \frac{-\left(\frac{V'}{T}\right)\left(1 + \frac{H_a}{H_0}\right) + \left(\frac{1}{2H_0}\right)\left(V_0 - \left(\frac{V'}{T}\right)t\right)\frac{dH_a}{dt}}{\sqrt{1 + \frac{H_a}{H_0}}}
$$

Se puede expresar  $\left. \frac{dV}{dt} \right|$  $dV/dt}$  de otra forma con ayuda de la ecuación (A1.1), así se obtiene:

$$
\frac{-gH_a}{L} = \frac{-\left(\frac{V'}{T}\right)\left(1 + \frac{H_a}{H_0}\right) + \left(\frac{1}{2H_0}\right)\left(V_0 - \left(\frac{V'}{T}\right)t\right)\frac{dH_a}{dt}}{\sqrt{1 + \frac{H_a}{H_0}}}
$$

Despejando  $\frac{dH_a}{dt}$  $dH_a/$ <sub>d</sub>

$$
\frac{dHa}{dt} = \frac{\left(\frac{V'}{T}\right)\left(1 + \frac{H_a}{H_0}\right) - \left(\frac{gH_a}{L}\right)\sqrt{1 + \frac{H_a}{H_0}}}{\left(\frac{V0 - \left(\frac{V'}{T}\right)t}{2H_0}\right)}
$$

Se puede ahora igualar la última expresión a 0:

$$
\left(\frac{V'}{T}\right)\left(1+\frac{H_a}{H_0}\right) - \left(\frac{gH_a}{L}\right)\sqrt{1+\frac{H_a}{H_0}} = 0
$$

Procedemos a despejar *Ha*:

$$
\left(\frac{V'}{T}\right)\sqrt{1+\frac{H_a}{H_0}} - \left(\frac{gH_a}{L}\right) = 0
$$
\n
$$
\left(\frac{V'}{T}\right)^2 \left(1+\frac{H_a}{H_0}\right) = \left(\frac{gH_a}{L}\right)^2
$$
\n
$$
\left(\frac{V'}{T}\right)^2 \left(1+\frac{H_a}{H_0}\right) = \left(\frac{gH_0}{L}\right)^2 \left(\frac{H_a}{H_0}\right)^2
$$
\n
$$
\left(\frac{H_a}{H_0}\right)^2 = \left(\frac{LV'}{gH_0T}\right)^2 \left(1+\frac{H_a}{H_0}\right)
$$

Si:

$$
\left(\frac{LV'}{gH_0T}\right)^2=K_1,
$$

Tenemos entonces que:

$$
\left(\frac{H_a}{H_0}\right)^2 = K_1 \left(1 + \frac{H_a}{H_0}\right)
$$

$$
\left(\frac{H_a}{H_0}\right)^2 - K_1 \frac{H_a}{H_0} - K_1 = 0
$$

Resolviendo el trinomio se obtiene dos respuestas:

$$
\frac{H_{a\max}}{H_0} = \frac{K_1 \pm \sqrt{K_1^2 + 4K_1}}{2}
$$
\n
$$
\frac{H_{a\max}}{H_0} = \frac{K_1}{2} \pm \sqrt{\frac{K_1^2}{4} + K_1}
$$
\n
$$
H_{a\max} = H_0 \left(\frac{K_1}{2} \pm \sqrt{\frac{K_1^2}{4} + K_1}\right)
$$
\n(A1.4)

La solución positiva corresponde al incremento de presión para el cierre de válvula, la solución negativa corresponde a la disminución de presión provocada por la apertura de la válvula.

#### **RESOLUCIÓN DE LA ECUACIÓN DEL EQUILIBRIO DINÁMICO.**

El diagrama de cuerpo libre para un elemento diferencial de conducto es:

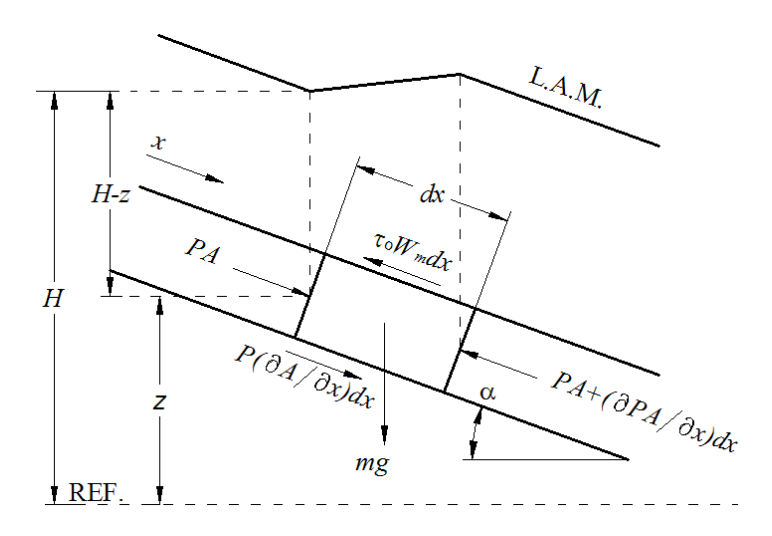

**Figura A2.1: Equilibrio de fuerzas para un elemento diferencial de fluido.**

Al plantear el equilibrio de fuerzas se obtiene:

$$
PA - \left( PA + \frac{\partial (PA)}{\partial x} dx \right) + P \frac{\partial A}{\partial x} dx + mg \sin(\alpha) - \tau_0 W_m dx = m \frac{dV}{dt}
$$
 (A2.1)

La ecuación está formada por dos fuerzas opuestas en las caras del elemento diferencial, la resistencia al flujo debida a la viscosidad, la presión generada en la periferia del conducto debida al cambio de sección, y el peso. Todo esto se iguala al término de la masa por la aceleración del elemento.

Puede asumirse que los cambios relacionados a la densidad del fluido  $(\rho)$  son despreciables respecto de la densidad inicial. Es así como se obtiene para la masa concentrada en la mitad del elemento:

$$
m = \rho \left( A + \frac{1}{2} \frac{\partial A}{\partial x} dx \right) dx
$$

Desarrollando esta expresión y despreciando los términos (*dx*) *2* . La masa queda:

 $m = \rho A dx$ 

El perímetro mojado *W<sup>m</sup>* en el caso de una sección circular puede expresarse como:

$$
W_m=\pi D
$$

La ecuación (A.2.1) queda entonces:

$$
PA - \left( PA + A\frac{\partial P}{\partial x}dx + P\frac{\partial A}{\partial x}dx \right) + P\frac{\partial A}{\partial x}dx + \rho Ag \sin(\alpha)dx - \tau_0\pi Ddx = \rho Adx\frac{dV}{dt}
$$

Simplificando la expresión y dividiendo todo para *Adx* se obtiene:

$$
-\frac{1}{\rho}\frac{\partial P}{\partial x} + g\sin(\alpha) - 4\frac{\tau_0}{\rho D} = \frac{dV}{dt}
$$
 (A2.2)

En el análisis diferencial de transientes se asume que el coeficiente de fricción para flujo permanente se aplica también para el flujo no permanente, de donde se puede usar la fórmula de Darcy-Weisbach:

$$
h_f = f \frac{\Delta L}{D} \frac{V^2}{2g} \tag{A2.3}
$$

Expresada en unidades de altura de columna de líquido.

Considerando un balance de fuerzas para flujo permanente, como en la Figura A.2.2 se obtiene:

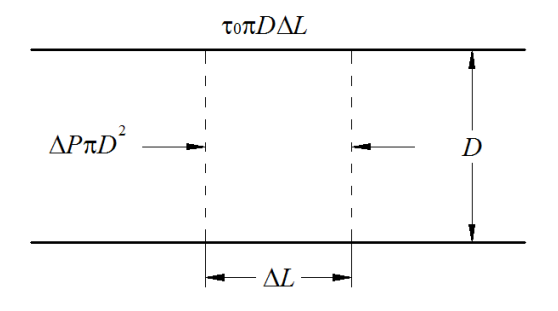

**Figura A2.2: Balance de fuerzas para flujo permanente.**

$$
\tau_0 = \frac{\Delta P}{L} \frac{D}{4} \tag{A2.4}
$$

Dividiendo la ecuación (A2.4) para el peso específico  $\gamma$ , se obtiene:

$$
\frac{\tau_0}{\gamma} = \frac{h_f}{L} \frac{D}{4} \tag{A2.5}
$$

Utilizando las ecuaciones (A2.3) y (A2.5) se puede obtener una expresión del esfuerzo cortante  $\tau_0$  en función del factor de fricción  $f$ :

$$
\tau_0 = \frac{1}{8} \rho f V^2 \tag{A2.6}
$$

La presión puede ser expresada en función del nivel de la *L.A.M.* (*H*), y de la elevación del fluido (*z*), así se obtiene:

$$
P = \rho g (H - z)
$$

Derivando respecto de *x*, tomando a la densidad como constante se tiene:

$$
\frac{\partial P}{\partial x} = \rho g \left( \frac{\partial H}{\partial x} - \frac{\partial z}{\partial x} \right)
$$
  
\nYa que  $\frac{\partial z}{\partial x} = -\sin(\alpha)$ , la última expresión queda:  
\n $\frac{\partial P}{\partial x} = \rho g \left( \frac{\partial H}{\partial x} + \sin(\alpha) \right)$  (A2.7)

Al reemplaza las ecuaciones (A2.6) y (A2.7) en (A2.2) se obtiene:

$$
g\frac{\partial H}{\partial x} + \frac{dV}{dt} + \frac{fV^2}{2D} = 0
$$
 (A2.8)

Estas variables son tratadas vectorialmente, por lo tanto la velocidad debe expresarse como *V|V|*, a fin de tener el signo apropiado. Desarrollando además la derivada total de la velocidad se obtiene:

$$
g\frac{\partial H}{\partial x} + V\frac{\partial V}{\partial x} + \frac{\partial V}{\partial t} + \frac{fV|V|}{2D} = 0
$$

Que es la ecuación de equilibrio dinámico para un elemento diferencial de fluido, la primera ecuación que rige el fenómeno de fluidos transientes en tuberías.

#### **RESOLUCIÓN DE LA ECUACIÓN DE LA CONTINUIDAD.**

El primer paso es plantear la conservación de la masa mediante el siguiente diagrama:

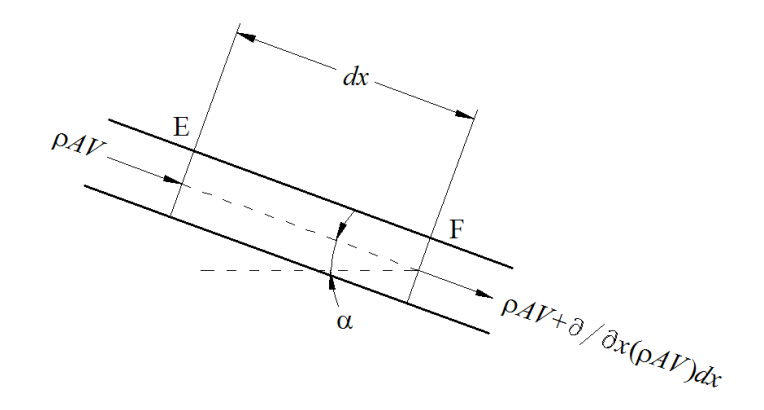

**Figura A3.1: Condición de continuidad para un elemento diferencial de fluido**

Se obtiene:

$$
\rho AV - \left(\rho AV + \frac{\partial}{\partial x}(\rho AV)dx\right) = \frac{\partial m}{\partial t}
$$
\n(A3.1)

La masa es:  $m = \rho A dx$ , reemplazando en la ecuación anterior:

$$
\rho AV - \left(\rho AV + \frac{\partial}{\partial x}(\rho AV)dx\right) = \frac{\partial}{\partial t}(\rho A dx)
$$

Simplificando se obtiene:

$$
\frac{\partial}{\partial x}(\rho AV)dx + \frac{\partial}{\partial t}(\rho A dx) = 0
$$

Se simplifican los *dx*, ya que no son función del tiempo, y desarrollando las derivadas:

$$
\frac{\partial \rho}{\partial x}AV + \frac{\partial A}{\partial x} \rho V + \frac{\partial V}{\partial x} \rho A + \frac{\partial \rho}{\partial t} A + \frac{\partial A}{\partial t} \rho = 0
$$

Agrupando y dividendo para *A* :

$$
\frac{1}{A} \left( \frac{\partial A}{\partial t} + V \frac{\partial A}{\partial x} \right) + \frac{1}{\rho} \left( \frac{\partial \rho}{\partial t} + V \frac{\partial \rho}{\partial x} \right) + \frac{\partial V}{\partial x} = 0
$$

El primer paréntesis es la derivada total del área respecto al tiempo,  $\frac{dA}{dt}$ *dA* . El segundo paréntesis es la derivada total de la densidad respecto al tiempo,  $\frac{d\rho}{dt}$  $d\rho$ <sub>*l*</sub>.

$$
\frac{1}{A}\frac{dA}{dt} + \frac{1}{\rho}\frac{d\rho}{dt} + \frac{\partial V}{\partial x} = 0
$$
\n(A3.2)

Tanto el área como el fluido están bajo la influencia de los cambios de presión, esta influencia está representada en los dos primeros términos. En este punto es necesario obtener una relación entre el cambio de área transversal, y el cambio en la densidad del fluido. Para este fin se introduce aquí un nuevo término, el módulo de Bulk, o el módulo de compresibilidad para los líquidos *K*:

$$
K = \rho \frac{dP}{d\rho} \tag{A3.3}
$$

Ahora es necesaria la obtención de una relación que involucre el cambio del área transversal de la tubería, las propiedades del material, y la presión ejercida. El área de la tubería es:

$$
A = \pi \frac{D^2}{4}
$$

Si derivamos respecto al tiempo se obtiene:

$$
\frac{dA}{dt} = 2\pi \frac{D}{4} \frac{dD}{dt}
$$

Dividiendo todo para el área:

$$
\frac{dA}{dt}\frac{1}{A} = \frac{D}{2}\frac{dD}{dt}
$$
 (A3.4)

Del concepto de deformación unitaria circunferencial se tiene que:

$$
\varepsilon=\frac{\delta}{D}
$$

Donde  $\delta$  es la elongación del diámetro debida a la presión.

Derivando respecto al tiempo:

$$
\frac{d\varepsilon}{dt} = \frac{d\delta}{dt}\frac{1}{D} = \frac{dD}{dt}\frac{1}{t}
$$

Si se reemplaza la última expresión en la ecuación (A3.4) se tiene que:

$$
\frac{dA}{dt}\frac{1}{A} = 2\frac{d\varepsilon}{dt} \tag{A3.5}
$$

La deformación circunferencial total  $\varepsilon$  se define como:

$$
\varepsilon = \varepsilon_1 - \mu \varepsilon_2 \tag{A3.6}
$$

Siendo

$$
\varepsilon_1 = \frac{\sigma_1}{E}
$$

*E*  $v_2 = \frac{U_2}{U_2}$  $\varepsilon$ <sub>2</sub> =  $\frac{\sigma}{\sigma}$ 

 $\mu$  = Coeficiente de Poisson.

 $\sigma_1$  = esfuerzo circunferencial en la tubería.

 $\sigma_2$  = esfuerzo axial en la tubería.

Derivando respecto al tiempo a la expresión (A3.6):

$$
\frac{d\varepsilon}{dt} = \frac{d\varepsilon_1}{dt} - \mu \frac{d\varepsilon_2}{dt}
$$

Si se reemplazan los valores de las deformaciones:

$$
\frac{d\varepsilon}{dt} = \frac{1}{E} \left( \frac{d\sigma_1}{dt} - \mu \frac{d\sigma_2}{dt} \right)
$$
(A3.7)

Ahora se deben obtener expresiones para las dos deformaciones. Si se trata a la tubería como un cilindro de paredes delgadas, se obtiene para  $\sigma_1$ .

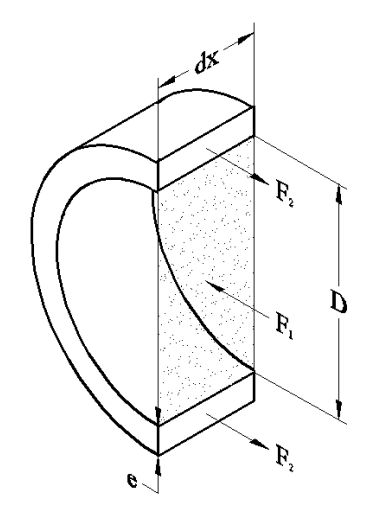

**Figura A3.2: Equilibrio de fuerzas para la pared de la tubería.**

Se toma un elemento diferencial de la tubería con el fluido y se lo divide en la mitad (Fig. A3.2). La fuerza total ejercida sobre el elemento de tubería es *F*1, la resistencia que parte de las paredes se divide en dos magnitudes *F*2. La primera fuerza puede ser expresada de la siguiente forma:

$$
F_1 = PA = PDdx
$$

Donde *P* es la presión del fluido y *D* el diámetro de la tubería. Las fuerzas  $F<sub>2</sub>$  son:

$$
F_2 = \sigma_1 e dx
$$

Donde  $e$  es el espesor de las paredes,  $y \sigma_1$  es el esfuerzo circunferencial a que son sometidas las mismas paredes.

Se plantea el equilibrio:

$$
F_1=2F_2
$$

 $PDdx = 2\sigma_1$ *edx* 

*PA*

Simplificando y despejando el esfuerzo:

$$
\sigma_1 = \frac{D}{2e} P \qquad \text{O}
$$
\n
$$
\frac{d\sigma_1}{dt} = \frac{D}{2e} \frac{dP}{dt} \tag{A3.8}
$$

En esta última diferenciación se ha tomado como constante al diámetro debido a su pequeña variación respecto del diámetro original, igual procedimiento se sigue a continuación. Para determinar el valor de  $\sigma_2$  se deben considerar tres casos:

**a.** En una tubería anclada en uno de sus extremos sin juntas de expansión, libre para moverse en su dirección longitudinal:

En este caso el esfuerzo axial es la fuerza ejercida en la válvula cerrada dividida para el área de las paredes de la tubería:

$$
\sigma_2 = \frac{P}{\pi D e} \qquad \qquad \text{O}
$$
\n
$$
\frac{d\sigma_2}{dt} = \frac{D}{4e} \frac{dP}{dt} \tag{A3.9}
$$

Combinando (A3.8) y (A3.9) con (A3.7) se obtiene:

$$
\frac{d\varepsilon}{dt} = \frac{1}{E} \left( \frac{D}{2e} \frac{dP}{dt} - \mu \frac{D}{4e} \frac{dP}{dt} \right) \qquad \text{o}
$$
\n
$$
\frac{d\varepsilon}{dt} = \frac{1}{E} \frac{D}{2e} \frac{dP}{dt} \left( 1 - \frac{\mu}{2} \right) \tag{A3.10}
$$

**b.** Para una tubería anclada de forma que no existan movimientos longitudinales:

Como la deformación longitudinal es cero, el esfuerzo longitudinal es igual al esfuerzo circunferencial multiplicado por el coeficiente de Poisson.

$$
\sigma_2 = \mu \sigma_1 \qquad \qquad 0
$$
  

$$
\frac{d\sigma_2}{dt} = \mu \frac{D}{2e} \frac{dP}{dt} \qquad (A3.11)
$$

Combinando (A3.8) y (A3.11) con (A3.7) se obtiene:

$$
\frac{d\varepsilon}{dt} = \frac{1}{E} \left( \frac{D}{2e} \frac{dP}{dt} - \mu^2 \frac{D}{2e} \frac{dP}{dt} \right)
$$
o  

$$
\frac{d\varepsilon}{dt} = \frac{1}{E} \frac{D}{2e} \frac{dP}{dt} (1 - \mu^2)
$$
 (A3.12)

**c.** Para una tubería con juntas de expansión, los esfuerzos longitudinales se vuelven despreciables, por lo tanto:

$$
\sigma_2 = 0
$$

De donde se obtiene para la ecuación (A3.7):

$$
\frac{d\varepsilon}{dt} = \frac{1}{E} \frac{D}{2e} \frac{dP}{dt}
$$
 (A3.13)

Se puede generalizar la expresión para la deformación circunferencial total de la siguiente forma:

$$
\frac{d\varepsilon}{dt} = \frac{1}{E} \frac{D}{2e} \frac{dP}{dt} c \tag{A3.14}
$$

Donde *c* varía con cada uno de los tres casos:

a. 
$$
c = 1 - \frac{\mu}{2}
$$
  
b.  $c = 1 - \mu^2$   
c.  $c = 1$   
La expresión (A3.14) puede ahora introducirse en la expresión (A3.5):

$$
\frac{1}{A}\frac{dA}{dt} = \frac{Dc}{Ee}\frac{dP}{dt}
$$
(A3.15)

La ecuación (A3.15) representa el cambio de área en función de las propiedades de la tubería y la presión ejercida. Ahora esta y la (A3.3) se juntan en la ecuación (A3.2):

$$
\frac{Dc}{Ee}\frac{dP}{dt} + \frac{1}{K}\frac{dP}{dt} + \frac{\partial V}{\partial x} = 0
$$

Realizando algunos pasos algebraicos se obtiene:

$$
\frac{1}{\rho}\frac{dP}{dt} + a^2\frac{\partial V}{\partial x} = 0
$$
\n(A3.16)

Donde:

$$
a^2 = \frac{1}{\rho} \left( \frac{K}{1 + \frac{DK}{E}c} \right)
$$
 (A3.17)

Se puede desarrollar aun más la ecuación (A3.16), la derivada total de la presión respecto al tiempo es:

$$
\frac{dP}{dt} = \frac{\partial P}{\partial x}\frac{dx}{dt} + \frac{\partial P}{\partial t} = \frac{\partial P}{\partial x}V + \frac{\partial P}{\partial t}
$$

La presión puede expresarse como  $P = \rho g (H - z)$ . Donde  $H$  es el valor correspondiente a la *L.A.M.*, o la cabeza piezométrica. De ahí que las derivadas parciales son:

$$
\frac{\partial P}{\partial x} = \rho g \left( \frac{\partial H}{\partial x} - \frac{\partial z}{\partial x} \right)
$$

$$
\frac{\partial P}{\partial t} = \rho g \left( \frac{\partial H}{\partial t} - \frac{\partial z}{\partial t} \right)
$$

La tubería se encuentra en reposo, por los que  $\frac{\alpha}{\epsilon} = 0$  $\partial$  $\partial$ *t*  $\frac{dz}{dt} = 0$ , y  $\frac{\partial z}{\partial t} = -\sin \theta$  $\hat{o}$  $\partial$ *x*  $\frac{dz}{dz}$  =  $-\sin \theta$ . La

derivada total de la presión respecto al tiempo es entonces:

$$
\frac{dP}{dt} = \rho g V \left( \frac{\partial H}{\partial x} + \sin \theta \right) + \rho g \frac{\partial H}{\partial t}
$$

Reemplazando la última expresión en la ecuación (A3.16) se obtiene:

$$
V\frac{\partial H}{\partial x} + \frac{\partial H}{\partial t} + \frac{a^2}{g}\frac{\partial V}{\partial x} + V\sin\theta = 0
$$

(A3.18)

Que es la segunda ecuación que rige el comportamiento de los fenómenos transientes.

#### **MODELO GENERAL PARA LA PROPAGACIÓN DE ONDAS.**

Este modelo puede obtenerse asumiendo que se tiene una cuerda de rigidez despreciable, de densidad  $\rho$  longitudinal constante, que esta tensionada en sus dos extremos con una tensión *T* (Fig. A4.1), sin considerar las pérdidas energéticas o disipaciones de energía:

Si se produce un disturbio inicial en cualquier punto de la cuerda, este se va a propagar en ambas direcciones.

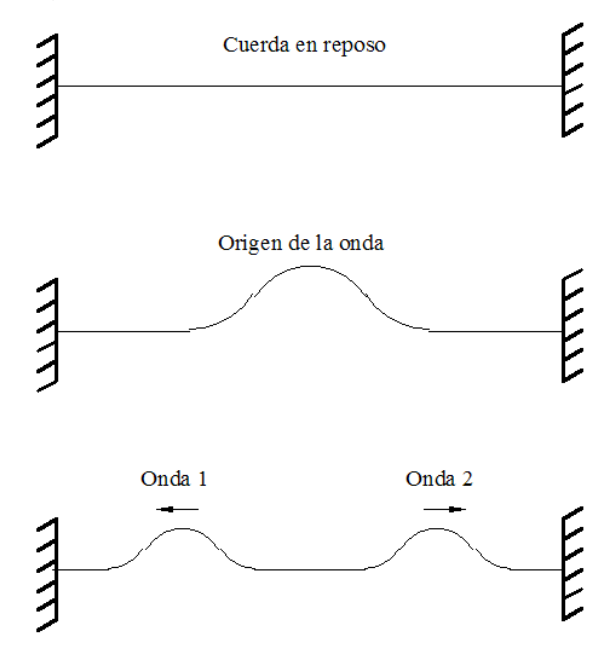

**Figura A4.1: Cuerda tensionada con un disturbio en la mitad.**

Posicionando el diagrama en un eje de coordenadas *x – y*, y ampliando un segmento de cualquiera de las ondas que viajan en sentido opuesto se obtiene el siguiente diagrama:

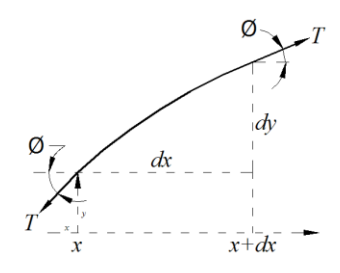

**Figura A.4.2: Segmento de cuerda ampliado.**

Si el segmento de cuerda es lo suficientemente pequeño, la tensión en la cuerda se mantiene constante en todo el trayecto de la cuerda y el ángulo  $\phi$  formado por la extensión de ambos extremos de la cuerda es el mismo. Equilibrando el elemento diferencial de cuerda en la dirección de *y*, obtenemos la diferencia neta transversal:

$$
dF_{y} = (T \sin(\phi))_{x+dx} - (T \sin(\phi))_{x}
$$

Se tiene que:

$$
f(x+dx) = f(x) + \frac{\partial f(x)}{\partial x} dx
$$

Si se aplica a la ecuación del equilibrio:

$$
dF_y = T \sin(\phi) + \frac{\partial T \sin(\phi)}{\partial x} dx - (T \sin(\phi))_x = \frac{\partial T \sin(\phi)}{\partial x} dx
$$

Para ángulos muy pequeños el sin $(\phi)$  es igual a la tan $(\phi)$ . Esta tangente es a la vez *x y*  $\partial$  $\frac{\partial y}{\partial x}$ , la ecuación de equilibrio es entonces:

$$
dF_y = \frac{\partial \left( T \frac{\partial y}{\partial x} \right)}{\partial x} dx = T \frac{\partial^2 y}{\partial x^2} dx
$$

La masa del elemento diferencial es  $\rho dx$ , igualando el elemento diferencial de *F<sup>y</sup>* con la segunda ley de Newton se obtiene finalmente:

$$
T\frac{\partial^2 y}{\partial x^2}dx = \rho dx \frac{\partial^2 y}{\partial t^2}
$$

Si se reemplaza:

$$
a=\sqrt{\frac{T}{\rho}}
$$

(A4.1)

Se obtiene:

$$
\frac{\partial^2 y}{\partial t^2} = a^2 \frac{\partial^2 y}{\partial x^2}
$$
  
(A4.2)

Que es la ecuación general para la propagación de las ondas, la cual se soluciona la mediante el método de D'Alembert:

Si se reemplazan las variables  $u = x - at$ ,  $v = x + at$ ,  $y = f(u,v)$ entonces:

$$
\frac{\partial y}{\partial x} = \frac{\partial f}{\partial u} \frac{\partial u}{\partial x} + \frac{\partial f}{\partial v} \frac{\partial v}{\partial x} = \frac{\partial y}{\partial u} + \frac{\partial y}{\partial v}
$$

$$
\frac{\partial^2 y}{\partial x^2} = \frac{\partial^2 y}{\partial u^2} + 2 \frac{\partial^2 y}{\partial u \partial v} + \frac{\partial^2 y}{\partial v^2}
$$
(A4.3)
$$
\frac{\partial y}{\partial t} = \frac{\partial f}{\partial u} \frac{\partial u}{\partial t} + \frac{\partial f}{\partial v} \frac{\partial v}{\partial t} = -a \left( \frac{\partial y}{\partial u} - \frac{\partial y}{\partial v} \right)
$$

$$
\frac{\partial^2 y}{\partial t^2} = -a \left( \frac{\partial^2 y}{\partial u^2} - 2 \frac{\partial^2 y}{\partial u \partial v} + \frac{\partial^2 y}{\partial v^2} \right)
$$
(A4.4)

Eliminando términos entre las ecuaciones (A4.2), (A4.3) y (A4.4) se obtiene:

$$
\frac{\partial^2 y}{\partial u \partial v} = 0
$$

(A4.5)

La solución más general para esta ecuación es:

$$
y = f(u) + g(v)
$$

Reemplazando los valores iniciales:

$$
y = f(x-at) + g(x+at)
$$
  
(A4.6)

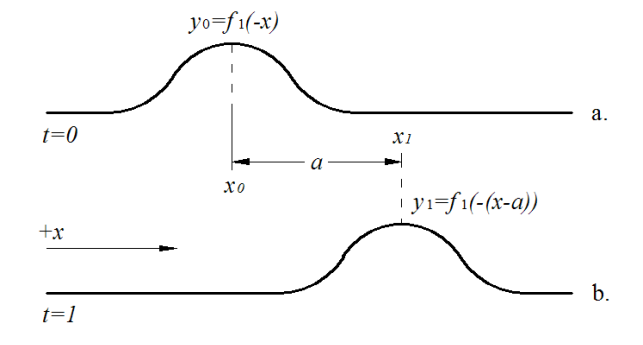

**Figura A4.3: Velocidad de propagación de ondas.**

Debe explicarse ahora la naturaleza física de la ecuación (A4.6). Se considera ahora la ecuación  $y = f(x - at)$  de la solución (A4.6). Para un tiempo *t=0*, la forma de la ecuación *f* puede ser asumida como la que muestra la Figura A4.3a. Para el tiempo *t=*1 la curva *f* estará representada por:

$$
y_1 = f(c-x) = f(-(x-c))
$$

La ecuación para y<sub>1</sub> es idéntica a la ecuación para  $t=0$ , solo que se ha desplazado *a* unidades para la derecha. Esto no quiere decir otra cosa sino que por cada segundo de tiempo, la curva se desplaza *a* unidades, o, en otras palabras, la ecuación  $y = f(x + at)$  es una onda que se mueve para la derecha, o para la dirección positiva de *x*, con velocidad *a*. Haciendo un análisis similar de la función *g* se puede concluir lo mismo, con la variación de que en este caso *g* se mueve para la izquierda, o para el lado negativo de las *x*.

Considérense ahora las ecuaciones (3.5) y (3.6):

$$
\frac{\partial^2 H}{\partial t^2} = a^2 \frac{\partial^2 H}{\partial x^2}
$$
  
(3.5)  

$$
\frac{\partial^2 V}{\partial t^2} = a^2 \frac{\partial^2 V}{\partial x^2}
$$
  
(3.6)

En la solución de la ecuación (A4.6) *y*, *x* y *t* pueden estar relacionadas de cualquier forma con el condicionante de que sus derivadas parciales cumplan con el modelo general de la ecuación de onda, ecuación (A4.2). Así se pueden plantear la solución para (3.5) y (3.6) de la siguiente manera:

$$
H = f_2 \left( t - \frac{x}{a} \right) + f_1 \left( t + \frac{x}{a} \right)
$$
  
(A4.7)

$$
V = g_2 \left( t - \frac{x}{a} \right) - g_1 \left( t + \frac{x}{a} \right)
$$
  
(A4.8)

Donde los nuevos argumentos son:

$$
u = t - \frac{x}{a}
$$

$$
v = t + \frac{x}{a}
$$

Derivando respecto de *x* y *t* las expresiones anteriores se obtiene:

$$
\frac{\partial H}{\partial x} = -\frac{1}{a} \frac{\partial H}{\partial u} + \frac{1}{a} \frac{\partial H}{\partial v}
$$

$$
\frac{\partial H}{\partial t} = \frac{\partial H}{\partial u} + \frac{\partial H}{\partial v}
$$

$$
\frac{\partial V}{\partial x} = -\frac{1}{a} \frac{\partial V}{\partial u} - \frac{1}{a} \frac{\partial V}{\partial v}
$$

$$
\frac{\partial V}{\partial t} = \frac{\partial V}{\partial u} - \frac{\partial V}{\partial v}
$$

Aplicando esto a las ecuaciones (3.3) y (3.4):

$$
g \frac{\partial H}{\partial x} + \frac{\partial V}{\partial t} = 0
$$
  
(3.3)  

$$
\frac{\partial H}{\partial t} + \frac{a^2}{g} \frac{\partial V}{\partial x} = 0
$$
  
(3.4)

Se obtiene:

$$
-\frac{g}{a}\left(\frac{\partial H}{\partial u} - \frac{\partial H}{\partial v}\right) + \frac{\partial V}{\partial u} - \frac{\partial V}{\partial v} = 0
$$

$$
\frac{\partial H}{\partial u} + \frac{\partial H}{\partial v} - \frac{a}{g}\left(\frac{\partial V}{\partial u} + \frac{\partial V}{\partial v}\right) = 0
$$

Combinando estas dos ecuaciones e integrando el resultado se obtiene:

$$
V = \frac{g}{a}H
$$

De esta forma se pueden obtener dos soluciones válidas para las funciones *H* y *V*, que son:

$$
H - H_0 = f_2 \left( t - \frac{x}{a} \right) + f_1 \left( t + \frac{x}{a} \right)
$$
  
(A4.9)  

$$
H - V_0 = \frac{g}{a} \left( f_2 \left( t - \frac{x}{a} \right) - f_1 \left( t + \frac{x}{a} \right) \right)
$$

(A4.10)

Tanto  $H_0$  como  $V_0$  son dos constantes correspondientes a la altura de presión y a la velocidad para el flujo permanente, antes de que se inicie el movimiento de válvula. Para encontrar las ecuaciones que rigen el comportamiento de los fenómenos transientes el signo positivo de las *x* se considero con el mismo sentido del flujo de líquido, sin embargo, considerando la Figura 2.1 se puede apreciar que el primer disturbio se origina en la válvula, razón por la cual es conveniente tomar este punto como el origen de coordenadas, dejando el sentido de las *x* invertido, en dirección de la propagación del primer disturbio. Así al hacer la sustitución de *x* por *–x*, las ecuaciones (A4.9) y (A4.10) quedan de la siguiente forma:

$$
H - H_0 = f_1 \left( t - \frac{x}{a} \right) + f_2 \left( t + \frac{x}{a} \right)
$$

(A4.11)

$$
H - V_0 = -\frac{g}{a} \left( f_1 \left( t - \frac{x}{a} \right) - f_2 \left( t + \frac{x}{a} \right) \right)
$$

(A4.12)

Estas dos ecuaciones son las que se utilizan en el análisis del golpe de ariete en centrales hidroeléctricas según el método de la columna elástica de agua.

## **PLANOS DE LA CENTRAL HIDROELÉCTRICA DE PAUTE. ETAPA I.**
# **ANEXO 6**

# **CODIFICACIÓN DEL PROGRAMA**

clear all; %LIMPIEZA POR COMPLETO EL WORKSPACE

clc; %LIMPIEZA DE LA PANTALLA

%\*\*\*\*PRESENTACIÓN DEL PROGRAMA INFORMACIÓN GENERAL \*\*\*\*

%VER SECCIÓN 4.1.2 DEL PROYECTO

fprintf('ESCUELA POLITÉCNICA DEL EJÉRCITO\n\n');

fprintf('DISEÑO DE UN SOFTWARE PARA EL ANÁLISIS DEL GOLPE DE ARIETE EN \nTUBERÍAS DE PRESIÓN DE CENTRALES HIDROELÉCTRICAS CON\n');

fprintf('CHIMENEA DE EQUILIBRIO AL FINAL DEL TUNEL DE CARGA.\n\n');

fprintf('\n\*\*\*GENERALIDADES DEL PROGRAMA\*\*\*\n');

fprintf('\nESTA APLICACIÓN UTILIZA EL MÉTODO DE LAS CARACTERÍSTICAS CON\n');

fprintf('INTERVALOS DE TIEMPO PREDETERMINADOS COMO DE 0.02 SEGUNDOS\n\n');

fprintf('EL PROGRAMA DEBE UTILIZARSE O CON UNIDADES DEL SI, O CON\nUNIDADES DEL SISTEMA INGLÉS, NO CON UNA COMBINACIÓN DE LAS DOS\n');

fprintf('\nES RECOMENDABLE QUE PARA CORRER LA APLICACIÓN CORRECTAMENTE EL EQUIPO\n');

fprintf('POSEA UN PROCESADOR PENTIUM III O SUPERIOR, CON 1 GIGA DE MEMORIA RAM...\n\n');

fprintf('PARA INTERRUMPIR EL FUNCIONAMIENTO DE LA APLICACIÓN EN CUALQUIER PUNTO PRESIONAR CTRL+C\n\n');

fprintf('PRESIONE CUALQUIER TECLA PARA CONTINUAR\n');

pause %PAUSA PARA LEER LA PRESENTACIÓN

%\*\*\*\*INGRESO DE VARIABLES (SECCIÓN 4.1.3 DEL PROYECTO)\*\*\*\* %\*\*\*\*INGRESO DE INFORMACIÓN GENERAL\*\*\*\* %VER SECCIÓN 4.1.3.1 DEL PROYECTO opc=1; %VARIABLE QUE CONDICIONA LA REPETICIÓN OPCIONAL

while opc==1 %BUCLE DE REPETICIÓN OPCIONAL

%EL CICLO DE while CON LA VARIABLE opc SIEMPRE ES UTILIZADO PARA LA

%REPETICIÓN OPCIONAL DE LA SUBRUTINA

fprintf('\n\*\*\*\*INGRESO DE INFORMACIÓN GENERAL\*\*\*\*\n\n');

Ho=input('Altura del reservorio (m) (ft): '); %VARIABLE ALTURA DEL RESERVORIO

fprintf('\n');

Pvap=input('Ingrese la presion de vapor del liquido (m) (ft): '); %VARIABLE PRESION DE VAPOR

fprintf('\n');

t=input('Tiempo total de cierre o apertura (seg): '); %VARIABLE TIEMPO DE FUNCIONAMIENTO DE LA COMPUERTA fprintf('\n');

tf=input('Tiempo hasta que quiere la simulacion (seg): '); %VARIABLE TIEMPO FINAL DE SIMULACIÓN

fprintf('\n');

Qo=input('Ingrese el caudal inicial (m^3/s) (ft^3/s): '); %VARIABLE CAUDAL INICIAL

fprintf('\n');

Qf=input('Ingrese el caudal final (m^3/s) (ft^3/s): '); %VARIABLE CAUDAL FINAL

fprintf('\n');

g=input('Ingrese el valor de la gravedad (9.8 m/s^2) (32.2 ft/s^2): '); %VARIABLE VALOR DE LA GRAVEDAD

fprintf('\n');

```
ka=input('Ingrese el módulo de Bulk del agua (Pa) (psi): '); %VARIABLE MÓDULO DE BULK
```
fprintf('\n');

```
den=input('Ingrese la densidad del agua (kg/m^3) (lb/ft^3): '); %VARIABLE DENSIDAD
```
fprintf('\n');

```
uni=input('Ingrese 1 si está trabajando con unidades del SI. 2 si trabaja con unidades inglesas: '); %VARIABLE QUE DETERMINA LAS UNIDADES
while uni~=1 & uni~=2 %VALIDACIÓN DE LAS OPCIONES
```
uni=input('Opción no válida:');

end

```
fprintf('\n');
```

```
opc=input('Oprima 1 si desea volver a ingresar las constantes. 2 si desea continuar: '); %VARIABLE QUE DETERMINA LA REPETICIÓN DE LA SUBRUTINA
while opc~=1 & opc~=2
```

```
 opc=input('Opción no válida: '); %VALIDACIÓN DE LAS OPCIONES
```
end

fprintf('\n');

```
end
```

```
%****INGRESO DE LA INFORMACIÓN DE LAS TUBERÍAS****
```
%VER SECCIÓN 4.1.3.2 DEL PROYECTO

dt=0.02; %INTERVALO DE TIEMPO PARA EL MÉTODO DE LAS CARACTERÍSTICAS

opc=1;

```
while opc==1
```

```
fprintf('****INGRESO DE LOS DATOS DE LAS TUBERIAS****\n\n')
```
S=input('Ingrese el número de tuberías: '); %VARIABLE NUMERO DE TUBERÍAS

fprintf('\n');

for i=1:S %BUCLE DE INGRESO DE LAS CARACTERÍSTICAS DE LAS TUBERÍAS

 $opc1=1$ ;

while opc1==1

```
 fprintf('****SEGMENTO %3.0f****\nOprima 1 si desea ingresar directamente las características del segmento.\n',i);
```

```
 opct=input('2 si desea obtener una tubería equivalente de 2 o más tuberías: '); %VARIABLE OPCIÓN PARA LA OBTENCIÓN DE TUBERÍAS
```

```
EQUIVALENTES
```
while opct~=1 & opct~=2

opct=input('Opción no válida: ');

end

fprintf('\n');

if opct==1 %INGRESO DE DATOS DE LA TUBERÍA DIRECTAMENTE

fprintf('Caracteristicas del segmento %3.0f',i);

fprintf('\n');

L(i)=input('Longitud (m) (ft): '); %VARIABLE LONGITUD

ang(i)=input('Inclinacion (rad): '); %VARIABLE INCLINACIÓN

f(i)=input('Factor de friccion: '); %VARIABLE FACTOR DE FRICCIÓN

D(i)=input('Ingrese el diámetro interno (m) (ft): '); %VARIABLE DIÁMETRO INTERNO

fprintf('\nOprima 1 si desea ingresar directamente la velocidad\nde propagación de ondas.');

opcv=input(' 2 si desea que sea calculada: '); %VARIABLE OPCIÓN PARA EL INGRESO DE LA VELOCIDAD DE ONDA DIRECTAMENTE

while opcv~=1 & opcv~=2

opcv=input('Opción no válida: ');

end

### %INGRESO DIRECTO DE LA VELOCIDAD DE PROPAGACIÓN DE ONDAS

if opcv==1

a(i)=input('Ingrese el valor de la velocidad para la onda de presión (m/s) (ft/s): '); %VARIABLE VELOCIDAD DE PROPAGACIÓN DE ONDAS tub=0; %VARIABLE QUE CONTROLA EL TIPO DE TUBERÍA

else

fprintf('\nElija el tipo de tubería: \n');

fprintf('1. Tubería al descubierto\n');

fprintf('2. Túnel circular\n');

fprintf('3. Túnel circular con revestimiento de hormigón\n');

```
 fprintf('4. Tuberia de hormigón con blindaje de acero\n');
```
tub=input('Ingrese su opción: ');

```
while tub = 1 & tub = 2 & tub = 3 & tub = 4
```

```
 tub=input('Opción no válida: ');
```
end

fprintf('\n');

 E=input('Ingrese el Módulo de Young del material de las paredes de la tubería (Pa) (psi): '); %VARIABLE MÓDULO DE YOUNG u=input('Ingrese el coeficiente de Poisson del material de las paredes de la tubería: '); %VARIABLE COEFICIENTE DE POISSON %FACTOR DE CONVERSIÓN PARA LAS UNIDADES INGLESAS

if  $uni==1$ 

tra=1; %VARIABLE CONVERSIÓN DE UNIDADES

else

tra=4636.023;

end

end

%CLASIFICACIÓN DE LAS TUBERÍAS

if tub==1 %TUBERÍA AL DESCUBIERTO

es=input('Ingrese el espesor de la tubería (m) (ft): '); %VARIABLE ESPESOR DE LA PARED

if D(i)/es>=25 %CORRECCIÓN PARA LAS TUBERIAS DE PADER GRUESA

cc=1; %VARIABLE FACTOR DE CORRECCIÓN PARA LAS TUBERIAS DE PARED GRUESA

else

 $cc=2$ \*es/D(i)\*(1+u)+D(i)/(D(i)+es);

end

a(i)=(tra/(den\*(1/ka+D(i)\*cc/(E\*es))))^0.5;

end

if tub==2 %TÚNEL CIRCULAR

G=E/(2\*(1+u)); %VARIABLE MÓDULO DE RIGIDEZ

a(i)=(tra/(den\*(1/ka+1/G)))^0.5;

end

if tub==3 %TÚNEL CIRCULAR CON REVESTIMIENTO DE HORMIGÓN

E1=input('Ingrese el Módulo de Young del material del túnel exterior (Pa) (psi): '); %VARIABLE MÓDULO DE YOUNG PARA LAS PAREDES

EXTERNAS

Dex=input('Ingrese el espesor del hormigón (m) (ft): '); %VARIABLE ESPESOR DEL HORMIGÓN

r1=D(i)/2; %VARIABLE RADIO INTERNO

r2=r1+Dex; %VARIABLE RADIO EXTERNO

lam=(2\*r1^2/(r2^2-r1^2))/(E/E1+(r2^2+r1^2)/(r2^2-r1^2)); %VARIABLE AUXILIAR

fi=2\*(r2^2+r1^2-2\*lam\*r2^2)/(r2^2-r1^2); %VARIABLE AUXILIAR

a(i)=(tra/(den\*(1/ka+fi/E)))^0.5;

```
 end
```
if tub==4 %TUBERÍA DE HORMIGÓN CON BLINDAJE DE ACERO

E1=input('Ingrese el Módulo de Young del hormigón (Pa) (psi): ');

Dex=input('Ingrese el espesor del hormigón (m) (ft): ');

E2=input('Ingrese el Módulo de Young del material exterior (Pa) (psi): ');

es=input('Ingrese el espesor del blindaje (m) (ft): ');

r1=D(i)/2+es;

r2=r1+Dex;

lam=(r1^2/(es\*E))/(r1^2/(es\*E)+(r2^2-r1^2)/(2\*r2^2\*E1)+(1-u^2)\*r1/E2);

fi=2\*r1/es\*(1-u^2)\*(1-lam);

a(i)=(tra/(den\*(1/ka+fi/E)))^0.5;

#### end

### else

%\*\*\*\*DETERMINACIÓN DE LAS TUBERÍAS EQUIVALENTES\*\*\*\*

%EL PROCESO DE DETERMINACIÓN DE LAS TUBERIAS EQUIVALENTES INICIA

%CON LA OBTENCIÓN DE LAS CARACTERÍSTICAS DE LOS SEGMENTOS POR

%SEPARADO. LOS NOMBRES DE LAS VARIABLES ANTERIORES SE REPITEN, CON

%LA LETRA 'o' AL FINAL

 num=input('Ingrese el número de tuberias de las que\ndesea obtener una equivalente: '); %VARIABLE QUE CONTROLA EL NÚMERO DE TUBERÍAS for o=1:num %BUCLE PARA LA OBTENCIÓN DE LAS CARACTERÍSTICAS DE LAS TUBERÍAS

fprintf('\n\n\*\*Caracteristicas del sub-segmento %3.0f\*\*',o);

```
 fprintf('\n');
```

```
Lo(o)=input('Longitud (m) (ft): ');
```

```
 ango(o)=input('Inclinacion (rad): ');
```

```
 fo(o)=input('Factor de friccion: ');
```
Do(o)=input('Ingrese el diámetro interno (m) (ft): ');

fprintf('\nOprima 1 si desea ingresar directamente la velocidad\nde propagación de ondas. ');

```
 opcvo=input('2 si desea que sea calculada: ');
```

```
 while opcvo~=1 & opcvo~=2
```

```
 opcvo=input('Opción no válida: ');
```
#### end

```
 %VELOCIDAD DE PROPAGACIÓN DE ONDAS
```
#### if opcvo==1

```
 ao(o)=input('Ingrese el valor de la velocidad para la onda de presión (m/s) (ft/s): ');
```
#### tubo=0;

#### else

```
 fprintf('\nElija el tipo de tubería: \n');
```

```
 fprintf('1. Tubería al descubierto\n');
```

```
 fprintf('2. Túnel circular\n');
```
fprintf('3. Túnel circular con revestimiento de hormigón\n');

```
 fprintf('4. Tuberia de hormigón con blindaje de acero\n');
```
tubo=input('Ingrese su opción: ');

```
while tubo\sim=1 & tubo\sim=2 & tubo\sim=3 & tubo\sim=4
```

```
 tubo=input('Opción no válida: ');
```
end

fprintf('\n');

Eo=input('Ingrese el Módulo de Young del material de las paredes de la tubería (Pa) (psi): ');

uo=input('Ingrese el coeficiente de Poisson del material de las paredes de la tubería: ');

if uni==1%FACTOR DE CONVERSIÓN PARA LAS UNIDADES INGLESAS

tra=1;

#### else

tra=4636.023;

end

```
 end
```
### %CLASIFICACIÓN DE LAS TUBERÍAS

if tubo==1

eso=input('Ingrese el espesor de la tubería (m) (ft): ');

if Do(o)/eso>=25

cco=1;

#### else

cco=2\*eso/Do(o)\*(1+uo)+Do(o)/(Do(o)+eso);

#### end

ao(o)=(tra/(den\*(1/ka+Do(o)\*cco/(Eo\*eso))))^0.5;

### end

if tubo==2

Go=Eo/(2\*(1+uo));

ao(o)=(tra/(den\*(1/ka+1/Go)))^0.5;

end

#### $it tubo==3$

E1o=input('Ingrese el Módulo de Young del material del túnel exterior (Pa) (psi): ');

```
 Dexo=input('Ingrese el espesor del hormigón (m) (ft): ');
```
r1o=Do(o)/2;

r2o=r1o+Dexo;

lamo=(2\*r1o^2/(r2o^2-r1o^2))/(Eo/E1o+(r2o^2+r1o^2)/(r2o^2-r1o^2));

fio=2\*(r2o^2+r1o^2-2\*lamo\*r2o^2)/(r2o^2-r1o^2);

ao(o)=(tra/(den\*(1/ka+fio/Eo)))^0.5;

#### end

### if tubo==4

E1o=input('Ingrese el Módulo de Young del hormigón (Pa) (psi): ');

Dexo=input('Ingrese el espesor del hormigón (m) (ft): ');

E2o=input('Ingrese el Módulo de Young del material exterior (Pa) (psi): ');

eso=input('Ingrese el espesor del blindaje (m) (ft): ');

r1o=Do(o)/2+eso;

r2o=r1o+Dexo;

lamo=(r1o^2/(eso\*Eo))/(r1o^2/(eso\*Eo)+(r2o^2-r1o^2)/(2\*r2o^2\*E1o)+(1-uo^2)\*r1o/E2o);

fio=2\*r1o/eso\*(1-uo^2)\*(1-lamo);

ao(o)=(tra/(den\*(1/ka+fio/Eo)))^0.5;

#### end

fprintf('\nVelocidad de onda para el subsegmento %3.0f: %10.5f (m/s) (ft/s)',o,ao(o));

#### end

 %HASTA AQUÍ SE HAN OBTENIDO LAS CARACTERÍSTICAS DE LAS TUBERÍAS DE %DONDE SE VA A OBTENER UNA SOLA EQUIVALENTE %CARACTERÍSTICAS EQUIVALENTES D(i)=input('\n\nIngrese el diámetro de la tubería equivalente (m) (ft): '); %VARIABLE DIÁMETRO EQUIVALENTE A(i)=pi\*(D(i)^2)/4; %ARREGLO ÁREAS EQUIVALENTE Ao=pi\*(Do.^2)/4; %ARREGLO ÁREA L(i)=sum((Lo./Ao))\*A(i); %VARIABLE LONGITUD a(i)=L(i)/sum(Lo./ao); f(i)=sum(fo.\*Lo./(Do.\*(Ao).^2))/(L(i)/(D(i)\*(A(i))^2)); %ARREGLO DE FACTORES DE FRICCIÓN alt=sum(Lo.\*sin(ango)); %VARIABLE LONGITUD VERTICAL TOTAL DE LAS TUBERÍAS ang(i)=asin(alt/L(i)); %VARIABLE ÁNGULO DE INCLINACIÓN end if opct==1

fprintf('Velocidad de onda de la tubería %3.0f (m/s) (ft/s): %10.5f\n',i,a(i));

#### else

fprintf('Datos de la tubería equivalente %3.0f:\n',i);

fprintf('Velocidad de onda (m/s) (ft/s): %10.5f\n',a(i));

fprintf('Area (m^2) (ft^2): %10.5f\n',A(i));

fprintf('Longitud (m) (ft): %10.5f\n',L(i));

fprintf('Factor de fricción: %10.5f\n',f(i));

fprintf('Angulo (rad): %10.5f',ang(i));

### end

fprintf('\n');

### dx(i)=dt\*a(i); %VARIABLE SEGMENTO DE TUBERÍA

```
A(i)=pi^*D(i)^2/4;
```
### if L(i)/dx(i)<3 %CONTROL DE QUE EL NÚMERO DE SEGMENTOS DE TUBERÍA SEA MAYOR O IGUAL A TRES

 fprintf('La longitud del segmento es muy pequeña.\nFavor utilizar un método de aproximación para la longitud del segmento.\nIngrese la nueva longitud del segmento:\n');

```
i=i-1;
```

```
 end
```

```
 fprintf('Oprima 1 si desea volver a ingresar la información para la tubería %3.0f.\n',i);
```

```
 opc1=input('2 si desea continuar con la siguiente tubería: ');
```

```
 while opc1~=1 & opc1~=2
```

```
 opc1=input('Opción no válida: ');
```
end

```
 fprintf('\n');
```
end

end

```
opc=input('Oprima 1 si desea volver a ingresar la información de todas las tuberías. 2 si desea continuar: ');
```

```
while opc~=1 & opc~=2
```

```
 opc=input('Opción no válida: ');
```
end

```
fprintf('\n');
```

```
end
```

```
%****AJUSTE DE CELERIDAD DE ONDAS****
```
%VER SECCIÓN 4.1.3.3 DEL PROYECTO

fprintf('La longitud de las divisiones para las tuberias son:\n');

for  $i=1:$ S

 fprintf('Longitud de division del segmento %3.0f: %3.3f m\n',i,dx(i)); end

```
for i=1:S %BUCLE PARA EL AJUSTE DE CELERIDAD DE LAS TUBERÍAS
   No(i)=L(i)/dx(i); %VARIABLE NÚMERO DE SEGMENTOS
   aux1=No(i); %VARIABLE AUXILIAR
   while (aux1-1>=0) %SE SEPARA LA PARTE DECIMAL
     aux1=aux1-1;
   end
   No1(i)=No(i)-aux1; %VARIABLE ENTERO MENOR
   No2(i)=No(i)-aux1+1; %VARIABLE ENTERO MAYOR
end
fprintf('\n\n');
fprintf('****AJUSTE DE CELERIDAD PARA LAS ONDAS****\n\n');
N=0;
for i=1:S
   dx1(i)=L(i)/No1(i); %SEGMENTO DE SECCIÓN CON EL ENTERO MENOR
   dx2(i)=L(i)/No2(i);%SEGMENTO DE SECCIÓN CON EL ENTERO MAYOR
   a1(i)=dx1(i)/dt; %CELERIDAD DE ONDA CON EL ENTERO MENOR
   a2(i)=dx2(i)/dt; %CELERIDAD DE ONDA CON EL ENTERO MAYOR
```
if abs(a(i)-a1(i))<abs(a(i)-a2(i)) %ASIGNACIÓN DE LAS NUEVAS CELERIDADES DE ONDA

a(i)=a1(i);

 $dx(i)=dx1(i);$ 

No(i)=No1(i);

### else

 $dx(i)=dx2(i);$ 

 $No(i)=No2(i);$ 

a(i)=a2(i);

### end

fprintf('Numero de divisiones para el segmento %3.0f: %3.3f\n',i,No(i));

fprintf('Nueva velocidad de onda del segmento %3.0f: %3.3f (m/s) (ft/s)\n',i,a(i));

fprintf('Nueva longitud de la división del segmento %3.0f: %3.3f (m) (ft)\n',i,dx(i));

fprintf('\n');

CH(i)=a(i)/g/A(i); %VARIABLE AUXILIAR UTILIZADA EN LOS CÁLCULOS

N=N+No(i); %VARIABLE NÚMERO DE DIVISIONES

### end

Ntiempo=tf/dt; %VARIABLE NÚMERO DE INTERVALOS DE TIEMPO

fprintf('Numero total de divisiones: %3.0f\n',N);

fprintf('Número de iteraciones en el tiempo = %3.0f\n',Ntiempo);

%\*\*\*\*INGRESO DE LA INFORMACIÓN DE LA CHIMENEA DE EQUILIBRIO\*\*\*\* %VER SECCIÓN 4.1.3.4 DEL PROYECTO opc=1;

while opc==1

```
fprintf('\n****DATOS DE LA CHIMENEA DE EQUILIBRIO****\n\n');
```
fprintf('Ingrese 0 si no existe chimenea.\n1 si es una chimenea de equilibrio simple.\n2 si es una chimenea de orificio restingido\n');

```
opchi=input('Ingrese su opción: '); %VARIABLE QUE CONTROLA EL TIPO DE CHIMENEA
```

```
while opchi~=0 & opchi~=1 & opchi~=2
```
opchi=input('Opción no válida: ');

### end

if opchi==0 %OPCIÓN DE NO CHIMENEA

Dch=0; %VARIABLE DIÁMETRO DE LA CHIMENEA

Dor=0; %VARIABLE DIÁMETRO DEL ORIFICIO RESTRINGIDO

Carga=0; %VARIABLE TUBERÍA DONDE SE ENCIENTRA LA CHIMENEA

#### end

if opchi==1 %OPCIÓN CHIMENEA SIMPLE

Dch=input('Diametro de la chimenea (m) (ft): ');

Carga=input('Qué número de segmento corresponde a la tubería de carga: ');

fprintf('\n');

Ach=pi\*Dch^2/4; %VARIABLE ÁREA DE LA CHIMENEA

Aor=Ach; %VARIABLE ÁREA DEL ORIFICIO DE LA CHIMENEA

Cde=1;%VARIABLE COEFICIENTE DE DESCARGA PARA LA ENTRADA DE FLUJO

Cds=1;%VARIABLE COEFICIENTE DE DESCARGA PARA LA SALIDA DE FLUJO

#### end

if opchi==2 %OPCIÓN CHIMENEA DE ORIFICIO RESTRINGIDO

Dch=input('Diametro de la chimenea (m) (ft): ');

 Dor=input('Diametro del orificio de la chimenea (m) (ft): '); Cde=input('Coeficiente de descarga del orificio para la entrada de flujo: '); Cds=input('Coeficiente de descarga del orificio para la salida de flujo: '); Carga=input('Qué número de segmento corresponde a la tubería de carga: '); fprintf('\n'); Aor=pi\*Dor^2/4; Ach=pi\*Dch^2/4; end opc=input('Oprima 1 si desea volver a ingresar la información para la chimenea. 2 si desea continuar: '); while opc~=1 & opc~=2 opc=input('Opción no válida: '); end fprintf('\n'); end %\*\*\*\*INGRESO DE LOS 2 PUNTOS ADICIONALES PARA EL ANÁLISIS DE LA PRESIÓN\*\*\*\* %VER SECCIÓN 4.1.3.5 opc=1; while opc==1 fprintf('\*\*\*\*COMPORTAMIENTO DE LA PRESIÓN EN PUNTOS ADICIONALES\*\*\*\*\n\n'); fprintf('Ingrese 2 Posiciones en donde desee conocer al comportamiento de la presión.\n'); fprintf('Las posiciones deben ser ingresadas como longitudes de tubería con el reservorio como origen:\n');

i=1; %VARIABLE AUXILIAR

```
while i < 2
```

```
 fprintf('Longitud para el punto %3.0f',i);
```

```
 pos(i)=input(' (m) (ft): '); %VARIABLE POSICIÓN DEL PUNTO
```

```
 if pos(i)>=sum(L) | pos(i)<=0 %COMPARACIÓN QUE DETERMINA LA VALIDEZ DE LA DISTANCIA
```

```
 fprintf('Longitud no válida...\n');
```
 $i=i-1$ ;

### end

 $i=$ i $+1$ ;

#### end

```
fprintf('\n');
```

```
opc=input('Oprima 1 si desea volver a ingresar las distancias. 2 si desea continuar: ');
```

```
while opc~=1 & opc~=2
```

```
 opc=input('Opción no válida: ');
```
### end

```
fprintf('\n');
```
end

```
%DETERMINACIÓN DE LOS ÍNDICES PARA LA INTERPOLACIÓN
```

```
Lin(1)=0; %VARIALBE POSICIÓN DE LOS ÍNDICES
```

```
NT=2; %VARIABLE ÍNDICE DE LAS TUBERÍAS
```

```
for i=1:S %BUCLE QUE DETERMINA LOS VALORES DE Lin
```

```
for i=1:No(i)
```

```
Lin(NT)=Lin(NT-1)+dx(i);
```

```
 NT=NT+1;
```
end

end

 $NT=2;$ 

for i=1:S %BUCLE PARA LA DETERMINACIÓN DEL ÍNDICE 1

for  $j=1:No(i)$ 

if Lin(NT)>=pos(1);

ipos(1)=NT; %VARIABLE ÍNDICE PARA LA POSICIÓN 1

break;

end

NT=NT+1;

end

end

 $NT=2;$ 

for i=1:S %BUCLE PARA LA DETERMINACIÓN DEL ÍNDICE 2

for j=1:No(i)

 if Lin(NT)>=pos(2); %VARIABLE ÍNDICE PARA LA POSICIÓN 2 ipos(2)=NT; %VARIABLE ÍNDICE PARA LA POSICIÓN 2 break;

end

NT=NT+1;

end

end

%\*\*\*\*INGRESO DE LA INFORMACIÓN DE LA CARACTERÍSTICA DE VÁLVULLA\*\*\*\* %VER SECCIÓN 4.1.3.6 DEL PROYECTO Vo=Qo/A(S); %VARIABLE VELOCIDAD INICIAL DE FLUJO Vf=Qf/A(S); %VARIABLE VELOCIDAD FINAL DE FLUJO

### if Vf<Vo %CONDICIÓN QUE DETERMINA SI ES CIERRE O APERTURA DE VÁLVULA

cie=1; %VARIABLE QUE CONTROLA SI ES CIERRE O APERTUDA DE VÁLVULA

```
else
```

```
 cie=2;
```

```
end
```
%PRESENTACIÓN DE LAS OPCIONES DE LA CARACTERÍSTICA DE VÁLVULA

opc=1;

while opc==1

fprintf('\*\*\*\*CARACTERÍSTICA DE VÁLVULA\*\*\*\*\n\n');

if cie==1

```
 fprintf('El cierre de compuerta (tao) se comporta como:\n');
```
fprintf('Opcion 1: tao=(1-t/tc)^n\n');

```
fprintf('Opcion 2: tao=1-(t/tc)^n\n');
```

```
 fprintf('Opcion 3, polinomio: c1*x^n+c2*x^(n-1)...\n');
```
#### else

```
 fprintf('La apertura de compuerta (tao) se comporta como:\n');
```
fprintf('Opcion 1: tao=(t/tc)^n\n'); fprintf('Opcion 2: tao=1-((tc-t)/tc)^n\n'); fprintf('Opcion 3, polinomio: c1\*x^n+c2\*x^(n-1)...\n');

end

fun=input('Digite su opcion: '); %VARIABLE QUE CONTROLA EL TIPO DE CARACTERÍSTICA DE VÁLVULA

%VECTOR TIEMPO

for i=1:Ntiempo+1

 Tiempo(i)=(i-1)\*dt; %VARIABLE TIEMPO end

```
if cie==1 %VALVULA QUE SE CIERRA
```

```
 while (fun~=1) & (fun~=2) & (fun~=3)
```
fun=input('Opcion no valida: ');

end

fprintf('\n');

```
 if fun==1 %CARACTERÍSTICA 1
```
n=input('Ingrese el valor de la potencia n: ');%VARIABLE POTENCIA DE LA ECUACIÓN CARACTERÍSTICA

t1=t/(1-(Vf/Vo)^(1/n)); %VARIABLE AUXILIAR

```
 for i=1:Ntiempo+1 %BUCLE GENERADOR DE tao
```
if i\*dt<=t

```
 tao(i)=(1-(i-1)*dt/t1)^n; %VARIABLE CARACTERÍSTICA DE VÁLVULA
```

```
 else
```
tao(i)=Vf/Vo;

```
 end
```
end

end

```
 if fun==2 %CARACTERÍSTICA 2
```
n=input('Ingrese el valor de la potencia n: ');

t1=t/(1-Vf/Vo) $\land$ (1/n);

```
 for i=1:Ntiempo+1
```
if i\*dt<=t

tao(i)=1-((i-1)\*dt/t1)^n;

else

tao(i)=Vf/Vo;

end

```
 end
```
end

```
 if fun==3 %CARACTERÍSTICA POLINOMIAL
```
 pot=input('Ingrese el grado del polinomio: '); %VARIABLE GRADO DEL POLINOMIO for k=1:pot+1 %BUCLE DEL INGRESO DE LOS COEFICIENTES fprintf('Coeficiente %2.0f: ',k);

```
 for i=1:Ntiempo+1 %BUCLE GENERADOR DE tao
   if i*dt<=t
     tao(i)=0; for k=1:pot+1
        tao(i)=tao(i)+coe(k)*((i-1)*dt)^(pot-k+1);
     end
     if tao(i)<Qf/Qo
        tao(i)=Qf/Qo;
     end 
   else
     tao(i)=Qf/Qo;
   end
 end
```
coe(k)=input(''); %VARIABLE COEFICIENTE

```
 end
```
end

## else %CARACTERÍSTICA PARA LA VALVULA QUE SE ABRE

```
 while (fun~=1) & (fun~=2) & (fun~=3)
   fun=input('Opcion no valida');
 end
 fprintf('\n');
```
if fun==1

 n=input('Ingrese el valor de la potencia n: '); t1=t/((1-Vo/Vf) $\gamma(1/n)$ );

for i=1:Ntiempo+1

if i\*dt<=t

tao(i)=((i-1)\*dt/t1)^n+Vo/Vf;

else

 $tao(i)=1;$ 

end

end

end

### if fun==2

 n=input('Ingrese el valor de la potencia n: '); t1=t/(1-Vo/Vf)^n; for i=1:Ntiempo+1 if i\*dt<=t tao(i)=Vo/Vf+((i-1)\*dt/t1)^(1/n); else

 $tao(i)=1;$ 

end

end

end

#### if fun==3

pot=input('Ingrese el grado del polinomio: ');

for k=1:pot+1

fprintf('Coeficiente %2.0f: ',k);

coe(k)=input('');

### end

for i=1:Ntiempo+1

if i\*dt<=t

tao(i)=0;

for k=1:pot+1

tao(i)=tao(i)+coe(k)\*((i-1)\*dt)^(pot-k+1);

end

if tao(i)>1

 $tao(i)=1;$ 

end

else

 $tao(i)=1;$ 

end

end

end

end

```
fprintf('\n'); 
opc=input('Oprima 1 si desea volver a ingresar tao. 2 si desea continuar: ');
while opc~=1 & opc~=2
    opc=input('Opción no válida: ');
end
fprintf('\n');
end
```

```
%*******PROCESO DE CÁLCULO*******
%PRESION INICIAL SIN PERDIDAS
Po=Ho; %VARIABLE PRESIÓN INICIAL SIN PÉRDIDAS
for i=1:S
   Po=Po+L(i)*sin(ang(i));
```

```
end
```

```
%PÉRDIDAS INICIALES
```
Perd(1,1)=0; %VARIABLE PÉRDIDAS CON CAUDAL INICIAL Perdf(1,1)=0; %VARIABLE PÉRDIDAS CON CAUDAL FINAL

```
NT=2; %VARIABLE CONTADOR DE LOS ÍNDICES
```

```
for i=1:S %BUCLE QUE CALCULA LAS PÉRDIDAS
```
for  $i=1:No(i)$ 

 Perd(1,NT)=Perd(1,NT-1)+dx(i)\*f(i)\*Qo^2/(D(i)\*A(i)^2\*2\*g); Perdf(1,NT)=Perdf(1,NT-1)+dx(i)\*f(i)\*Qf^2/(D(i)\*A(i)^2\*2\*g);

### NT=NT+1;

end

end

### for  $i=1:N+1$

 $ind(i)=i;$ 

Presion(i)=Po;

Presionf(i)=Po;

end

### %VECTOR PRESIÓN INICIAL

Presion=Po-Perd; %VARIABLE PRESIÓN CONSIDERANDO PÉRDIDAS PARA EL CAUDAL INICIAL Presionf=Po-Perdf; %VARIABLE PRESIÓN CONSIDERANDO PÉRDIDAS PARA EL CAUDAL FINAL

### if cie==2

 Qo1=tao(1)\*Qf\*(Presion(1,N+1)/Presionf(1,N+1))^0.5; %CAUDAL FINAL AUXILIAR end

#### if cie==2

for  $j=1:N+1$ 

Caudal(1,j)=Qo1; %MATRIZ RESPUESTA DEL CAUDAL

end

else

for  $j=1:N+1$  Caudal(1,j)=Qo; end

end

%CONDICIÓN DE FRONTERA PARA EL RESERVORIO for i=1:Ntiempo+1 Presion(i,1)=Po; %MATRIZ RESPUESTA DE LA PRESIÓN end

```
%DETERMINACIÓN DEL ÍNDICE DE LA CHIMENEA
```
Car=0; %VARIABLE ÍNDICE DE LA CHIMENEA

for h=1:Carga

Car=Car+No(h);

end

Car=Car+1;

%INICIALIZACIÓN DE VARIABLES

for r=1:Ntiempo+1

Caudalch(r)=0; %VARIABLE CAUDAL EN LA CHIMENEA

Hch(r)=0; %VARIABLE ALTURA EN LA CHIMENEA

end

Hch(1)=Presion(1,Car);

# Vvap(1)=0; %VARIABLE BURBUJA DE VAPOR flag=0; %BANDERA AUXILIAR Caudalchiz=Caudal(1,1); %VARIABLE CAUDAL DE LA IZQUIERDA DE LA CHIMENEA

fprintf('\nGENERACIÓN DE LA MATRIZ RESPUESTA...\nESTA ACTIVIDAD PUEDE DURAR VARIOS MINUTOS...\n');

%\*\*\*\*GENERACIÓN DE LA MATRIZ RESPUESTA\*\*\*\*

%VER SECCIÓN 4.1.4

for i=2:Ntiempo+1

```
 if cie==1
```

```
 Hov=Presion(1,N+1); %VARIABLE PRESIÓN INICIAL EN LA VÁLVULA
```
else

Hov=Presionf(1,N+1);

end

if  $cie==1$ 

```
 %CONDICIÓN DE FRONTERA EN LA VÁLVULA
```
if flag==0

%VARIABLE AUXILIAR

CPV=Presion(i-1,N)+Caudal(i-1,N)\*(CH(S)-sin(ang(S))\*dt/A(S)-f(S)\*abs(Caudal(i-1,N))\*dx(S)/(2\*g\*D(S)\*A(S)^2));

%CAUDAL EN LA VÁLVULA

Caudal(i,N+1)=-((Qo^2)\*(tao(i))^2\*CH(S)/(2\*Hov))+(((Qo^2)\*(tao(i))^2\*CH(S)/(2\*Hov))^2+Qo^2\*(tao(i))^2\*CPV/Hov)^0.5;

%PRESION EN LA VALVULA

```
Presion(i,N+1)=CPV-CH(S)*Caudal(i,N+1);
```
 $Vvap(i)=0;$ 

if Presion(i,N+1)<=Pvap

Presion(i,N+1)=Pvap;

flag=1;

end

else

Presion(i,N+1)=Pvap;

```
 Caudal(i,N+1)=-1/CH(S)*(Presion(i,N+1)-Presion(i-1,N)+Caudal(i-1,N)*dt/A(S)*sin(ang(S))+f(S)*dx(S)/2/g/D(S)/A(S)^2*Caudal(i-1,N)*abs(Caudal(i-
```
1,N)))+Caudal(i-1,N);

```
 Vvap(i)=Vvap(i-1)-1/2*dt*(Caudal(i,N+1)+Caudal(i-1,N+1));
```
if Vvap(i)<=0

 $Vvap(i)=0;$ 

flag=0;

end

end

#### else

if flag==0

CPV=Presion(i-1,N)+Caudal(i-1,N)\*(CH(S)-sin(ang(S))\*dt/A(S)-f(S)\*abs(Caudal(i-1,N))\*dx(S)/(2\*g\*D(S)\*A(S)^2));

Caudal(i,N+1)=-((Qf^2)\*(tao(i))^2\*CH(S)/(2\*Hov))+(((Qf^2)\*(tao(i))^2\*CH(S)/(2\*Hov))^2+Qf^2\*(tao(i))^2\*CPV/Hov)^0.5;

Presion(i,N+1)=CPV-CH(S)\*Caudal(i,N+1);

 $Vvap(i)=0;$ 

if Presion(i,N+1)<=Pvap

Presion(i,N+1)=Pvap;

flag=1;

else

end

Presion(i,N+1)=Pvap;

Caudal(i,N+1)=-1/CH(S)\*(Presion(i,N+1)-Presion(i-1,N)+Caudal(i-1,N)\*dt/A(S)\*sin(ang(S))+f(S)\*dx(S)/2/g/D(S)/A(S)^2\*Caudal(i-1,N)\*abs(Caudal(i-

1,N)))+Caudal(i-1,N);

```
 Vvap(i)=Vvap(i-1)-1/2*dt*(Caudal(i,N+1)+Caudal(i-1,N+1));
```
if Vvap(i)<=0

 $Vvap(i)=0;$ 

flag=0;

end

end

end

%CONDICIÓN DE FRONTERA EN EL RESERVORIO

 CNR=Presion(i-1,2)-Caudal(i-1,2)\*(CH(1)+dt\*sin(ang(1))/A(1)-f(1)\*abs(Caudal(i-1,2))\*dx(1)/(2\*g\*D(1)\*(A(1))^2)); Caudal(i,1)=(Presion(i,1)-CNR)/CH(1);

%\*\*\*\*INTERIOR DE LA TUBERÍA\*\*\*\*

 $NT=2$ ;

for  $k=1:$ S

### %INTERIOR DE LA TUBERÍA

for  $i=1:No(k)-1$ 

%VARIABLE AUXILIAR

CNchiz=Presion(i-1,NT+1)-Caudalchiz\*(CH(k)+sin(ang(k))\*dt/A(k)-f(k)\*abs(Caudalchiz)\*dx(k)/(2\*g\*D(k)\*(A(k))^2));

%VARIABLE AUXILIAR

CP=Presion(i-1,NT-1)+Caudal(i-1,NT-1)\*(CH(k)-sin(ang(k))\*dt/A(k)-f(k)\*abs(Caudal(i-1,NT-1))\*dx(k)/(2\*g\*D(k)\*(A(k))^2));

%VARIABLE AUXILIAR

CN=Presion(i-1,NT+1)-Caudal(i-1,NT+1)\*(CH(k)+sin(ang(k))\*dt/A(k)-f(k)\*abs(Caudal(i-1,NT+1))\*dx(k)/(2\*g\*D(k)\*(A(k))^2));

if NT==Car-1;

Caudal(i,NT)=(CP-CNchiz)/(2\*CH(k));

#### else

Caudal(i,NT)=(CP-CN)/(2\*CH(k));

end

```
Presion(i,NT)=CP-CH(k)*Caudal(i,NT);
```
 $NT=NT+1$ ;

end

#### %CONDICIONES DE FRONTERA

%CHIMENEA

if NT==Car

 CPch=Presion(i-1,NT-1)+Caudal(i-1,NT-1)\*(CH(Carga)-sin(ang(Carga))\*dt/A(Carga)-f(Carga)\*abs(Caudal(i-1,NT-1))\*dx(Carga)/(2\*g\*D(Carga)\*(A(Carga))^2));

CNch=Presion(i-1,NT+1)-Caudal(i-1,NT+1)\*(CH(Carga+1)+sin(ang(Carga+1))\*dt/A(Carga+1)-f(Carga+1)\*abs(Caudal(i-

1,NT+1))\*dx(Carga+1)/(2\*g\*D(Carga+1)\*(A(Carga+1))^2));

c1=CPch/CH(Carga)+CNch/CH(Carga+1);%VARIABLE AUXILIAR

c2=1/CH(Carga)+1/CH(Carga+1);%VARIABLE AUXILIAR

c31=(2\*g)^0.5\*Cde\*Aor;%VARIABLE AUXILIAR

c32=(2\*g)^0.5\*-Cds\*Aor;%VARIABLE AUXILIAR

%RESOLUCIÓN DE LAS CONDICIONES DE FRONTERA

a1=c2^2/c31^2;

b1=-(dt\*c2/Ach+1+2\*c1\*c2/c31^2);

ce1=Hch(i-1)+dt\*c1/Ach+c1^2/c31^2;

SOL1=[a1 b1 ce1];

HP1=roots(SOL1);

HCH1(1)=Hch(i-1)+(c1-c2\*HP1(1))\*dt/Ach;

HCH1(2)=Hch(i-1)+(c1-c2\*HP1(2))\*dt/Ach;

QCH1(1)=c1-c2\*(HP1(1));

QCH1(2)=c1-c2\*(HP1(2));

 %RESOLUCIÓN DE LAS CONDICIONES DE FRONTERA a2=c2^2/c32^2; b2=dt\*c2/Ach+1-2\*c1\*c2/c32^2; ce2=-Hch(i-1)-dt\*c1/Ach+c1^2/c32^2; SOL2=[a2 b2 ce2]; HP2=roots(SOL2);

 HCH2(1)=Hch(i-1)+(c1-c2\*HP2(1))\*dt/Ach; HCH2(2)=Hch(i-1)+(c1-c2\*HP2(2))\*dt/Ach; QCH2(1)=c1-c2\*(HP2(1)); QCH2(2)=c1-c2\*(HP2(2));

aux2=0;%VARIABLE QUE CONTROLA EL NÚMERO DE RESPUETAS VÁLIDAS

if QCH1(1)>0 & HP1(1)>HCH1(1)%CONDICION QUE DETERMINA LA RESPUESTA VÁLIDA

Presion(i,NT)=HP1(1);

Caudal(i,NT)=(HP1(1)-CNch)/CH(Carga+1);%CAUDAL DE LA DERECHA

Caudalch(i)=QCH1(1);

Hch(i)=HCH1(1);

Caudalchiz=(CPch-HP1(1))/CH(Carga);%CAUDAL DE LA IZQUIERDA

 $aux2(1)=1;$ 

end

 if QCH1(2)>0 & HP1(2)>HCH1(2)%CONDICION QUE DETERMINA LA RESPUESTA VÁLIDA Presion(i,NT)=HP1(2); Caudal(i,NT)=(HP1(2)-CNch)/CH(Carga+1);%CAUDAL DE LA DERECHA DE LA CHIMENEA Caudalch(i)=QCH1(2); Caudalchiz=(CPch-HP1(2))/CH(Carga); %CAUDAL DE LA IZQUIERDA DE LA CHIMENEA Hch(i)=HCH1(2);

 $aux2(2)=1;$ 

end

if QCH2(1)<0 & HP2(1)<HCH2(1)%CONDICION QUE DETERMINA LA RESPUESTA VÁLIDA

Presion(i,NT)=HP2(1);

Caudal(i,NT)=(HP2(1)-CNch)/CH(Carga+1);%CAUDAL DE LA DERECHA

Caudalch(i)=QCH2(1);

Caudalchiz=(CPch-HP2(1))/CH(Carga);%CAUDAL DE LA IZQUIERDA

 $Hch(i)=HCH2(1);$ 

aux2(3)=1;

end

if QCH2(2)<0 & HP2(2)<HCH2(2)%CONDICION QUE DETERMINA LA RESPUESTA VÁLIDA

Presion(i,NT)=HP2(2);

Caudal(i,NT)=(HP2(2)-CNch)/CH(Carga+1);%CAUDAL DE LA DERECHA

Caudalchiz=(CPch-HP2(2))/CH(Carga);%CAUDAL DE LA IZQUIERDA

Caudalch(i)=QCH2(2);

Hch(i)=HCH2(2);

 $aux2(4)=1;$ 

end

if QCH1(1)==0 & HCH1(1)==HP1(1)%CONDICION QUE DETERMINA LA RESPUESTA VÁLIDA

Presion(i,NT)=HP1(1);

Caudal(i,NT)=(HP1(1)-CNch)/CH(Carga+1);%CAUDAL DE LA DERECHA

```
 Caudalch(i)=QCH1(1);
  Hch(i)=HCH1(1);
  Caudalchiz=(CPch-HP1(1))/CH(Carga);%CAUDAL DE LA IZQUIERDA
 aux2(5)=1; end
```
 if QCH1(2)==0 & HP1(2)==HCH1(2)%CONDICION QUE DETERMINA LA RESPUESTA VÁLIDA Presion(i,NT)=HP1(2); Caudal(i,NT)=(HP1(2)-CNch)/CH(Carga+1);%CAUDAL DE LA DERECHA

Caudalch(i)=QCH1(2);

Caudalchiz=(CPch-HP1(2))/CH(Carga); %CAUDAL DE LA IZQUIERDA

Hch(i)=HCH1(2);

 $aux2(6)=1;$ 

```
 end
```
if QCH2(1)==0 & HP2(1)==HCH2(1)%CONDICION QUE DETERMINA LA RESPUESTA VÁLIDA

Presion(i,NT)=HP2(1);

```
 Caudal(i,NT)=(HP2(1)-CNch)/CH(Carga+1);%CAUDAL DE LA DERECHA
```
Caudalch(i)=QCH2(1);

Caudalchiz=(CPch-HP2(1))/CH(Carga);%CAUDAL DE LA IZQUIERDA

Hch(i)=HCH2(1);

 $aux2(7)=1;$ 

end

 if QCH2(2)==0 & HP2(2)==HCH2(2)%CONDICION QUE DETERMINA LA RESPUESTA VÁLIDA Presion(i,NT)=HP2(2); Caudal(i,NT)=(HP2(2)-CNch)/CH(Carga+1);%CAUDAL DE LA DERECHA Caudalchiz=(CPch-HP2(2))/CH(Carga);%CAUDAL DE LA IZQUIERDA Caudalch(i)=QCH2(2); Hch(i)=HCH2(2); aux2(8)=1; end

if sum(aux2)>=2%CONDICIÓN QUE CONTROLA EL NÚMERO DE RESPUESTAS VÁLIDAS

```
 fprintf('DOS O MAS OPCIONES HAN SIDO VÁLIDAS\n');
```
aux2

pause;

end

```
 %CONDICIÓN DE FRONTERA DE CAMBIO DE SECCIÓN
```
else

if NT<N

CP=Presion(i-1,NT-1)+Caudal(i-1,NT-1)\*(CH(k)-sin(ang(k))\*dt/A(k)-f(k)\*abs(Caudal(i-1,NT-1))\*dx(k)/(2\*g\*D(k)\*(A(k))^2));

CN=Presion(i-1,NT+1)-Caudal(i-1,NT+1)\*(CH(k+1)+sin(ang(k+1))\*dt/A(k+1)-f(k+1)\*abs(Caudal(i-1,NT+1))\*dx(k+1)/(2\*g\*D(k+1)\*(A(k+1))^2));

Caudal(i,NT)=(CP-CN)/(CH(k)+CH(k+1));

```
 Presion(i,NT)=CP-CH(k)*Caudal(i,NT);
```
end

NT=NT+1;

end

end

for i=1:Ntiempo+1%BUCLE GENERADOR DE LA RESPUESTA Presion\_Valvula

tiempo(i)=(i-1)\*dt;

```
 Presion_Valvula(i)=Presion(i,N+1);
```

```
end
```
%MATRIZ DE LONGITUDES HORIZONTALES Y LONGITUDES VERTICALES

 $NT=2$ ;

Lonx(1)=0;%VARIABLE LONGITUD HORIZONTAL

Lony(1)=Po-Ho;%VARIABLE LONGITUD VERTICAL

for i=1:S%BUCLE GENERADOR DE LAS VARIABLES DE LONGITUD HORIZONTAL Y VERTICAL

for k=1:No(i)

Lonx(NT)=Lonx(NT-1)+dx(i)\*cos(ang(i));

Lony(NT)=Lony(NT-1)-dx(i)\*sin(ang(i));

NT=NT+1;

end

end

t1=10;%VARIABLE AUXILIAR %VARIABLE AUXILIAR DE LOS LÍMITES DE LOS EJES mini=Presion\_Valvula(1)-10; maxi=Presion\_Valvula(1)+10; mini1=min(Presion(1,:))-10; maxi1=max(Presion(1,:))+10; mini2=Hch(1)-10; maxi2=Hch(1)+10;

#### %DETERMINACION DE MÁXIMOS Y MÍNIMOS EN LA RESPUESTA Presion Valvula

P\_Max=max(Presion\_Valvula);

P\_Min=min(Presion\_Valvula);

for i=1:Ntiempo+1

 if P\_Max==Presion\_Valvula(i) tao\_max=tao(i);%VARIABLE TAO MÁXIMO tiempo\_max=tiempo(i);%VARIABLE TIEMPO MÁXIMO imax=i;%VARIABLE ÍNDICE MÁXIMO end if P\_Min==Presion\_Valvula(i)

tao\_min=tao(i);

tiempo\_min=tiempo(i);

imin=i;

end

DPresion(i)=Presion\_Valvula(i)-Presion\_Valvula(1);%VARIABLE VARIACIÓN DE LA PRESIÓN

end

## %DETERMINACIÓN DE LAS PRESIONES EN POSICIONES INTERMEDIAS

for i=1:Ntiempo+1

if opchi==0

Presionor(i)=0;

#### else

Presionor(i)=Presion(i,Car);

#### end

%VARIABLE PRESIÓN EN POSICIÓN 1

 Presion\_Pos1(i)=(Presion(i,ipos(1)+1)-Presion(i,ipos(1)))\*(pos(1)-Lin(ipos(1)))/(Lin(ipos(1)+1)-Lin(ipos(1)))+Presion(i,ipos(1)); %VARIABLE PRESIÓN EN POSICIÓN 2

 Presion\_Pos2(i)=(Presion(i,ipos(2)+1)-Presion(i,ipos(2)))\*(pos(2)-Lin(ipos(2)))/(Lin(ipos(2)+1)-Lin(ipos(2)))+Presion(i,ipos(2)); end

if opchi==0

 $Hch(1)=0;$ 

end

%\*\*\*\*\*\*\*\*\*\*\*\*SIMULACIÓN\*\*\*\*\*\*\*\*\*\*\*\*\*\*

%VER SECCIÓN 4.1.5.1

Peli=zeros(50,N+1,Ntiempo+1);%VARIABLE CONTENEDORA DE LA PELÍCULA

Pr=zeros(50,N+1); %VARIABLE AUXILIAR

for k=1:Ntiempo+1%ASIGNACIÓN DE VALORES PARA LA VARIABLE Peli

for  $i=1:50$ 

Peli(i,:,k)=Presion(k,:);

#### end

end

```
for i=1:50
```
 Lonyy(i,:)=Lony+i-1;%VARIABLE POSICIÓN DE LA TUBERIA EN Y Lonxx(i,:)=Lonx;%VARIABLE POSICIÓN DE LA TUBERIA EN X

end

```
Lonyyy=Lonyy+max(Lonyy(1,:))+50;%VARIABLE AUXILIAR
```

```
delta=max(Presion(imax,:))-min(Presion(imin,:));
```
aux3=delta/N;%VARIABLE AUXILIAR

for  $i=1:N+1$ 

```
 Pr(1:50,i)=min(Presion(imin,:))+(i-1)*aux3;
```
#### end

op=input('\nOprima 1 si desea crear simulación. 2 si no: ');%VARIABLE QUE CONTROLA LA GENERACIÓN DE LA SIMULACIÓN while  $op=1$  &  $op=2$ 

```
 op=input('Opción no válida: ');
```

```
fprintf('\n');
```
if op==1

nombre=input('Ingrese el nombre de la simulación entre comillas simples: ');%VARIABLE NOMBRE DE LA SIMULACIÓN

```
figure(1)%SIMULACIÓN
for i=1:10:Ntiempo+1
   %CONDICIONES QUE DETERMINAN LOS LÍMITES DE LOS EJES
  if t1<max(tiempo(1:i))
     t1=max(tiempo(1:i));
   end
   if mini>min(Presion_Valvula(1:i))
     mini=min(Presion_Valvula(1:i));
   end
  if maxi<max(Presion_Valvula(1:i))
     maxi=max(Presion_Valvula(1:i));
   end
   if mini1>min(Presion(i,:))
     mini1=min(Presion(i,:));
```
end

```
if maxi1<max(Presion(i,:))
   maxi1=max(Presion(i,:));
 end
 if mini2>min(Hch(1:i))
   mini2=min(Hch(1:i));
 end
 if maxi2<max(Hch(1:i))
   maxi2=max(Hch(1:i));
 end
 %PLOTEO DE LA MATRIZ RESPUESTA Presion_Valvula
 subplot(2,2,1);
 plot(tiempo(1:i),Presion_Valvula(1:i));
 axis([0 t1 mini maxi]);%EJES DEL GRÁFICO
 grid on;
 xlabel('Tiempo (s)');%NOMBRE DEL EJE X
 ylabel('Altura (m) (ft)');%NOMBRE DEL EJE Y
 title('Presión en la válvula');%TÍTULO DEL GRÁFICO
 %PLOTEO DE LA MATRIZ RESPUESTA Vvap
 subplot(2,2,3);
```
 plot(tiempo(1:i),Vvap(1:i)); if max(Vvap)<=10 axis([0 t1 -10 10]);

#### else

```
 axis([0 t1 -10 max(Vvap)]);
 end
 grid on
 xlabel('Tiempo (s)');
 ylabel('V. (m^3 - ft^3)');
 title('V. de cavitación');
```
%PLOTEO DE LA LÍNEA DE ALTURA MOTRIZ

subplot(2,2,2);

if cie==1

if i<imax

plot(Lonx,Presion(i,:));

else

```
 plot(Lonx,Presion(i,:),Lonx,Presion(imax,:),'r');
```
end

#### else

```
if i<imin
```
plot(Lonx,Presion(i,:));

#### else

```
 plot(Lonx,Presion(i,:),Lonx,Presion(imin,:),'r');
```
end

end

```
 axis([0 max(Lonx) mini1 maxi1]);
 grid on;
 xlabel('Distancia (m) (ft)');
 ylabel('LAM (m) (ft)');
 title('Línea de altura motriz (LAM)');
```

```
 %PLOTEO DE LA PRESIÓN EN LA TUBERÍA
 subplot(2,2,4) 
 surf(Lonxx,Lonyyy,Pr);%PLOTEO AUXILIAR (NO SE VE EN EL RESULTADO)
 colormap jet;%DETERMINACIÓN DE LOS COLORES
 colorbar;%BARRA DE COLORES CON ESCALAS
 hold on
 surf(Lonxx,Lonyy,Peli(:,:,i),'LineStyle','none');%PLOTEO DE LAS PRESIONES
 view([0 90]);%VISTA VERTICAL
axis([0 \text{ max}(Lonx) 0 max(Lonyy(:,1)));
 xlabel('Distancia (m) (ft)');
 ylabel('Distancia (m) (ft)');
 title('Altura de presión en la tubería (m) (ft)')
 grid on;
 hold off
```
F1((i-1)/10+1)=getframe(gcf);%VARIABLE MATRIZ DE LA PELÍCULA

movie2avi(F1,nombre,'fps',5,'compression','Cinepak','quality',100);%TRANSFORMACIÓN DE LA MATRIZ EN UNA PELÍCULA clear F1; %ELIMINACIÓN DE LA VARIABLE F1, LIBERACIÓN DE ESPACIO EN EL DISCO

```
else
```
 %PLOTEO DEL PRIMER GRÁFICO SIN SIMULACIÓN figure(1) subplot(2,2,1); plot(tiempo,Presion\_Valvula); axis([0 tf min(Presion\_Valvula) max(Presion\_Valvula)]); grid on; xlabel('Tiempo (s)'); ylabel('Altura (m) (ft)'); title('Presión en la válvula');

 subplot(2,2,3); plot(tiempo,Vvap); axis([0 tf min(Vvap)-10 max(Vvap)+10]); grid on xlabel('Tiempo (s)'); ylabel('V. (m^3 - ft^3)'); title('V. de cavitación');

```
 if cie==1
 subplot(2,2,2);
 plot(Lonx,Presion(imax,:));
 axis([0 max(Lonx) min(Presion(imax,:)) max(Presion(imax,:))]);
 grid on;
 xlabel('Distancia (m) (ft)');
 ylabel('LAM (m) (ft)');
 title('Línea de altura motriz máxima (LAM)');
 else
 subplot(2,2,2);
 plot(Lonx,Presion(imin,:));
 axis([0 max(Lonx) min(Presion(imin,:)) max(Presion(imin,:))]);
 grid on;
 xlabel('Distancia (m) (ft)');
 ylabel('LAM (m) (ft)');
 title('Línea de altura motriz mínima (LAM)');
 end
```

```
 subplot(2,2,4) 
 surf(Lonxx,Lonyy,Peli(:,:,imax),'LineStyle','none');
 colormap jet;
 colorbar;
 view([0 90]);
```

```
axis([0 max(Lonx) 0 max(Lonyy(:,1))]); xlabel('Distancia (m) (ft)');
   ylabel('Distancia (m) (ft)');
   if cie==1
      title('Presión máxima en la tuberia (m) (ft)');
   else
      title('Presión míxima en la tuberia (m) (ft)')
   end
   grid on;
end 
%PLOTEO DE LA SEGUNDA FIGURA
figure(2)
subplot(2,2,1);
plot(tiempo,Presionor);%PLOTEO DE LA ALTURA EN LA BASE DE LA CHIMENEA
axis([0 tf min(Presionor)-10 max(Presionor)+10]);
grid on;
xlabel('Tiempo (s)');
ylabel('Altura (m) (ft)');
if opchi==0
title('No existe chimenea');
end
if opchi==1
title('Altura en la base de la chimenea');
```

```
if opchi==2
title('Altura bajo el orificio de la chimenea');
end
```

```
subplot(2,2,2);
plot(tiempo,Hch);%PLOTEO DEL NIVEL EN LA CHIMENEA
axis([0 tf min(Hch)-10 max(Hch)+10]);
grid on;
xlabel('Tiempo (s)');
ylabel('Altura (m) (ft)');
if opchi==0
   title('No existe chimenea');
else
   title('Altura de chimenea');
end
```

```
subplot(2,2,3);
```
plot(tiempo,Presion\_Pos1);%PLOTEO DE LA PRESIÓN EN LA POSICIÓN 1 axis([0 tf min(Presion\_Pos1)-10 max(Presion\_Pos1)+10]); grid on; xlabel('Tiempo (s)'); ylabel('Altura (m) (ft)');

#### title('Altura en el punto 1');

 $subplot(2,2,4);$ plot(tiempo,Presion\_Pos2);%PLOTEO DE LA PRESIÓN EN LA POSICIÓN 2 axis([0 tf min(Presion\_Pos2)-10 max(Presion\_Pos2)+10]); grid on; xlabel('Tiempo (s)'); ylabel('Altura (m) (ft)'); title('Altura en el punto 2'); clc;

```
%****PRESENTACIÓN DE LOS RESULTADOS FINALES
%VER SECCIÓN 4.1.5.2 DEL PROYECTO
fprintf('****RESULTADOS FINALES****\n\n');
fprintf('****CARACTERÍSTICAS GENERALES****\n\n');
fprintf('Altura del reservorio: %10.5f (m) (ft)\n',Ho);
fprintf('Caudal inicial: %10.5f (m^3/s) (ft^3/s)\n',Qo);
fprintf('Caudal final: %10.5f (m^3/s) (ft^3/s)\n',Qf);
fprintf('Tiempo de operación de la compuerta: %10.5f (s)\n',t);
fprintf('Caída neta: %10.5f (m) (ft)\n',Po);
fprintf('Altura inicial dinámica en la válvula: %10.5f (m) (ft)\n',Presion(1,N+1));
fprintf('\n');
```
fprintf('\*\*\*\*TUBERÍAS\*\*\*\*\n\n');

for  $i=1:$ S

fprintf('Tubería %3.0f:\n',i);

fprintf('Longitud: %5.3f (m) (ft)\n',L(i));

fprintf('Diámetro: %5.3f (m) (ft)\n',D(i));

fprintf('Inclinación: %5.5f\n',ang(i));

fprintf('Factor de fricción: %5.5f\n',f(i));

fprintf('Celeridad de la onda de presión: %5.3f (m/s) (ft/s)\n',a(i));

fprintf('\n');

#### end

fprintf('\n');

if opchi~=0

fprintf('\*\*\*\*CHIMENEA DE EQUILIBRIO\*\*\*\*\n\n');

fprintf('Diámetro: %5.3f (m) (ft)\n',Dch);

if opchi==1

fprintf('Altura inicial en la chimenea: %5.3f (m) (ft)\n',Hch(1));

### if cie==1

 fprintf('Altura máxima en la chimenea: %5.3f (m) (ft)\n',max(Hch)'); else

fprintf('Altura mínima en la chimenea: %5.3f (m) (ft)\n',min(Hch)');

end

fprintf('\n');

# **REFERENCIAS**

# **BIBLIOGRAFÍA**

- SHARP B., *Water Hammer, Problems and Solutions*, Edward Arnold, Londres, 1981.
- WYLIE E.B., STREETER V. L., *Fluid Transients*, FEB PRESS, Michigan, 1983.
- PARMAKIAN J., *Water Hammer Analysis*, Dover Publications, New York, 1955.
- KINSLER L., AUSTIN F., *Fundamentals of Acoustics*, John Wiley & Sons, Inc., New York, 1962.
- DAUGHERTY R., FRANZINI J., *Fluid MechanicsWith Engineering Aplications*, Mc Graw Hill, New York, 1977.
- WHITE F., *Mecánica de Fluidos*, Mc Graw Hill, Madrid, 1983.
- WARNICK C., *Hydropower Engineering*, Prentice-Hall, New Jersey, 1982.
- INTERNATIONAL ENGINEERING COMPANY, *Paute Proyect Stage I*, ECUADOR, 1976.